# **OASIS N**

## **Web Services Reliable Messaging (WS-ReliableMessaging)** 1 2

## **Working Draft 16, November 20, 2006** 3

#### **Document identifier:** 4

wsrm-1.1-spec-wd-16 5

#### **Location:** 6

http://docs.oasis-open.org/ws-rx/wsrm/200608/wsrm-1.1-spec-wd-16.pdf 7

#### **Editors:** 8

- Doug Davis, IBM [<dug@us.ibm.com>](mailto:dug@us.ibm.com) 9
- Anish Karmarkar, Oracle [<Anish.Karmarkar@oracle.com>](mailto:Anish.Karmarkar@oracle.com) 10
- Gilbert Pilz, BEA [<gpilz@bea.com>](mailto:gpilz@bea.com) 11
- Steve Winkler, SAP [<steve.winkler@sap.com>](mailto:steve.winkler@sap.com) 12
- Ümit Yalçinalp, SAP [<umit.yalcinalp@sap.com>](mailto:umit.yalcinalp@sap.com) 13

#### **Contributors:** 14

See the Acknowledgments (Appendix E). 15

#### **Abstract:** 16

- This specification (WS-ReliableMessaging) describes a protocol that allows messages to be transferred reliably between nodes implementing this protocol in the presence of software component, system, or network failures. The protocol is described in this specification in a transport-independent manner allowing it to be implemented using different network technologies. To support interoperable Web services, a SOAP binding is defined within this specification. 17 18 19 20 21
- The protocol defined in this specification depends upon other Web services specifications for the identification of service endpoint addresses and policies. How these are identified and retrieved are detailed within those specifications and are out of scope for this document. 22 23 24
- By using the XML [\[XML\]](#page-41-2), SOAP [\[SOAP](#page-41-1) 1.1], [\[SOAP](#page-41-0) 1.2] and WSDL [\[WSDL 1.1\]](#page-42-0) extensibility model, SOAP-based and WSDL-based specifications are designed to be composed with each other to define a rich Web services environment. As such, WS-ReliableMessaging by itself does not define all the features required for a complete messaging solution. WS-ReliableMessaging is a building block that is used in conjunction with other specifications and application-specific protocols to accommodate a wide variety of requirements and scenarios related to the operation of distributed Web services. 25 26 27 28 29 30

#### **Status:** 31

- This document was last revised or approved by the WS-RX on the above date. The level of approval is also listed above. Check the current location noted above for possible later revisions of this document. This document is updated periodically on no particular schedule. Technical Committee members should send comments on this specification to the Technical Committee's email list. Others should send comments to the Technical Committee by using the "Send A Comment" button on the Technical 32 33 34 35 36
- Committee's web page at [http://www.oasis-open.org/committees/ws-rx.](http://www.oasis-open.org/committees/ws-rx) For information on whether any 37
- patents have been disclosed that may be essential to implementing this specification, and any offers of 38
- patent licensing terms, please refer to the Intellectual Property Rights section of the Technical 39
- Committee web page [\(http://www.oasis-open.org/committees/ws-rx/ipr.php.](http://www.oasis-open.org/committees/ws-rx/ipr.php) The non-normative errata 40
- page for this specification is located at [http://www.oasis-open.org/committees/ws-rx.](http://www.oasis-open.org/committees/ws-rx) 41

# 42 Table of Contents

<span id="page-1-31"></span><span id="page-1-30"></span><span id="page-1-29"></span><span id="page-1-28"></span><span id="page-1-27"></span><span id="page-1-26"></span><span id="page-1-25"></span><span id="page-1-24"></span><span id="page-1-23"></span><span id="page-1-22"></span><span id="page-1-21"></span><span id="page-1-20"></span><span id="page-1-19"></span><span id="page-1-18"></span><span id="page-1-17"></span><span id="page-1-16"></span><span id="page-1-15"></span><span id="page-1-14"></span><span id="page-1-13"></span><span id="page-1-12"></span><span id="page-1-11"></span><span id="page-1-10"></span><span id="page-1-9"></span><span id="page-1-8"></span><span id="page-1-7"></span><span id="page-1-6"></span><span id="page-1-5"></span><span id="page-1-4"></span><span id="page-1-3"></span><span id="page-1-2"></span><span id="page-1-1"></span><span id="page-1-0"></span>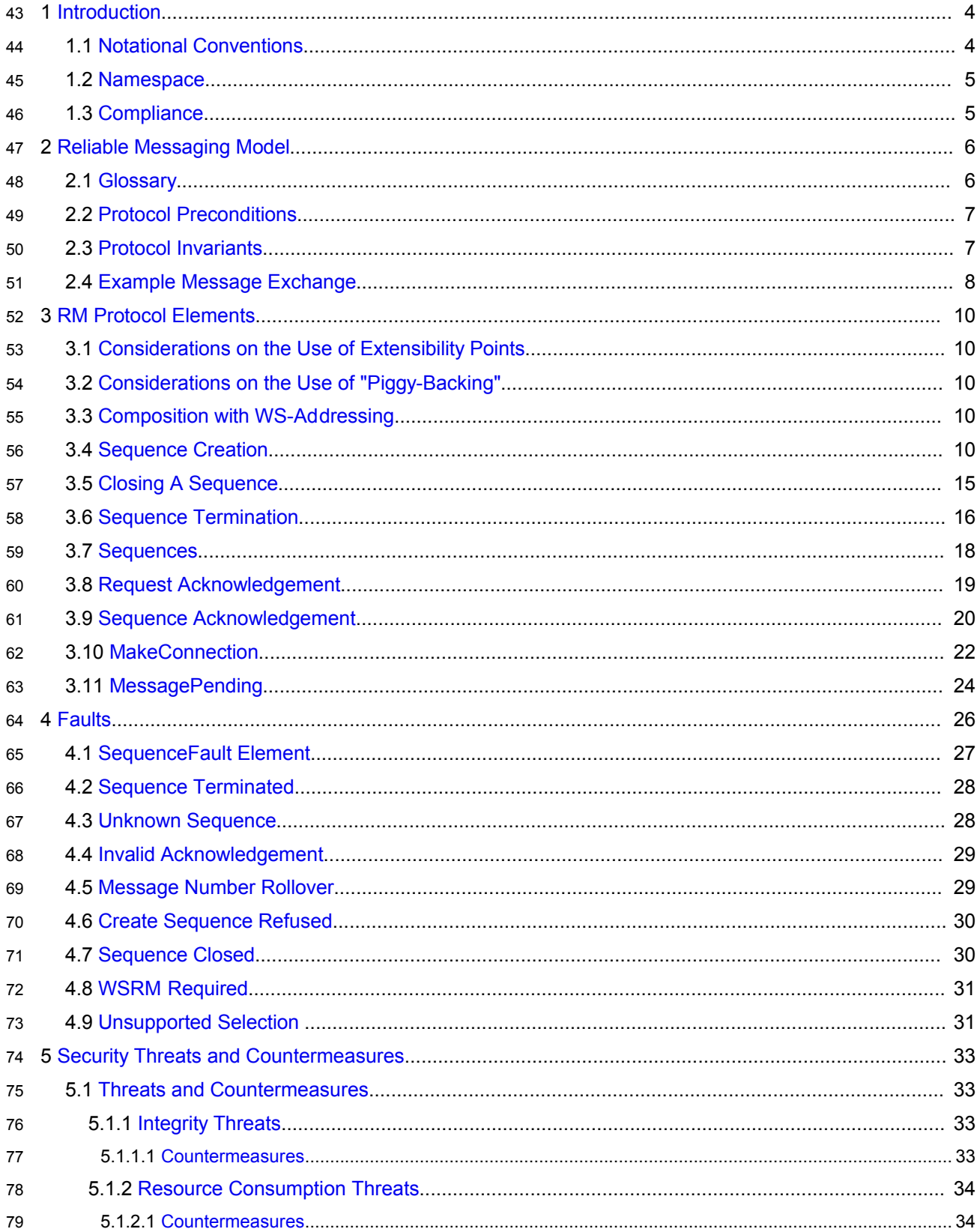

<span id="page-2-13"></span><span id="page-2-12"></span><span id="page-2-11"></span><span id="page-2-10"></span><span id="page-2-9"></span><span id="page-2-8"></span><span id="page-2-7"></span><span id="page-2-6"></span><span id="page-2-5"></span><span id="page-2-4"></span><span id="page-2-3"></span><span id="page-2-2"></span><span id="page-2-1"></span><span id="page-2-0"></span>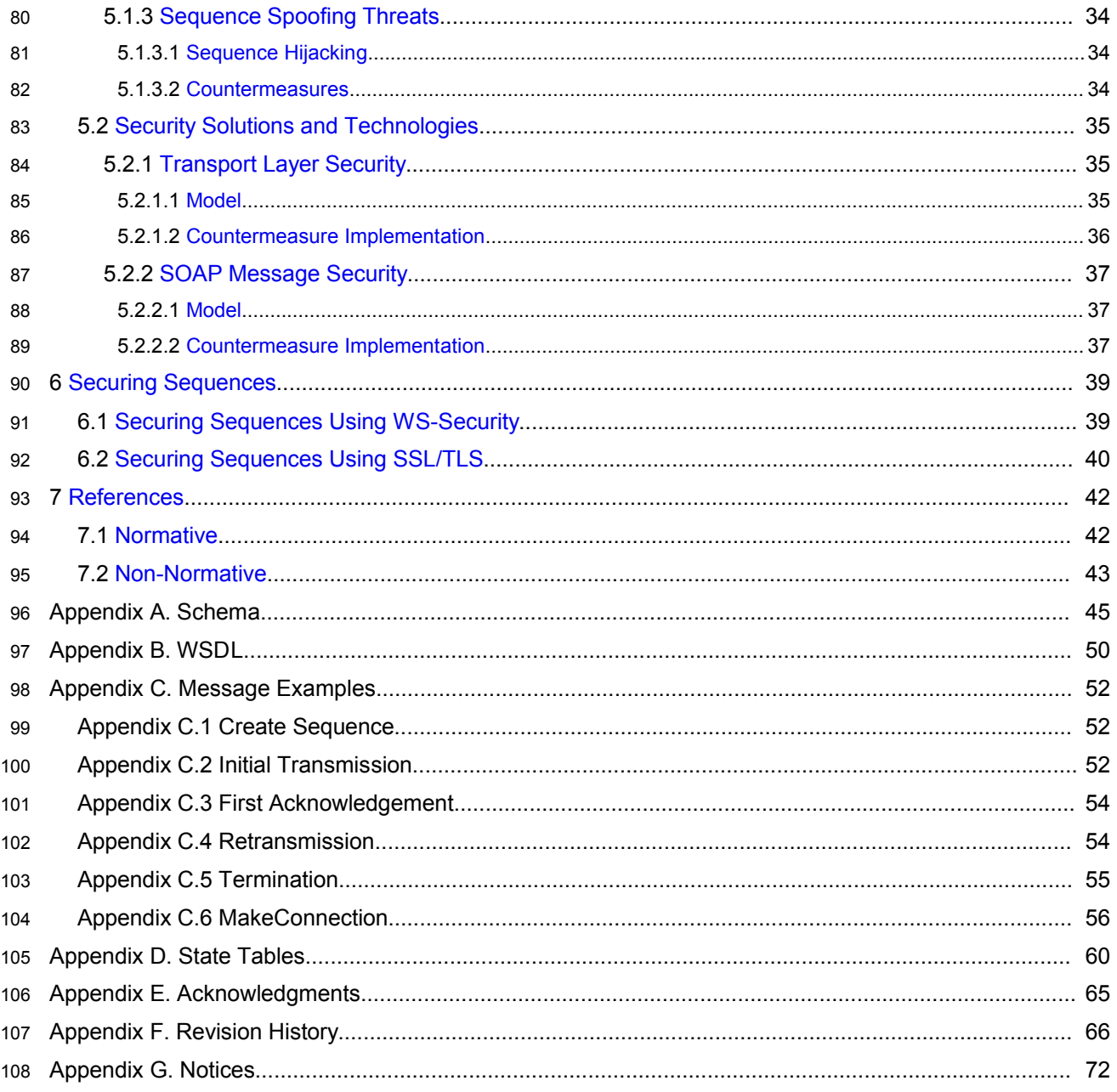

## <span id="page-3-0"></span>**1 Introduction** 109

It is often a requirement for two Web services that wish to communicate to do so reliably in the presence 110

of software component, system, or network failures. The primary goal of this specification is to create a 111

112 modular mechanism for reliable transfer of messages. It defines a messaging protocol to identify, track,

and manage the reliable transfer of messages between a source and a destination. It also defines a 113

SOAP binding that is required for interoperability. Additional bindings can be defined. 114

115 This mechanism is extensible allowing additional functionality, such as security, to be tightly integrated.

116 This specification integrates with and complements the WS-Security [\[WS-Security\]](#page-43-0), WS-Policy [\[WS-](#page-42-2)

[Policy\],](#page-42-2) and other Web services specifications. Combined, these allow for a broad range of reliable, 117

secure messaging options. 118

## **1.1 Notational Conventions** 119

The keywords "MUST", "MUST NOT", "REQUIRED", "SHALL", "SHALL NOT", "SHOULD", "SHOULD NOT", "RECOMMENDED", "MAY", and "OPTIONAL" in this document are to be interpreted as described 120 121

in RFC 2119 [\[KEYWORDS\]](#page-41-4). 122

This specification uses the following syntax to define normative outlines for messages: 123

- The syntax appears as an XML instance, but values in italics indicate data types instead of values. 124
- Characters are appended to elements and attributes to indicate cardinality: 125
- $\circ$  "?" (0 or 1) 126
- $\circ$  "\*" (0 or more) 127
- $\circ$  "+" (1 or more) 128
- The character "|" is used to indicate a choice between alternatives. 129
- The characters "[" and "]" are used to indicate that contained items are to be treated as a group with respect to cardinality or choice. 130 131
- An ellipsis (i.e. "...") indicates a point of extensibility that allows other child or attribute content specified in this document. Additional children elements and/or attributes MAY be added at the indicated extension points but they MUST NOT contradict the semantics of the parent and/or owner, respectively. If an extension is not recognized it SHOULD be ignored. 132 133 134 135
- XML namespace prefixes (See Section [1.2\)](#page-4-0) are used to indicate the namespace of the element being defined. 136 137

Elements and Attributes defined by this specification are referred to in the text of this document using XPath 1.0 [\[XPATH 1.0\]](#page-42-1) expressions. Extensibility points are referred to using an extended version of this syntax: 138 139 140

• An element extensibility point is referred to using {any} in place of the element name. This indicates that any element name can be used, from any namespace other than the wsrm: namespace. 141 142 143

• An attribute extensibility point is referred to using @{any} in place of the attribute name. This indicates that any attribute name can be used, from any namespace other than the wsrm: namespace. 144 145 146

## <span id="page-4-0"></span>**1.2 Namespace** 147

The XML namespace [\[XML-ns\]](#page-41-6) URI that MUST be used by implementations of this specification is: 148

**<http://docs.oasis-open.org/ws-rx/wsrm/200608>** 149

Dereferencing the above URI will produce the Resource Directory Description Language [\[RDDL 2.0\]](#page-42-4) 150

document that describes this namespace. 151

Table 1 lists the XML namespaces that are used in this specification. The choice of any namespace prefix 152

- is arbitrary and not semantically significant. 153
- 154 Table 1

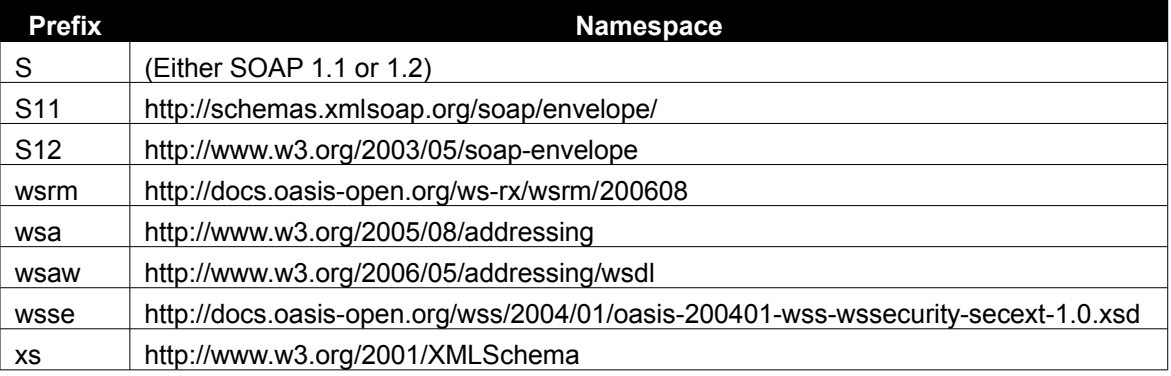

155 The normative schema for WS-ReliableMessaging can be found linked from the namespace document

that is located at the namespace URI specified above. 156

All sections explicitly noted as examples are informational and are not to be considered normative. 157

## **1.3 Conformance** 158

An implementation is not conformant with this specification if it fails to satisfy one or more of the MUST or 159

REQUIRED level requirements defined herein. A SOAP Node MUST NOT use the XML namespace 160

- identifier for this specification (listed in Section [1.2\)](#page-4-0) within SOAP Envelopes unless it is conformant with this specification. 161 162
- Normative text within this specification takes precedence over normative outlines, which in turn take 163
- precedence over the XML Schema [\[XML Schema Part 1,](#page-41-5) [Part 2\]](#page-42-3) descriptions. 164

## <span id="page-5-0"></span>**2 Reliable Messaging Model** 165

Many errors can interrupt a conversation. Messages can be lost, duplicated or reordered. Further the host systems can experience failures and lose volatile state. 166 167

The WS-ReliableMessaging specification defines an interoperable protocol that enables a Reliable 168

Messaging (RM) Source to accurately determine the disposition of each message it Transmits as 169

perceived by the RM Destination, so as to allow it to resolve any in-doubt status regarding receipt of the 170

message Transmitted. The protocol also enables an RM Destination to efficiently determine which of 171

- those messages it Receives have been previously Received, enabling it to filter out duplicate message 172
- transmissions caused by the retransmission, by the RM Source, of an unacknowledged message. It also 173
- enables an RM Destination to Deliver the messages it Receives to the Application Destination in the order 174

in which they were sent by an Application Source, in the event that they are Received out of order. Note 175

- that this specification places no restriction on the scope of the RM Source or RM Destination entities. For 176
- example, either can span multiple WSDL Ports or Endpoints. 177
- The protocol enables the implementation of a broad range of reliability features which include ordered 178
- Delivery, duplicate elimination, and guaranteed receipt. The protocol can also be implemented with a 179
- range of robustness characteristics ranging from in-memory persistence that is scoped to a single process 180
- lifetime, to replicated durable storage that is recoverable in all but the most extreme circumstances. It is 181
- expected that the Endpoints will implement as many or as few of these reliability characteristics as 182
- necessary for the correct operation of the application using the protocol. Regardless of which of the 183
- reliability features is enabled, the wire protocol does not change. 184
- Figure 1 below illustrates the entities and events in a simple reliable exchange of messages. First, the 185
- Application Source Sends a message for reliable transfer. The Reliable Messaging Source accepts the 186
- message and Transmits it one or more times. After accepting the message, the RM Destination 187
- Acknowledges it. Finally, the RM Destination Delivers the message to the Application Destination. The 188
- exact roles the entities play and the complete meaning of the events will be defined throughout this 189
- specification. 190

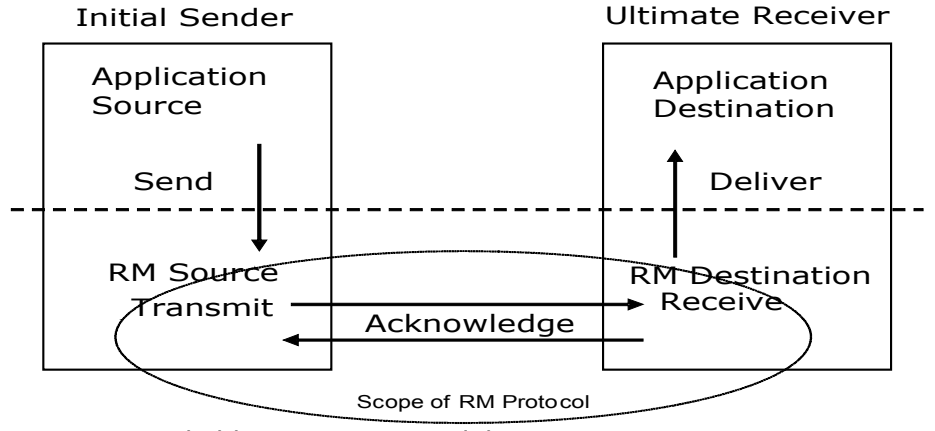

 Figure 1: Reliable Messaging Model 191

## **2.1 Glossary** 192

The following definitions are used throughout this specification: 193

**Accept:** The act of qualifying a message by the RM Destination such that it becomes eligible for Delivery and acknowledgement**.** 194 195

wsrm-1.1-spec-wd-16 11 August 2006 Copyright © OASIS Open 2006. All Rights Reserved. **Page 6 of 74** Page 6 of 74

- **Acknowledgement:** The communication from the RM Destination to the RM Source indicating the 196
- successful receipt of a message. 197
- **Acknowledgement Message:** A message containing a SequenceAcknowledgement header block. 198
- Acknowledgement Messages may or may not contain a SOAP body. 199
- **Acknowledgement Request:** A message containing an AckRequested header. Acknowledgement Requests may or may not contain a SOAP body. 200 201
- **Application Destination:** The Endpoint to which a message is Delivered. 202
- **Application Source:** The Endpoint that Sends a message. 203
- **Back-channel:** When the underlying transport provides a mechanism to return a transport-protocol 204
- specific response, capable of carrying a SOAP message, without initiating a new connection, this specification refers to this mechanism as a back-channel. 205 206
- **Deliver:** The act of transferring a message from the RM Destination to the Application Destination. 207
- **Endpoint:** As defined in the WS-Addressing specification [\[WS-Addressing\]](#page-42-5); a Web service Endpoint is a 208
- (referenceable) entity, processor, or resource to which Web service messages can be addressed. 209
- Endpoint references (EPRs) convey the information needed to address a Web service Endpoint. 210
- **Receive:** The act of reading a message from a network connection and accepting it. 211
- **RM Destination:** The Endpoint that Receives messages Transmitted reliably from an RM Source. 212
- **RM Protocol Header Block:** One of Sequence, SequenceAcknowledgement, or AckRequested. 213
- **RM Source:** The Endpoint that Transmits messages reliably to an RM Destination. 214
- **Send:** The act of transferring a message from the Application Source to the RM Source for reliable 215 216 transfer.
- 217 Sequence Lifecycle Message: A message that contains one of: CreateSequence,
- CreateSequenceResponse, CloseSequence, CloseSequenceResponse, TerminateSequence, 218
- 219 TerminateSequenceResponse as the child element of the SOAP body element.
- **Sequence Traffic Message:** A message containing a Sequence header block. 220
- **Transmit:** The act of writing a message to a network connection. 221

## **2.2 Protocol Preconditions**  $222$

- The correct operation of the protocol requires that a number of preconditions MUST be established prior to the processing of the initial sequenced message: 223 224
- For any single message exchange the RM Source MUST have an endpoint reference that uniquely identifies the RM Destination Endpoint. 225 226
- The RM Source MUST have successfully created a Sequence with the RM Destination. 227
- The RM Source MUST be capable of formulating messages that adhere to the RM Destination's policies. 228 229
- If a secure exchange of messages is REQUIRED, then the RM Source and RM Destination MUST have a security context. 230 231

## **2.3 Protocol Invariants** 232

During the lifetime of a Sequence, two invariants are REQUIRED for correctness: 233

- The RM Source MUST assign each message within a Sequence a message number (defined below) beginning at 1 and increasing by exactly 1 for each subsequent message. These numbers MUST be assigned in the same order in which messages are sent by the Application Source.  $234$ 235 236
- Within every Acknowledgement Message it issues, the RM Destination MUST include one or more AcknowledgementRange child elements that contain, in their collective ranges, the message number of every message accepted by the RM Destination. The RM Destination MUST exclude, in the AcknowledgementRange elements, the message numbers of any messages it has not accepted. If no messages have been received the RM Destination MUST return None instead of an AcknowledgementRange(s). The RM Destination MAY transmit a Nack for a specific message 237 238 239 240 241 242
- or messages in stead of an AcknowledgementRange(s). 243

## **2.4 Example Message Exchange** 244

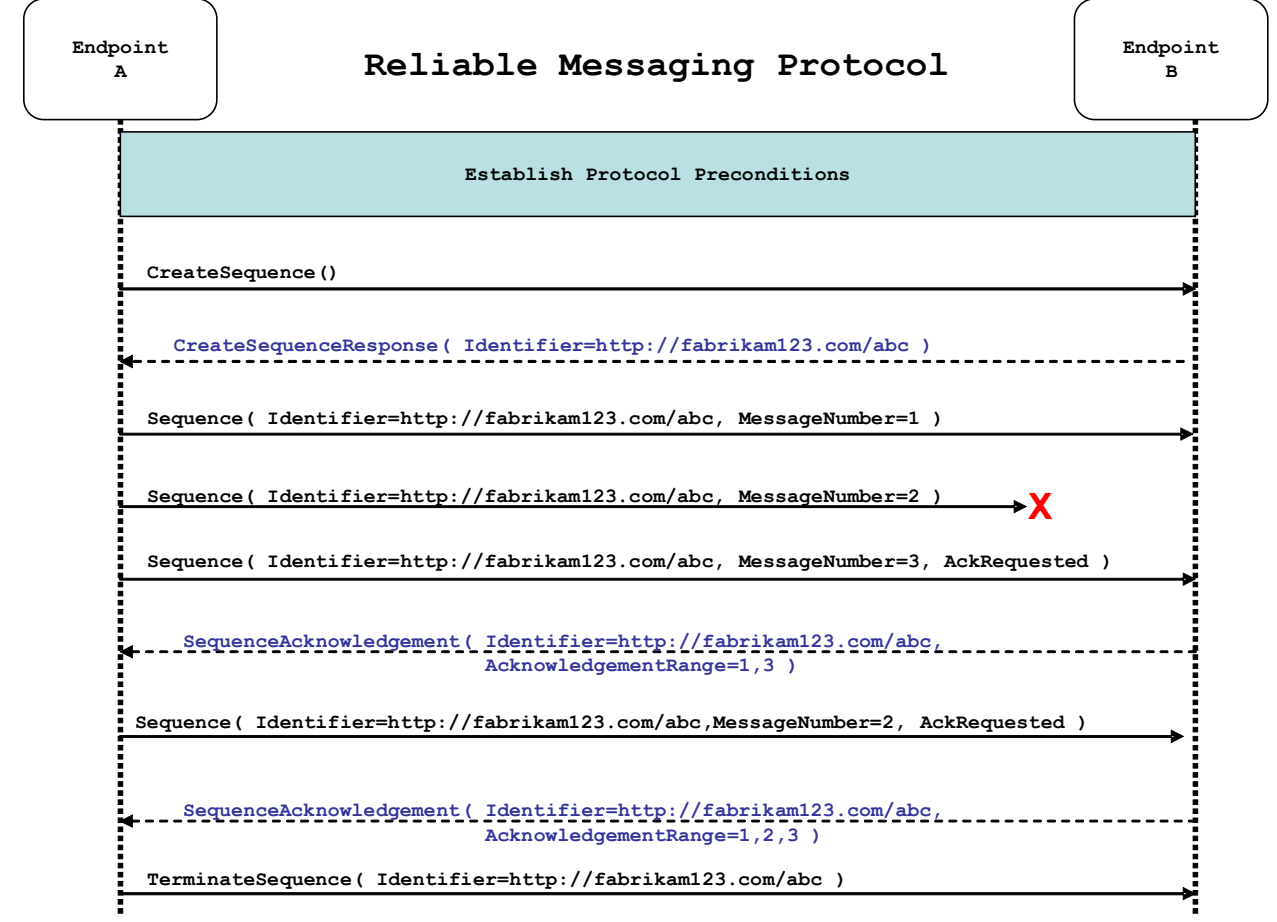

Figure 2 illustrates a possible message exchange between two reliable messaging Endpoints A and B. 245

*Figure 2: The WS-ReliableMessaging Protocol*

1. The protocol preconditions are established. These include policy exchange, endpoint resolution, and establishing trust. 246 247

- 2. The RM Source requests creation of a new Sequence. 248
- 3. The RM Destination creates a new Sequence and returns its unique identifier. 249
- 4. The RM Source begins Transmitting messages in the Sequence beginning with MessageNumber 1. In the figure above, the RM Source sends 3 messages in the Sequence. 250 251
- 5. The 2<sup>nd</sup> message in the Sequence is lost in transit. 252
- 6. The  $3<sup>rd</sup>$  message is the last in this Sequence and the RM Source includes an AckRequested header to ensure that it gets a timely SequenceAcknowledgement for the Sequence. 253 254
- 7. The RM Destination acknowledges receipt of message numbers 1 and 3 as a result of receiving the RM Source's AckRequested header. 255 256
- 8. The RM Source retransmits the unacknowledged message with MessageNumber 2. This is a new message from the perspective of the underlying transport, but it has the same Sequence Identifier and MessageNumber so the RM Destination can recognize it as a duplicate of the earlier message, in case the original and retransmitted messages are both Received. The RM Source includes an AckRequested header in the retransmitted message so the RM Destination will expedite an acknowledgement. 257 258 259 260 261 262
- 9. The RM Destination Receives the second transmission of the message with MessageNumber 2 and acknowledges receipt of message numbers 1, 2, and 3. 263 264
- 10.The RM Source Receives this Acknowledgement and sends a TerminateSequence message to the RM Destination indicating that the Sequence is completed and reclaims any resources associated with the Sequence. 265 266 267
- 11.The RM Destination Receives the TerminateSequence message indicating that the RM Source will not be sending any more messages. The RM Destination sends a TerminateSequenceResponse message to the RM Source and reclaims any resources associated with the Sequence. 268 269 270
- The RM Source will expect to Receive Acknowledgements from the RM Destination during the course of a 271
- message exchange at occasions described in Section 3 below. Should an Acknowledgement not be 272
- Received in a timely fashion, the RM Source MUST re-transmit the message since either the message or 273
- the associated Acknowledgement might have been lost. Since the nature and dynamic characteristics of 274
- the underlying transport and potential intermediaries are unknown in the general case, the timing of re-275
- transmissions cannot be specified. Additionally, over-aggressive re-transmissions have been 276
- demonstrated to cause transport or intermediary flooding which are counterproductive to the intention of 277
- providing a reliable exchange of messages. Consequently, implementers are encouraged to utilize 278
- adaptive mechanisms that dynamically adjust re-transmission time and the back-off intervals that are 279
- appropriate to the nature of the transports and intermediaries envisioned. For the case of TCP/IP 280
- transports, a mechanism similar to that described as RTTM in RFC 1323 [\[RTTM\]](#page-43-1) SHOULD be 281
- considered. 282
- Now that the basic model has been outlined, the details of the elements used in this protocol are now 283
- provided in Section 3. 284

## <span id="page-9-0"></span>**3 RM Protocol Elements** 285

The following sub-sections define the various RM protocol elements, and prescribe their usage by a conformant implementations. 286 287

## **3.1 Considerations on the Use of Extensibility Points** 288

The following protocol elements define extensibility points at various places. Implementations MAY add 289

child elements and/or attributes at the indicated extension points but MUST NOT contradict the semantics 290

of the parent and/or owner, respectively. If a receiver does not recognize an extension, the receiver 291

SHOULD ignore the extension. 292

## **3.2 Considerations on the Use of "Piggy-Backing"** 293

Some RM Protocol hHeader bBlocks may be added to messages that are targeted to the same Endpoint to which those headers are to be sent (a concept often referred to as "piggy-backing"), thus saving the overhead of an additional message exchange. Reference parameters MUST be considered when determining whether two EPRs are targeted to the same Endpoint. The determination of if and when a Header Block will be piggy-backed onto another message is made by the entity (RMS or RMD) that is sending the header. In order to ensure optimal and successful processing of RM Sequences, endpoints that receive RM-related messages SHOULD be prepared to process any RM Protocol Header Blocks that may be included in any message it receives. See the sections that define each RM Protocol Hheader 294 295 296 297 298 299 300 301

Bblock to know which ones may be considered for piggy-backing. 302

## **3.3 Composition with WS-Addressing** 303

When the RM protocol, defined in this specification, is composed with the WS-Addressing specification, the following rules prescribe the constraints on the value of the  $ws$ a: Action header: 304 305

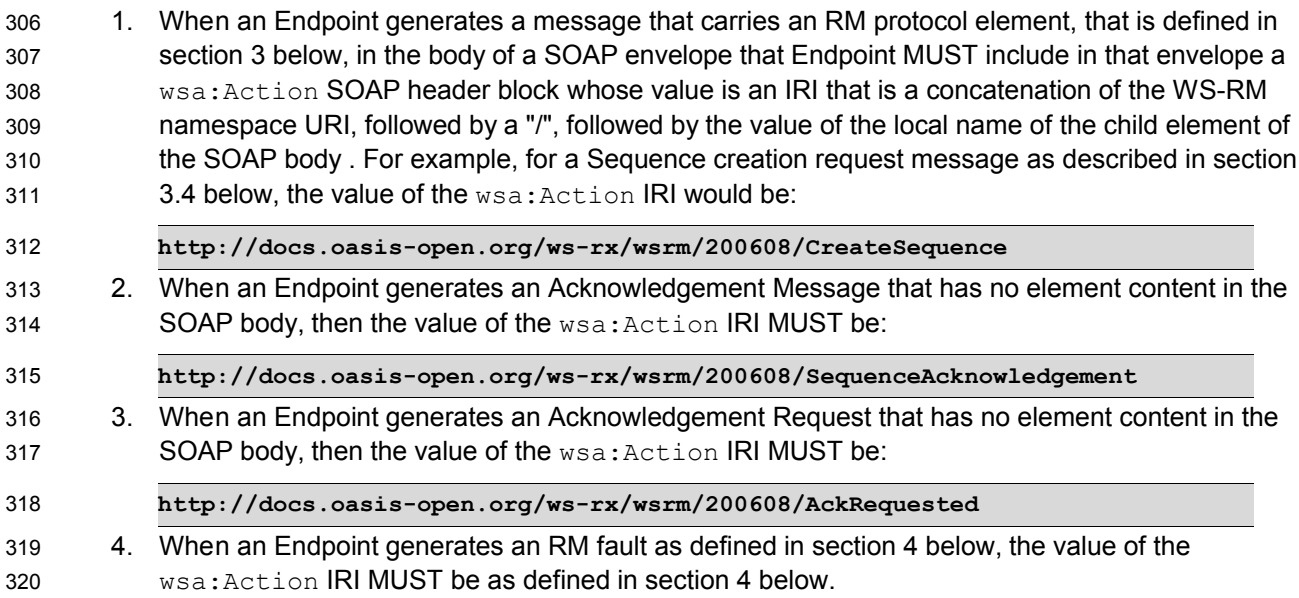

## **3.4 Sequence Creation** 321

322 The RM Source MUST request creation of an outbound Sequence by sending a CreateSequence element in the body of a message to the RM Destination which in turn responds either with a message containing CreateSequenceResponse or a CreateSequenceRefused fault. The RM Source MAY include an offer to create an inbound Sequence within the CreateSequence message. This offer is either accepted or rejected by the RM Destination in the CreateSequenceResponse message. 323 324 325 326

The SOAP version used for the CreateSequence message SHOULD be used for all subsequent messages in or for that Sequence, sent by either the RM Source or the RM Destination. 327 328

The following exemplar defines the CreateSequence syntax: 329

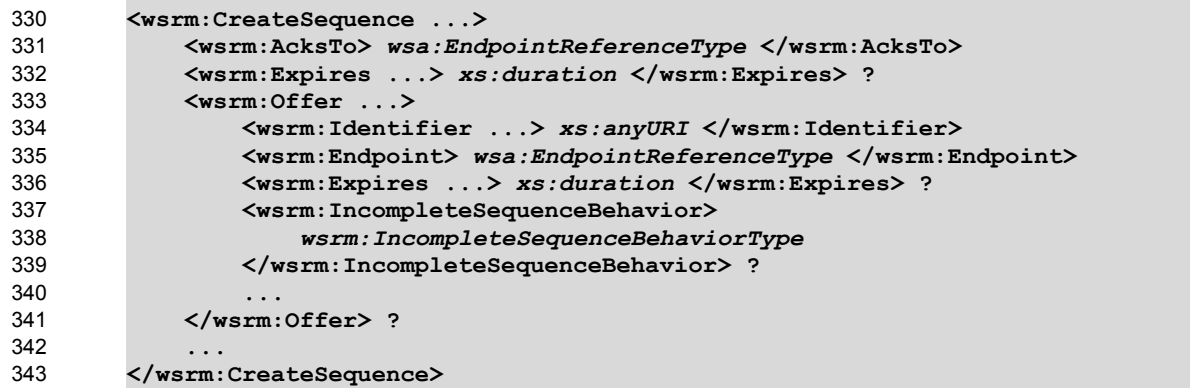

- The following describes the content model of the CreateSequence element. 344
- /wsrm:CreateSequence 345
- This element requests creation of a new Sequence between the RM Source that sends it, and the RM 346
- Destination to which it is sent. The RM Source MUST NOT send this element as a header block. The RM 347
- Destination MUST respond either with a CreateSequenceResponse response message or a 348
- CreateSequenceRefused fault. 349
- /wsrm:CreateSequence/wsrm:AcksTo 350
- The RM Source MUST include this element in any CreateSequence message it sends. This element is of 351

type wsa:EndpointReferenceType (as specified by WS-Addressing). It specifies the endpoint 352

reference to which messages containing SequenceAcknowledgement header blocks and faults related 353

- to the created Sequence are to be sent, unless otherwise noted in this specification (for example, see Section 3.5). 354 355
- Implementations MUST NOT use an endpoint reference in the AcksTo element that would prevent the sending of Sequence Acknowledgements back to the RM Source. For example, using the WS-Addressing 356 357
- "http://www.w3.org/2005/08/addressing/none" IRI would make it impossible for the RM Destination to ever 358
- send Sequence Acknowledgements. 359
- /wsrm:CreateSequence/wsrm:Expires 360
- This element, if present, of type  $xs:$  duration specifies the RM Source's requested duration for the 361
- Sequence. The RM Destination MAY either accept the requested duration or assign a lesser value of its 362
- choosing. A value of "PT0S" indicates that the Sequence will never expire. Absence of the element 363
- indicates an implied value of "PT0S". 364
- /wsrm:CreateSequence/wsrm:Expires/@{any} 365

This is an extensibility mechanism to allow additional attributes, based on schemas, to be added to the element. 366 367

/wsrm:CreateSequence/wsrm:Offer 368

This element, if present, enables an RM Source to offer a corresponding Sequence for the reliable exchange of messages Transmitted from RM Destination to RM Source. 369 370

/wsrm:CreateSequence/wsrm:Offer/wsrm:Identifier 371

The RM Source MUST set the value of this element to an absolute URI (conformant with RFC3986 [\[URI\]](#page-41-7)) 372

that uniquely identifies the offered Sequence. 373

#### /wsrm:CreateSequence/wsrm:Offer/wsrm:Identifier/@{any} 374

This is an extensibility mechanism to allow additional attributes, based on schemas, to be added to the element. 375 376

/wsrm:CreateSequence/wsrm:Offer/wsrm:Endpoint 377

378  $\,$  An RM Source MUST include this element, of type  $_{\rm wsa:EndpointReferenceType}$  (as specified by

WS-Addressing). This element specifies the endpoint reference to which Sequence Lifecycle Messages, 379

Sequence Traffic Messages, Acknowledgement Requests, and fault messages related to the offered 380

Sequence are to be sent. 381

Implementations MUST NOT use an endpoint reference in the Endpoint element that would prevent the 382

sending of Sequence Lifecycle Message, Sequence Traffic Message, etc. For example, using the WS-383

Addressing "http://www.w3.org/2005/08/addressing/none" IRI would make it impossible for the RM 384

385 Destination to ever send Sequence Lifecycle Messages (e.g. TerminateSequence) to the RM Source

for the Offered Sequence. Implementations MAY use the WS-RM anonymous URI template and doing so 386

implies that messages will be retrieved using a mechanism such as the MakeConnection message (see section 3.10). 387 388

/wsrm:CreateSequence/wsrm:Offer/wsrm:Expires 389

390 This element, if present, of type  $xs:$  duration specifies the duration for the offered Sequence. A value of

"PT0S" indicates that the offered Sequence will never expire. Absence of the element indicates an implied 392 value of "PT0S". 391

/wsrm:CreateSequence/wsrm:Offer/wsrm:Expires/@{any} 393

This is an extensibility mechanism to allow additional attributes, based on schemas, to be added to the 395 element. 394

- /wsrm:CreateSequence/wsrm:Offer/wsrm:IncompleteSequenceBehavior 396
- This element, if present, specifies the behavior that the destination will exhibit upon the closure or 397
- termination of an incomplete Sequence. For the purposes of defining the values used, the term "discard" 398
- refers to behavior equivalent to the Application Destination never processing a particular message. 399
- 400 A value of "DiscardEntireSequence" indicates that the entire Sequence MUST be discarded if the
- Sequence is closed, or terminated, when there are one or more gaps in the final 401
- SequenceAcknowledgement. 402
- 403 A value of "DiscardFollowingFirstGap" indicates that messages in the Sequence beyond the first gap
- 404 MUST be discarded when there are one or more gaps in the final SequenceAcknowledgement.

The default value of "NoDiscard" indicates that no acknowledged messages in the Sequence will be 405 406 discarded.

/wsrm:CreateSequence/wsrm:Offer/{any} 407

This is an extensibility mechanism to allow different (extensible) types of information, based on a schema, to be passed. 408 409

/wsrm:CreateSequence/wsrm:Offer/@{any} 410

This is an extensibility mechanism to allow additional attributes, based on schemas, to be added to the 411 412 element.

/wsrm:CreateSequence/{any} 413

This is an extensibility mechanism to allow different (extensible) types of information, based on a schema, 414 415 to be passed.

/wsrm:CreateSequence/@{any} 416

This is an extensibility mechanism to allow additional attributes, based on schemas, to be added to the 417 418 element.

419  $\,$  A <code>CreateSequenceResponse</code> is sent in the body of a response message by an RM Destination in

420 response to receipt of a CreateSequence request message. It carries the Identifier of the created

421 Sequence and indicates that the RM Source can begin sending messages in the context of the identified

422 Sequence.

The following exemplar defines the CreateSequenceResponse syntax: 423

```
<wsrm:CreateSequenceResponse ...>
             <wsrm:Identifier ...> xs:anyURI </wsrm:Identifier>
             <wsrm:Expires ...> xs:duration </wsrm:Expires> ?
             <wsrm:IncompleteSequenceBehavior>
                  wsrm:IncompleteSequenceBehaviorType
             </wsrm:IncompleteSequenceBehavior> ?
              <wsrm:Accept ...>
                  <wsrm:AcksTo> wsa:EndpointReferenceType </wsrm:AcksTo>
                  ...
             </wsrm:Accept> ?
         ...
        </wsrm:CreateSequenceResponse>
424
425
426
427
428
429
430
431
432
433
434
435
```
The following describes the content model of the CreateSequenceResponse element. 436

/wsrm:CreateSequenceResponse 437

438 This element is sent in the body of the response message in response to a CreateSequence request

message. It indicates that the RM Destination has created a new Sequence at the request of the RM 439

- 440 Source. The RM Destination MUST NOT send this element as a header block.
- /wsrm:CreateSequenceResponse/wsrm:Identifier 441

The RM Destination MUST include this element within any CreateSequenceResponse message it sends. 442

The RM Destination MUST set the value of this element to the absolute URI (conformant with RFC3986) 443

that uniquely identifies the Sequence that has been created by the RM Destination. 444

/wsrm:CreateSequenceResponse/wsrm:Identifier/@{any} 445

This is an extensibility mechanism to allow additional attributes, based on schemas, to be added to the 446 447 element.

/wsrm:CreateSequenceResponse/wsrm:Expires 448

449 This element, if present, of type xs: duration accepts or refines the RM Source's requested duration for

450 the Sequence. It specifies the amount of time after which any resources associated with the Sequence

- SHOULD be reclaimed thus causing the Sequence to be silently terminated. At the RM Destination this 451
- duration is measured from a point proximate to Sequence creation and at the RM Source this duration is 452
- measured from a point approximate to the successful processing of the CreateSequenceResponse. A 453
- value of "PT0S" indicates that the Sequence will never expire. Absence of the element indicates an 454
- implied value of "PT0S". The RM Destination MUST set the value of this element to be equal to or less 455
- than the value requested by the RM Source in the corresponding CreateSequence message. 456
- /wsrm:CreateSequenceResponse/wsrm:Expires/@{any} 457
- This is an extensibility mechanism to allow additional attributes, based on schemas, to be added to the element. 458 459
- /wsrm:CreateSequenceResponse/wsrm:IncompleteSequenceBehavior 460
- This element, if present, specifies the behavior that the destination will exhibit upon the closure or 461
- termination of an incomplete Sequence. For the purposes of defining the values used, the term "discard" 462
- refers to behavior equivalent to the Application Destination never processing a particular message. 463
- A value of "DiscardEntireSequence" indicates that the entire Sequence MUST be discarded if the 464
- Sequence is closed, or terminated, when there are one or more gaps in the final 465
- SequenceAcknowledgement. 466
- A value of "DiscardFollowingFirstGap" indicates that messages in the Sequence beyond the first gap 467
- MUST be discarded when there are one or more gaps in the final SequenceAcknowledgement. 468
- The default value of "NoDiscard" indicates that no acknowledged messages in the Sequence will be discarded. 469 470
- /wsrm:CreateSequenceResponse/wsrm:Accept 471
- This element, if present, enables an RM Destination to accept the offer of a corresponding Sequence for 472
- the reliable exchange of messages Transmitted from RM Destination to RM Source. 473
- Note: If a CreateSequenceResponse is returned without a child Accept in response to a 474
- CreateSequence that did contain a child  $\text{offer}$ , then the RM Source MAY immediately reclaim any 475
- resources associated with the unused offered Sequence. 476
- /wsrm:CreateSequenceResponse/wsrm:Accept/wsrm:AcksTo 477
- The RM Destination MUST include this element, of type  $ws$ a: EndpointReferenceType (as specified 478
- by WS-Addressing). It specifies the endpoint reference to which messages containing 479
- SequenceAcknowledgement header blocks and faults related to the created Sequence are to be sent, 480
- unless otherwise noted in this specification (for example, see Section 3.5). 481
- Implementations MUST NOT use an endpoint reference in the AcksTo element that would prevent the 482
- sending of Sequence Acknowledgements back to the RM Source. For example, using the WS-Addressing 483
- "http://www.w3.org/2005/08/addressing/none" IRI would make it impossible for the RM Destination to ever 484
- send Sequence Acknowledgements. 485
- /wsrm:CreateSequenceResponse/wsrm:Accept/{any} 486
- This is an extensibility mechanism to allow different (extensible) types of information, based on a schema, 488 to be passed. 487
- /wsrm:CreateSequenceResponse/wsrm:Accept/@{any} 489
- This is an extensibility mechanism to allow additional attributes, based on schemas, to be added to the 490 element. 491

/wsrm:CreateSequenceResponse/{any} 492

This is an extensibility mechanism to allow different (extensible) types of information, based on a schema, to be passed. 493 494

/wsrm:CreateSequenceResponse/@{any} 495

This is an extensibility mechanism to allow additional attributes, based on schemas, to be added to the element. 496 497

## **3.5 Closing A Sequence** 498

There are times during the use of an RM Sequence that the RM Source or RM Destination will wish to 500 discontinue using a Sequence. Simply terminating the Sequence discards the state managed by the RM Destination, leaving the RM Source unaware of the final ranges of messages that were successfully transferred to the RM Destination. To ensure that the Sequence ends with a known final state either the 502 RM Source or RM Destination MAY choose to close the Sequence before terminating it. 499 501 503

If the RM Source wishes to close the Sequence, then it sends a CloseSequence element, in the body of a message, to the RM Destination. This message indicates that the RM Destination MUST NOT accept 506 any new messages for the specified Sequence, other than those already accepted at the time the CloseSequence element is interpreted by the RM Destination. Upon receipt of this message, or subsequent to the RM Destination closing the Sequence of its own volition, the RM Destination MUST 508 include a final SequenceAcknowledgement (within which the RM Destination MUST include the Final element) header block on any messages associated with the Sequence destined to the RM Source, including the CloseSequenceResponse message or on any Sequence fault Transmitted to the RM 512 Source. While the RM Destination MUST NOT accept any new messages for the specified Sequence it MUST still 513 504 505 507 509 510 511

process Sequence Lifecyle Messages and Acknowledgement Requests. For example, it MUST respond to 514

515 AckRequested, TerminateSequence as well as CloseSequence messages. Note, subsequent

CloseSequence messages have no effect on the state of the Sequence. 516

In the case where the RM Destination wishes to discontinue use of a Sequence it is RECOMMENDED 517

518 that it close the Sequence. Please see Final and the SequenceClosed fault. Whenever possible the

 $\,$  sequence<code>Closed</code> fault <code>SHOULD</code> be used in place of the <code>SequenceTerminated</code> fault to allow the <code>RM</code>

Source to still Receive Acknowledgements. 520

The following exemplar defines the CloseSequence syntax: 521

```
<wsrm:CloseSequence ...>
              <wsrm:Identifier ...> xs:anyURI </wsrm:Identifier>
              ...
        </wsrm:CloseSequence>
522
523
524
525
```
The following describes the content model of the CloseSequence element. 526

/wsrm:CloseSequence 527

This element is sent by an RM Source to indicate that the RM Destination MUST NOT accept any new 528

messages for this Sequence. 529

- /wsrm:CloseSequence/wsrm:Identifier 530
- The RM Source MUST include this element in any CloseSequence messages it sends. The RM Source 531

MUST set the value of this element to the absolute URI (conformant with RFC3986) of the Sequence that 532

533 is being closed.

/wsrm:CloseSequence/wsrm:Identifier/@{any} 534

This is an extensibility mechanism to allow additional attributes, based on schemas, to be added to the element. 535 536

537 /wsrm:CloseSequence/{any}

This is an extensibility mechanism to allow different (extensible) types of information, based on a schema, 538 539 to be passed.

/wsrm:CloseSequence@{any} 540

This is an extensibility mechanism to allow additional attributes, based on schemas, to be added to the 541 542 element.

- 543  $\,$  A <code>CloseSequenceResponse</code> is sent in the body of a response message by an RM Destination in
- 544 response to receipt of a CloseSequence request message. It indicates that the RM Destination has 545 closed the Sequence.

The following exemplar defines the CloseSequenceResponse syntax: 546

```
<wsrm:CloseSequenceResponse ...>
             <wsrm:Identifier ...> xs:anyURI </wsrm:Identifier>
         ...
        </wsrm:CloseSequenceResponse>
547
548
549
550
```
The following describes the content model of the CloseSequenceResponse element. 551

/wsrm:CloseSequenceResponse 552

This element is sent in the body of a response message by an RM Destination in response to receipt of a 553

- CloseSequence request message. It indicates that the RM Destination has closed the Sequence. 554
- /wsrm:CloseSequenceResponse/wsrm:Identifier 555
- 556 The RM Destination MUST include this element in any CloseSequenceResponse message it sends. The
- RM Destination MUST set the value of this element to the absolute URI (conformant with RFC3986) of the 557
- 558 Sequence that is being closed.
- /wsrm:CloseSequenceResponse/wsrm:Identifier/@{any} 559
- This is an extensibility mechanism to allow additional attributes, based on schemas, to be added to the 560 561 element.
- /wsrm:CloseSequenceResponse/{any} 562
- This is an extensibility mechanism to allow different (extensible) types of information, based on a schema, 564 to be passed. 563
- /wsrm:CloseSequenceResponse@{any} 565
- This is an extensibility mechanism to allow additional attributes, based on schemas, to be added to the 566 567 element.

## **3.6 Sequence Termination** 568

569 When the RM Source has completed its use of the Sequence it sends a TerminateSequence element,

in the body of a message, to the RM Destination to indicate that the Sequence is complete and that it will 570

- not be sending any further messages related to the Sequence. The RM Destination can safely reclaim any 571
- 572 resources associated with the Sequence upon receipt of the TerminateSequence message. Under
- 573 normal usage the RM Source will complete its use of the Sequence when all of the messages in the

Sequence have been acknowledged. However, the RM Source is free to Terminate or Close a Sequence at any time regardless of the acknowledgement state of the messages. 574 575

The following exemplar defines the TerminateSequence syntax: 576

```
<wsrm:TerminateSequence ...>
              <wsrm:Identifier ...> xs:anyURI </wsrm:Identifier>
              ...
        </wsrm:TerminateSequence>
577
578
579
580
```
The following describes the content model of the TerminateSequence element. 581

## /wsrm:TerminateSequence 582

This element is sent by an RM Source to indicate it has completed its use of the Sequence. It indicates 583 that the RM Destination can safely reclaim any resources related to the identified Sequence. The RM 584 585 Source MUST NOT send this element as a header block. The RM Source MAY retransmit this element. 586 Once this element is sent, other than this element, the RM Source MUST NOT send any additional message to the RM Destination referencing this Sequence. 587

- /wsrm:TerminateSequence/wsrm:Identifier 588
- The RM Source MUST include this element in any TerminateSequence message it sends. The RM 589
- 590 Source MUST set the value of this element to the absolute URI (conformant with RFC3986) of the
- 591 Sequence that is being terminated.
- /wsrm:TerminateSequence/wsrm:Identifier/@{any} 592
- This is an extensibility mechanism to allow additional attributes, based on schemas, to be added to the 593 594 element.
- /wsrm:TerminateSequence/{any} 595

This is an extensibility mechanism to allow different (extensible) types of information, based on a schema, 596 597 to be passed.

- /wsrm:TerminateSequence/@{any} 598
- This is an extensibility mechanism to allow additional attributes, based on schemas, to be added to the 599 600 element.
- 601  $\,$  A <code>TerminateSequenceResponse</code> is sent in the body of a response message by an RM Destination in
- 602 response to receipt of a TerminateSequence request message. It indicates that the RM Destination has 603 terminated the Sequence.
- The following exemplar defines the TerminateSequenceResponse syntax: 604

```
<wsrm:TerminateSequenceResponse ...>
             <wsrm:Identifier ...> xs:anyURI </wsrm:Identifier>
              ...
        </wsrm:TerminateSequenceResponse>
605
606
607
608
```
- The following describes the content model of the TerminateSequence element. 609
- /wsrm:TerminateSequenceResponse 610
- This element is sent in the body of a response message by an RM Destination in response to receipt of a 611
- 612 TerminateSequence request message. It indicates that the RM Destination has terminated the
- 613 Sequence. The RM Destination MUST NOT send this element as a header block.
- /wsrm:TerminateSequenceResponse/wsrm:Identifier 614

615  $\,$  The RM Destination MUST include this element in any  ${\tt Terminates}$ equenceResponse message it

- 616 sends. The RM Destination MUST set the value of this element to the absolute URI (conformant with
- RFC3986) of the Sequence that is being terminated. 617
- /wsrm:TerminateSequenceResponse/wsrm:Identifier/@{any} 618
- This is an extensibility mechanism to allow additional attributes, based on schemas, to be added to the element. 619 620
- /wsrm:TerminateSequenceResponse/{any} 621
- This is an extensibility mechanism to allow different (extensible) types of information, based on a schema, 622 to be passed. 623
- /wsrm:TerminateSequenceResponse/@{any} 624
- This is an extensibility mechanism to allow additional attributes, based on schemas, to be added to the element. 625 626
- On receipt of a TerminateSequence message an RM Destination MUST respond with a corresponding 627
- TerminateSequenceResponse message or generate a fault UnknownSequenceFault if the 628
- Sequence is not known. 629

## **3.7 Sequences** 630

- The RM protocol uses a Sequence header block to track and manage the reliable transfer of messages. 631
- 632 The RM Source MUST include a Sequence header block in all messages for which reliable transfer is
- 633 REQUIRED. The RM Source MUST identify Sequences with unique Identifier elements and the RM
- 634  $\,$  Source MUST assign each message within a Sequence a <code>MessageNumber</code> element that increments by 1  $\,$
- 635  $\,$  from an initial value of 1. These values are contained within a  $\,$ sequen $\,$ ce header block accompanying
- each message being transferred in the context of a Sequence. 636
- The RM Source MUST NOT include more than one Sequence header block in any message. 637
- A following exemplar defines its syntax: 638

```
<wsrm:Sequence ...>
              <wsrm:Identifier ...> xs:anyURI </wsrm:Identifier>
              <wsrm:MessageNumber> wsrm:MessageNumberType </wsrm:MessageNumber>
              ...
        </wsrm:Sequence>
639
640
641
642
643
```
- The following describes the content model of the Sequence header block. 644
- 645 /wsrm:Sequence
- This protocol element associates the message in which it is contained with a previously established RM 646
- Sequence. It contains the Sequence's unique identifier and the containing message's ordinal position 647
- 648 within that Sequence. The RM Destination MUST understand the Sequence header block. The RM
- Source MUST assign a mustUnderstand attribute with a value 1/true (from the namespace 649
- corresponding to the version of SOAP to which the Sequence SOAP header block is bound) to the 650
- Sequence header block element. 651
- /wsrm:Sequence/wsrm:Identifier 652
- 653 An RM Source that includes a Sequence header block in a SOAP envelope MUST include this element in
- that header block. The RM Source MUST set the value of this element to the absolute URI (conformant 654 with RFC3986) that uniquely identifies the Sequence. 655
- /wsrm:Sequence/wsrm:Identifier/@{any} 656
- This is an extensibility mechanism to allow additional attributes, based on schemas, to be added to the element. 657 658
- /wsrm:Sequence/wsrm:MessageNumber 659
- The RM Source MUST include this element within any Sequence headers it creates. This element is of 660
- type MessageNumberType. It represents the ordinal position of the message within a Sequence. 661
- Sequence message numbers start at 1 and monotonically increase by 1 throughout the Sequence. See 662
- Section 4.5 for Message Number Rollover fault. 663
- /wsrm:Sequence/{any} 664
- This is an extensibility mechanism to allow different types of information, based on a schema, to be passed. 665 666
- /wsrm:Sequence/@{any} 667
- This is an extensibility mechanism to allow additional attributes, based on schemas, to be added to the element. 668 669
- The following example illustrates a Sequence header block. 670

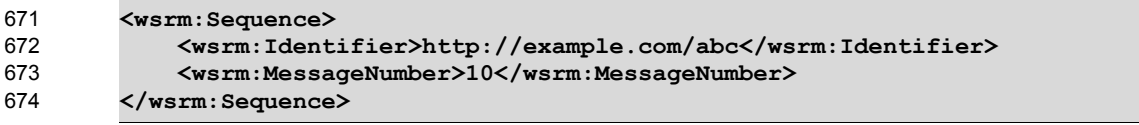

## **3.8 Request Acknowledgement** 675

- The purpose of the AckRequested header block is to signal to the RM Destination that the RM Source is 676
- requesting that a SequenceAcknowledgement be sent. 677
- The RM Source MAY request an Acknowledgement Message from the RM Destination at any time by 678
- independently transmitting an AckRequested header block (i.e. as a header of a SOAP envelope with an 679
- empty body). Alternately the RM Source independently or it MAY include an AckRequested header block 680
- in any message targeted to the RM Destination. The RM Destination SHOULD process any 681
- AckRequested header blocks that may be included in any message it receives. If a non-mustUnderstand 682
- fault occurs when processing an AckRequested header block that was piggy-backed, a fault MUST be 683
- generated, but the processing of the original message MUST NOT be affected. 684
- An RM Destination that Receives a message that contains an AckRequested header block MUST send 685
- a message containing a SequenceAcknowledgement header block to the AcksTo endpoint reference 686
- (see Section 3.4) for a known Sequence or else generate an UnknownSequence fault. *If a non-*687
- mustUnderstand fault occurs when processing an RM header that was piggy-backed on another 688
- message, a fault MUST be generated, but the processing of the original message MUST NOT be 689
- 690 <del>affected.</del> It is RECOMMENDED that the RM Destination return a <code>AcknowledgementRange</code> or <code>None</code>
- element instead of a Nack element (see Section 3.9). 691
- The following exemplar defines its syntax: 692

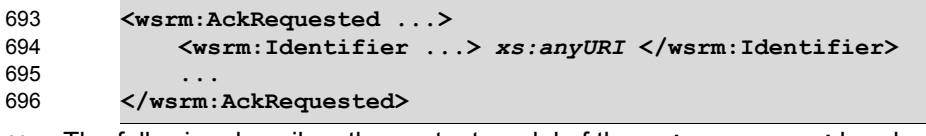

The following describes the content model of the AckRequested header block. 697

- /wsrm:AckRequested 698
- This element requests an Acknowledgement for the identified Sequence. 699
- /wsrm:AckRequested/wsrm:Identifier 700
- An RM Source that includes an AckRequested header block in a SOAP envelope MUST include this 701
- element in that header block. The RM Source MUST set the value of this element to the absolute URI, 702
- (conformant with RFC3986), that uniquely identifies the Sequence to which the request applies. 703
- /wsrm:AckRequested/wsrm:Identifier/@{any} 704
- This is an extensibility mechanism to allow additional attributes, based on schemas, to be added to the element. 705 706
- /wsrm:AckRequested/{any} 707
- This is an extensibility mechanism to allow different (extensible) types of information, based on a schema, to be passed. 708 709
- /wsrm:AckRequested/@{any} 710
- This is an extensibility mechanism to allow additional attributes, based on schemas, to be added to the 711
- 712 element.

## **3.9 Sequence Acknowledgement** 713

- The RM Destination informs the RM Source of successful message receipt using a 714
- SequenceAcknowledgement header block. Acknowledgements can be explicitly requested using the 715
- AckRequested directive (see Section 3.8). 716
- 717 The RM Destination MAY Transmit the SequenceAcknowledgement header block independently <u>(i.e. as</u>
- a header of a SOAP envelope with an empty body). Alternatively, an RM Destination MAY include a 718
- SequenceAcknowledgement header block on any SOAP envelope targeted to the endpoint referenced 719
- by the AcksTo EPR.or it MAY include the SequenceAcknowledgement header block on any message 720
- targeted to the AcksTo EPR. The RM Source SHOULD process any SequenceAcknowledgement 721
- header blocks that may be included in any message it receives.Acknowledgements can be explicitly-722
- requested using the AckRequested directive (see Section 3.8). If a non-mustUnderstand fault occurs 723
- when processing an SequenceAcknowledgement RM header that was piggy-backed on another-724
- message, a fault MUST be generated, but the processing of the original message MUST NOT be affected. 725 726
- A RM Destination MAY include a SequenceAcknowledgement header block on any SOAP envelope targeted to the endpoint referenced by the AcksTo EPR. 727 728
- During creation of a Sequence the RM Source MAY specify the WS-Addressing anonymous IRI as the 729
- address of the AcksTo EPR for that Sequence. When the RM Source specifies the WS-Addressing 730
- anonymous IRI as the address of the AcksTo EPR, the RM Destination MUST Transmit any 731
- SequenceAcknowledgement headers for the created Sequence in a SOAP envelope to be Transmitted 732
- on the protocol binding-specific back-channel. Such a channel is provided by the context of a Received 733
- message containing a SOAP envelope that contains a Sequence header block and/or an AckRequested 734
- 735  $\,$  header block for that same Sequence identifier. When the RM Destination receives an AckRequested
- 736 header, and the A $c$ kTo EPR for that sequence is the WS-Addressing anonymous IRI, the RM Destination
- SHOULD respond on the protocol binding-specific back-channel provided by the Received message 737
- containing the AckRequested header block. 738
- The following exemplar defines its syntax: 739

```
<wsrm:SequenceAcknowledgement ...>
              <wsrm:Identifier ...> xs:anyURI </wsrm:Identifier>
              [ [ [ <wsrm:AcknowledgementRange ...
                      Upper="wsrm:MessageNumberType"
                      Lower="wsrm:MessageNumberType"/> +
                  | <wsrm:None/> ]
                  <wsrm:Final/> ? ]
              | <wsrm:Nack> wsrm:MessageNumberType </wsrm:Nack> + ]
              ...
        </wsrm:SequenceAcknowledgement>
740
741
742
743
744
745
746
747
748
749
750
```
The following describes the content model of the SequenceAcknowledgement header block. 751

- /wsrm:SequenceAcknowledgement 752
- This element contains the Sequence Acknowledgement information. 753
- /wsrm:SequenceAcknowledgement/wsrm:Identifier 754
- 755 An RM Destination that includes a SequenceAcknowledgement header block in a SOAP envelope
- MUST include this element in that header block. The RM Destination MUST set the value of this element 756
- to the absolute URI (conformant with RFC3986) that uniquely identifies the Sequence. The RM 757
- Destination MUST NOT include multiple SequenceAcknowledgement header blocks that share the 758
- same value for Identifier within the same SOAP envelope. 759
- /wsrm:SequenceAcknowledgement/wsrm:Identifier/@{any} 760
- This is an extensibility mechanism to allow additional attributes, based on schemas, to be added to the element. 761 762
- /wsrm:SequenceAcknowledgement/wsrm:AcknowledgementRange 763
- The RM Destination MAY include one or more instances of this element within a 764
- SequenceAcknowledgement header block. It contains a range of Sequence message numbers 765
- successfully accepted by the RM Destination. The ranges MUST NOT overlap. The RM Destination 766
- MUST NOT include this element if a sibling Nack or None element is also present as a child of 767
- SequenceAcknowledgement. 768
- /wsrm:SequenceAcknowledgement/wsrm:AcknowledgementRange/@Upper 769
- 770 The RM Destination MUST set the value of this attribute equal to the message number of the highest
- contiguous message in a Sequence range accepted by the RM Destination. 771
- /wsrm:SequenceAcknowledgement/wsrm:AcknowledgementRange/@Lower 772
- The RM Destination MUST set the value of this attribute equal to the message number of the lowest 773
- contiguous message in a Sequence range accepted by the RM Destination. 774
- /wsrm:SequenceAcknowledgement/wsrm:AcknowledgementRange/@{any} 775
- This is an extensibility mechanism to allow additional attributes, based on schemas, to be added to the 777 element. 776
- /wsrm:SequenceAcknowledgement/wsrm:None 778
- 779 The RM Destination MUST include this element within a SequenceAcknowledgement header block if
- the RM Destination has not accepted any messages for the specified Sequence. The RM Destination 780
- 781 MUST NOT include this element if a sibling AcknowledgementRange or Nack element is also present
- 782 as a child of the SequenceAcknowledgement.
- /wsrm:SequenceAcknowledgement/wsrm:Final 783
- 784 The RM Destination MAY include this element within a SequenceAcknowledgement header block. This
- element indicates that the RM Destination is not receiving new messages for the specified Sequence. The 785
- RM Source can be assured that the ranges of messages acknowledged by this 786
- 787 SequenceAcknowledgement header block will not change in the future. The RM Destination MUST
- include this element when the Sequence is closed. The RM Destination MUST NOT include this element 788
- $789$  when sending a  $\text{Nack}$ ; it can only be used when sending  $\text{AcknowledgementRange}$  elements or a  $\text{None}$ .
- /wsrm:SequenceAcknowledgement/wsrm:Nack 790
- 791 The RM Destination MAY include this element within a SequenceAcknowledgement header block. If
- 792  $\,$  used, the RM Destination MUST set the value of this element to a <code>MessageNumberType</code> representing
- 793 the MessageNumber of an unreceived message in a Sequence. The RM Destination MUST NOT include
- a Nack element if a sibling AcknowledgementRange or None element is also present as a child of 794
- 795 SequenceAcknowledgement. Upon the receipt of a Nack, an RM Source SHOULD retransmit the
- 796 message identified by the Nack. The RM Destination MUST NOT issue a SequenceAcknowledgement
- 797 containing a Nack for a message that it has previously acknowledged within a
- 798 AcknowledgementRange. **The RM Source SHOULD ignore a** SequenceAcknowledgement **containing**
- a Nack for a message that has previously been acknowledged within a AcknowledgementRange. 799
- /wsrm:SequenceAcknowledgement/{any} 800
- This is an extensibility mechanism to allow different (extensible) types of information, based on a schema, to be passed. 801 802
- /wsrm:SequenceAcknowledgement/@{any} 803
- This is an extensibility mechanism to allow additional attributes, based on schemas, to be added to the element. 804 805
- The following examples illustrate SequenceAcknowledgement elements: 806
- Message numbers 1...10 inclusive in a Sequence have been accepted by the RM Destination. 807

```
<wsrm:SequenceAcknowledgement> 
             <wsrm:Identifier>http://example.com/abc</wsrm:Identifier>
             <wsrm:AcknowledgementRange Upper="10" Lower="1"/>
        </wsrm:SequenceAcknowledgement>
808
809
810
811
```
• Message numbers 1..2, 4..6, and 8..10 inclusive in a Sequence have been accepted by the RM Destination, messages 3 and 7 have not been accepted. 812 813

```
<wsrm:SequenceAcknowledgement> 
             <wsrm:Identifier>http://example.com/abc</wsrm:Identifier>
             <wsrm:AcknowledgementRange Upper="2" Lower="1"/>
              <wsrm:AcknowledgementRange Upper="6" Lower="4"/>
              <wsrm:AcknowledgementRange Upper="10" Lower="8"/>
        </wsrm:SequenceAcknowledgement>
814
815
816
817
818
819
```
• Message number 3 in a Sequence has not been accepted by the RM Destination. 820

```
<wsrm:SequenceAcknowledgement> 
             <wsrm:Identifier>http://example.com/abc</wsrm:Identifier>
              <wsrm:Nack>3</wsrm:Nack>
        </wsrm:SequenceAcknowledgement>
821
822
823
824
```
## **3.10 MakeConnection** 825

When an Endpoint is not directly addressable (e.g. behind a firewall or not able to allow incoming connections), an anonymous URI in the EPR address property can indicate such an Endpoint. The WS-Addressing anonymous URI is one such anonymous URI. This specification defines a URI template (the WS-RM anonymous URI) which may be used to uniquely identify anonymous Endpoints. 826 827 828 829

**http://docs.oasis-open.org/ws-rx/wsrm/200608/anonymous?id=***{uuid}* 830

This URI template in an EPR indicates a protocol-specific back-channel will be established through a mechanism such as MakeConnection, defined below. When using this URI template, "{uuid}" MUST be replaced by a UUID value as defined by RFC4122[\[UUID\]](#page-41-8). This UUID value uniquely distinguishes the Endpoint. A sending Endpoint SHOULD Transmit messages at Endpoints identified with the URI template using a protocol-specific back-channel, including but not limited to those established with a MakeConnection message. Note, this URI is semantically similar to the WS-Addressing anonymous URI if a protocol-specific back-channel is available. 831 832 833 834 835 836 837

838 The MakeConnection element is sent in the body of a one-way message that establishes a contextualized back-channel for the transmission of messages according to matching criteria (defined 839 below). In the non-faulting case, if no matching message is available then no SOAP envelope will be 840 returned on the back-channel. A common usage will be a client RM Destination sending 842 MakeConnection to a server RM Source for the purpose of receiving asynchronous response messages. 841 843

The following exemplar defines the MakeConnection syntax: 844

```
<wsrm:MakeConnection ...> 
              <wsrm:Identifier ...> xs:anyURI </wsrm:Identifier> ?
              <wsrm:Address ...> xs:anyURI </wsrm:Address> ?
              ... 
         </wsrm:MakeConnection> 
845
846
847
848
849
```
The following describes the content model of the MakeConnection element. 850

#### /wsrm:MakeConnection 851

This element allows the sender to create a transport-specific back-channel that can be used to return a 852

message that matches the selection criteria. Endpoints MUST NOT send this element as a header block. 853

/wsrm:MakeConnection/wsrm:Identifier 854

This element specifies the WS-RM Sequence Identifier that establishes the context for the transport-855

specific back-channel. The Sequence Identifier should be compared with the Sequence Identifiers 856

associated with the messages held by the sending Endpoint, and if there is a matching message it will be 857

returned. If this element is omitted from the message then the Address MUST be included in the message. 858 859

/wsrm:MakeConnection/wsrm:Identifier/@{any} 860

This is an extensibility mechanism to allow additional attributes, based on schemas, to be added to the element. 861 862

## /wsrm:MakeConnection/wsrm:Address 863

This element specifies the URI (wsa: Address) of the initiating Endpoint. Endpoints MUST NOT return 864

messages on the transport-specific back-channel unless they have been addressed to this URI. This 865

866 Address property and a message's WS-Addressing destination property are considered identical when

they are exactly the same character-for-character. Note that URIs which are not identical in this sense 867

may in fact be functionally equivalent. Examples include URI references which differ only in case, or 868

which are in external entities which have different effective base URIs. If this element is omitted from the 869 message then the Identifier MUST be included in the message. 870

/wsrm:MakeConnection/wsrm:Address/@{any} 871

This is an extensibility mechanism to allow additional attributes, based on schemas, to be added to the 872 element. 873

/wsrm:MakeConnection/{any} 874

875 This is an extensibility mechanism to allow different (extensible) types of information, based on a schema,

876 to be passed. This allows fine-tuning of the messages to be returned, additional selection criteria included

877 here are logically ANDed with the Address and/or Identifier. If an extension is not supported by the

Endpoint then it should generate an UnsupportedSelection fault. 878

/wsrm:MakeConnection/@{any} 879

This is an extensibility mechanism to allow additional attributes, based on schemas, to be added to the 880 element. 881

882 If both Identifier and Address are present, then the Endpoint processing the MakeConnection

message MUST insure that any SOAP Envelope flowing on the back-channel MUST be associated with the given Sequence and MUST be addressed to the given URI. 883 884

The management of messages that are awaiting the establishment of a back-channel to their receiving 885

Endpoint is an implementation detail that is outside the scope of this specification. Note, however, that 886

these messages form a class of asynchronous messages that is not dissimilar from "ordinary" 887

- asynchronous messages that are waiting for the establishment of a connection to their destination 888
- Endpoints. 889

This specification places no constraint on the types of messages that can be returned on the transport-890

specific back-channel. As in an asynchronous environment, it is up to the recipient of the 891

MakeConnection message to decide which messages are appropriate for transmission to any particular 892

Endpoint. However, the Endpoint processing the MakeConnection message MUST insure that the 893

- messages match the selection criteria as specified by the child elements of the MakeConnection 894
- element. 895

Since the message exchange pattern use by MakeConnection is untraditional, the following points need to be reiterated for clarification: 896 897

- The MakeConnection message is logically part of a one-way operation; there is no reply message to the MakeConnection itself, and any response flowing on the transport back-channel is a pending message. 898 899 900
- Since there is no reply message to MakeConnection, the WS-Addressing specific rules in section 3.4 "Formulating a Reply Message" are not used. Therefore, the value of any wsa:ReplyTo element in the MakeConnection message has no effective impact since the WS-Addressing  $[reply \text{ endpoint}]$  property that is set by the presence of  $wsa:ReplyTo$  is not used. 901 902 903 904 905
- In the absence of any pending message, there will be no message transmitted on the transport back-channel. E.g. In the HTTP case just an HTTP 202 Accepted will be returned without any SOAP envelope in the HTTP response message. 906 907 908
- When there is a message pending, it is sent on the transport back-channel, using the connection that has been initiated by the MakeConnection request. 909 910

## **3.11 MessagePending** 911

912 When MakeConnection is used, and a message is returned on the transport-specific back-channel, the

913  $\,$  MessagePending  $\,$ header <code>SHOULD</code> be included on the returned message as an indicator whether there

- are additional messages waiting to be retrieved using the same selection criteria that was specified in the 914
- 915 MakeConnection element.
- The following exemplar defines the MessagePending syntax: 916

```
<wsrm:MessagePending pending="xs:boolean" ...>
917
918
```
- **... </wsrm:MessagePending>** 919
- The following describes the content model of the MessagePending header block. 920
- 921 /wsrm: Message Pending
- This element indicates whether additional messages are waiting to be retrieved. 922
- /wsrm:MessagePending@pending 923
- This attribute, when set to "true", indicates that there is at least one message waiting to be retrieved. 924
- When this attribute is set to "false" it indicates there are currently no messages waiting to be retrieved. 925
- /wsrm:MessagePending/{any} 926
- This is an extensibility mechanism to allow different (extensible) types of information, based on a schema, 927 to be passed. 928
- /wsrm:MessagePending/@{any} 929
- This is an extensibility mechanism to allow additional attributes, based on schemas, to be added to the 931 element. 930
- 932 The absence of the MessagePending header has no implication as to whether there are additional
- messages waiting to be retrieved. 933

## <span id="page-25-0"></span>**4 Faults** 934

Faults for the CreateSequence message exchange are treated as defined in WS-Addressing. Create 935

Sequence Refused is a possible fault reply for this operation. Unknown Sequence is a fault generated by 936

Endpoints when messages carrying RM header blocks targeted at unrecognized or terminated Sequences 937

are detected. WSRM Required is a fault generated an RM Destination that requires the use of WS-RM on 938

a Received message that did not use the protocol. All other faults in this section relate to known 939

Sequences. Destinations that generate faults related to known sequences SHOULD transmit those faults. 940

If transmitted, such faults MUST be transmitted to the same [destination] as Acknowledgement 941

messages. 942

Entities that generate WS-ReliableMessaging faults MUST include as the [action] property the default fault action IRI defined below. The value from the W3C Recommendation is below for informational purposes: 943 944

**http://docs.oasis-open.org/ws-rx/wsrm/200608/fault** 945

The faults defined in this section are generated if the condition stated in the preamble is met. Fault handling rules are defined in section 6 of WS-Addressing SOAP Binding. 946 947

- The definitions of faults use the following properties: 948
- [Code] The fault code. 949
- [Subcode] The fault subcode. 950
- [Reason] The English language reason element. 951
- [Detail] The detail element(s). If absent, no detail element is defined for the fault. If more than one detail 952
- element is defined for a fault, implementations MUST include the elements in the order that they are specified. 953 954

Entities that generate WS-ReliableMessaging faults MUST set the [Code] property to either "Sender" or 955

"Receiver". These properties are serialized into text XML as follows: 956

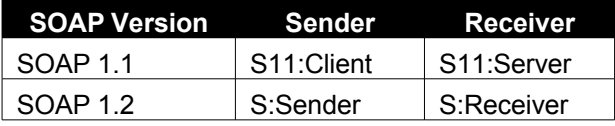

The properties above bind to a SOAP 1.2 fault as follows: 957

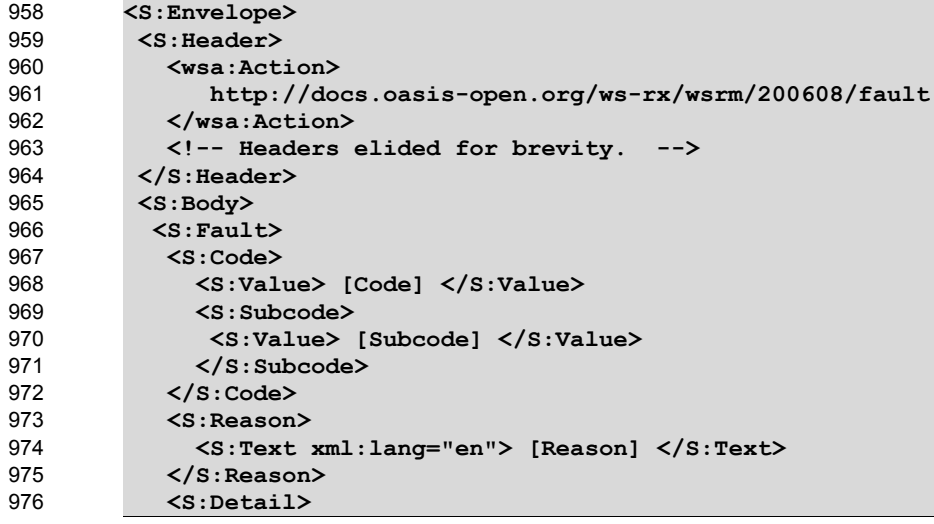

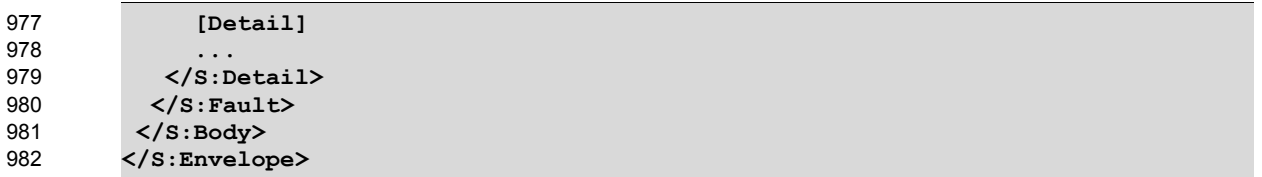

The properties above bind to a SOAP 1.1 fault as follows when the fault is triggered by processing an RM header block: 983 984

```
<S11:Envelope>
          <S11:Header>
             <wsrm:SequenceFault> 
               <wsrm:FaultCode> wsrm:FaultCodes </wsrm:FaultCode> 
               <wsrm:Detail> [Detail] </wsrm:Detail>
          ... 
             </wsrm:SequenceFault> 
             <!-- Headers elided for brevity. -->
           </S11:Header>
          <S11:Body>
            <S11:Fault>
             <faultcode> [Code] </faultcode>
             <faultstring> [Reason] </faultstring>
            </S11:Fault>
          </S11:Body>
         </S11:Envelope>
985
986
987
988
989
990
991
992
993
994
995
996
997
998
999
1000
```
The properties bind to a SOAP 1.1 fault as follows when the fault is generated as a result of processing a 1001

CreateSequence request message: 1002

```
<S11:Envelope>
           <S11:Body>
             <S11:Fault>
              <faultcode> [Subcode] </faultcode>
              <faultstring> [Reason] </faultstring>
             </S11:Fault>
           </S11:Body>
          </S11:Envelope>
1003
1004
1005
1006
1007
1008
1009
1010
```
## **4.1 SequenceFault Element** 1011

1012 The purpose of the SequenceFault element is to carry the specific details of a fault generated during 1013 the reliable messaging specific processing of a message belonging to a Sequence. WS-

1014 ReliableMessaging nodes MUST use the SequenceFault container only in conjunction with the SOAP

1015 1.1 fault mechanism. WS-ReliableMessaging nodes MUST NOT use the SequenceFault container in 1016 conjunction with the SOAP 1.2 binding.

1017 The following exemplar defines its syntax:

```
<wsrm:SequenceFault ...>
            <wsrm:FaultCode> wsrm:FaultCodes </wsrm:FaultCode> 
            <wsrm:Detail> ... </wsrm:Detail> ?
          ...
         </wsrm:SequenceFault>
1018
1019
1020
1021
1022
```
- The following describes the content model of the SequenceFault element. 1023
- /wsrm:SequenceFault 1024
- 1025 This is the element containing Sequence information for WS-ReliableMessaging
- /wsrm:SequenceFault/wsrm:FaultCode 1026
- WS-ReliableMessaging nodes that generate a SequenceFault MUST set the value of this element to a 1027
- qualified name from the set of fault [Subcodes] defined below. 1028
- /wsrm:SequenceFault/wsrm:Detail 1029
- This element, if present, carries application specific error information related to the fault being described. 1030
- /wsrm:SequenceFault/wsrm:Detail/{any} 1031
- The application specific error information related to the fault being described. 1032
- /wsrm:SequenceFault/wsrm:Detail/@{any} 1033
- The application specific error information related to the fault being described. 1034
- /wsrm:SequenceFault/{any} 1035
- This is an extensibility mechanism to allow different (extensible) types of information, based on a schema, to be passed. 1036 1037
- /wsrm:SequenceFault/@{any} 1038
- 1039 This is an extensibility mechanism to allow additional attributes, based on schemas, to be added to the 1040 element.

## **4.2 Sequence Terminated** 1041

- The Endpoint that generates this fault SHOULD make every reasonable effort to notify the corresponding 1042
- Endpoint of this decision. 1043
- Properties: 1044
- [Code] Sender or Receiver 1045
- [Subcode] wsrm:SequenceTerminated 1046
- [Reason] The Sequence has been terminated due to an unrecoverable error. 1047
- [Detail] 1048
- **<wsrm:Identifier ...>** *xs:anyURI* **</wsrm:Identifier>** 1049

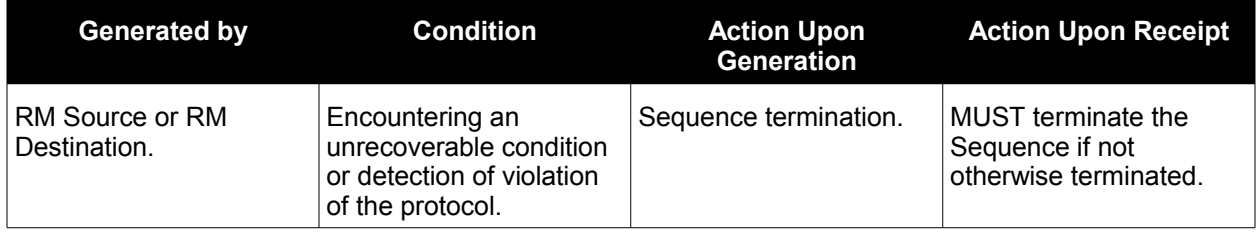

## **4.3 Unknown Sequence** 1050

- Properties: 1051
- 1052 [Code] Sender
- 1053 [Subcode] wsrm: Unknown Sequence
- [Reason] The value of wsrm:Identifier is not a known Sequence identifier. 1054
- [Detail] 1055

#### **<wsrm:Identifier ...>** *xs:anyURI* **</wsrm:Identifier>** 1056

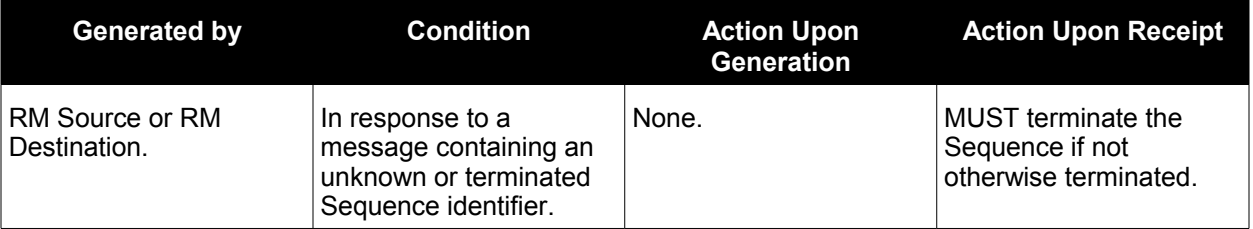

## **4.4 Invalid Acknowledgement** 1057

- An example of when this fault is generated is when a message is Received by the RM Source containing 1058
- a SequenceAcknowledgement covering messages that have not been sent. 1059
- [Code] Sender 1060
- [Subcode] wsrm:InvalidAcknowledgement 1061
- [Reason] The SequenceAcknowledgement violates the cumulative Acknowledgement invariant. 1062
- [Detail] 1063
- 1064

**<wsrm:SequenceAcknowledgement ...> ... </wsrm:SequenceAcknowledgement>**

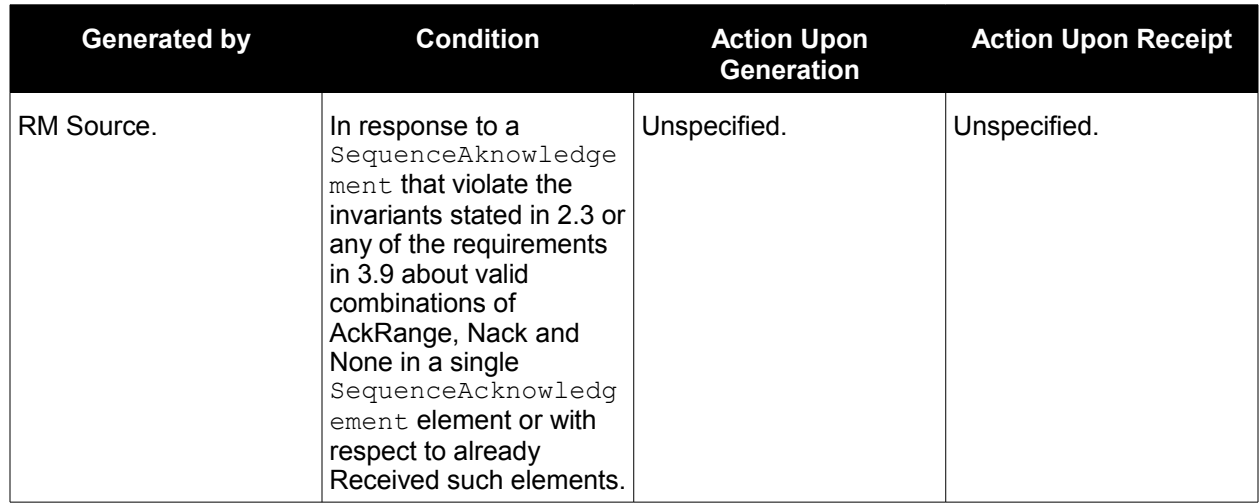

## **4.5 Message Number Rollover** 1065

- If the condition listed below is reached, the RM Destination MUST generate this fault. 1066
- Properties: 1067
- [Code] Sender 1068
- [Subcode] wsrm:MessageNumberRollover 1069
- [Reason] The maximum value for wsrm:MessageNumber has been exceeded. 1070

#### [Detail] 1071

1072 1073

**<wsrm:Identifier ...>** *xs:anyURI* **</wsrm:Identifier> <wsrm:MaxMessageNumber>** *wsrm:MessageNumberType* **</wsrm:MaxMessageNumber>**

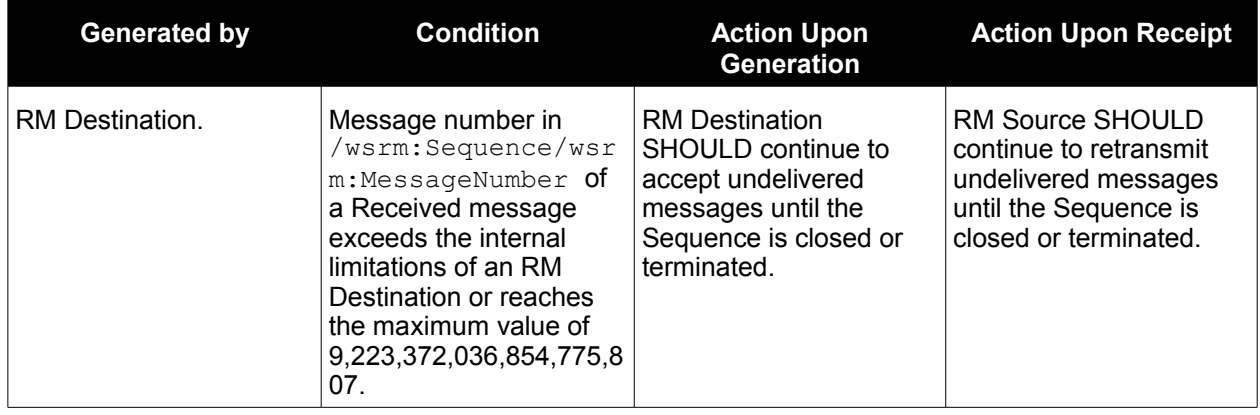

## **4.6 Create Sequence Refused** 1074

- 1075 Properties:
- [Code] Sender or Receiver 1076
- [Subcode] wsrm:CreateSequenceRefused 1077
- [Reason] The Create Sequence request has been refused by the RM Destination. 1078
- [Detail] 1079
- *xs:any* 1080

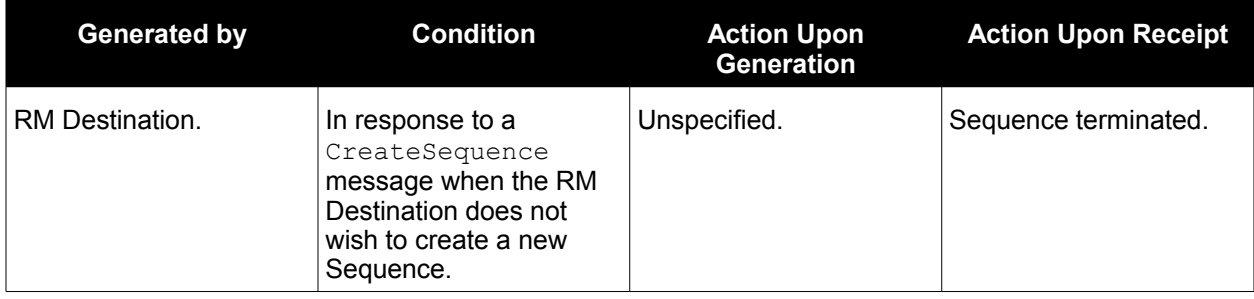

## **4.7 Sequence Closed** 1081

This fault is generated by an RM Destination to indicate that the specified Sequence has been closed. 1082

This fault MUST be generated when an RM Destination is asked to accept a message for a Sequence that is closed. 1083 1084

- Properties: 1085
- [Code] Sender 1086
- [Subcode] wsrm:SequenceClosed 1087
- [Reason] The Sequence is closed and can not accept new messages. 1088

[Detail] 1089

1090

## **<wsrm:Identifier...>** *xs:anyURI* **</wsrm:Identifier>**

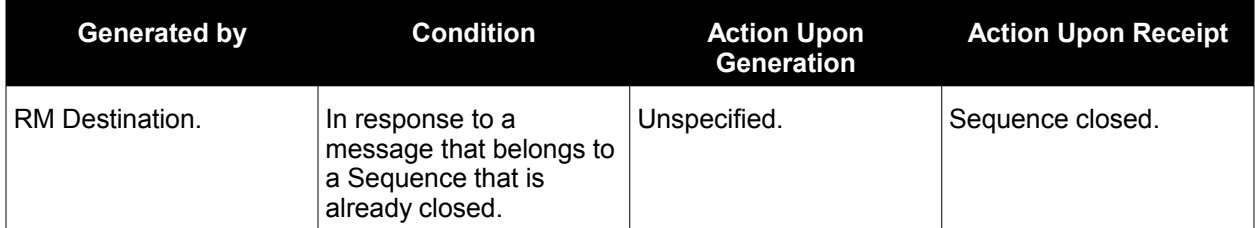

#### **4.8 WSRM Required** 1091

If an RM Destination requires the use of WS-RM, this fault is generated when it Receives an incoming message that did not use this protocol. 1092 1093

- Properties: 1094
- [Code] Sender 1095
- [Subcode] wsrm:WSRMRequired 1096
- [Reason] The RM Destination requires the use of WSRM. 1097
- [Detail] 1098
- *xs:any* 1099

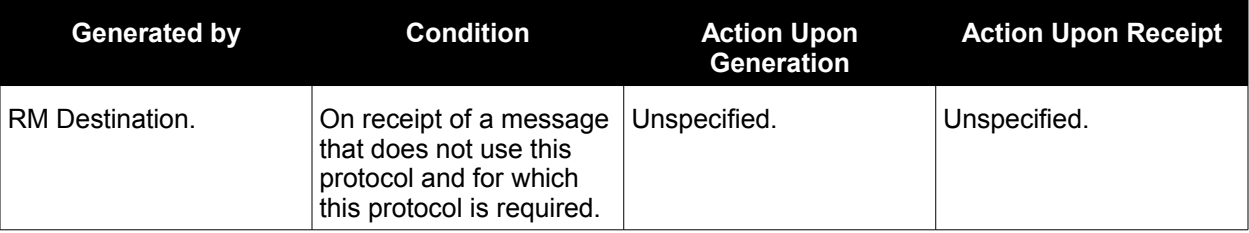

## **4.9 Unsupported Selection**  1100

- The QName of the unsupported element(s) are included in the detail. 1101
- Properties: 1102
- [Code] Receiver 1103
- [Subcode] wsrm:UnsupportedSelection 1104
- [Reason] The extension element used in the message selection is not supported by the RM Source 1105
- [Detail] 1106
- 1107

**<wsrm:UnsupportedElement>** *xs:QName* **</wsrm:UnsupportedElement>+** 

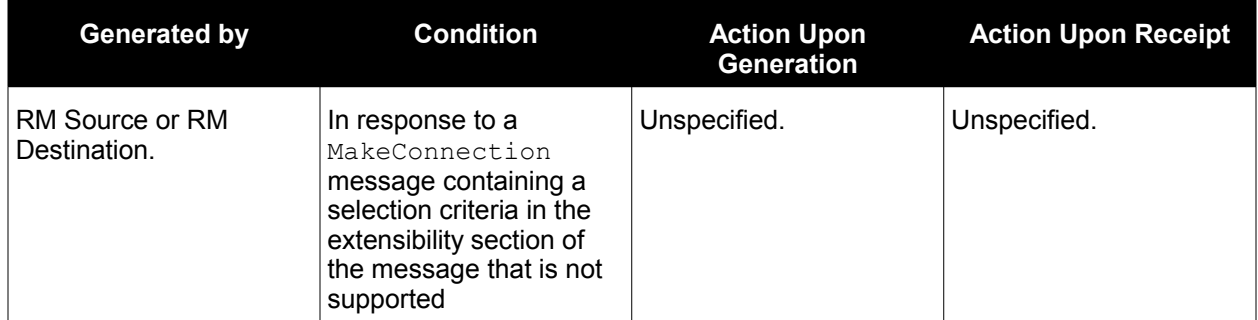

# <span id="page-32-0"></span>**5 Security Threats and Countermeasures** 1108

1109 This specification considers two sets of security requirements, those of the applications that use the WS-RM protocol and those of the protocol itself. 1110

This specification makes no assumptions about the security requirements of the applications that use WS-1111

RM. However, once those requirements have been satisfied within a given operational context, the 1112

addition of WS-RM to this operational context should not undermine the fulfillment of those requirements; 1113

the use of WS-RM should not create additional attack vectors within an otherwise secure system. 1114

There are many other security concerns that one may need to consider when implementing or using this 1115

protocol. The material below should not be considered as a "check list". Implementers and users of this 1116

protocol are urged to perform a security analysis to determine their particular threat profile and the 1117

appropriate responses to those threats. 1118

Implementers are also advised that there is a core tension between security and reliable messaging that 1119

can be problematic if not addressed by implementations; one aspect of security is to prevent message 1120

replay but one of the invariants of this protocol is to resend messages until they are acknowledged. 1121

Consequently, if the security sub-system processes a message but a failure occurs before the reliable 1122

messaging sub-system Receives that message, then it is possible (and likely) that the security sub-system 1123

will treat subsequent copies as replays and discard them. At the same time, the reliable messaging sub-1124

system will likely continue to expect and even solicit the missing message(s). Care should be taken to 1125

avoid and prevent this condition. 1126

## **5.1 Threats and Countermeasures** 1127

The primary security requirement of this protocol is to protect the specified semantics and protocol 1128

invariants against various threats. The following sections describe several threats to the integrity and 1129

operation of this protocol and provide some general outlines of countermeasures to those threats. 1130

Implementers and users of this protocol should keep in mind that all threats are not necessarily applicable 1131

to all operational contexts. 1132

## **5.1.1 Integrity Threats** 1133

In general, any mechanism which allows an attacker to alter the information in a Sequence Traffic 1134

Message, Sequence Lifecycle Message, Acknowledgement Messages, Acknowledgement Request, or 1135

Sequence-related fault, or which allows an attacker to alter the correlation of a RM Protocol Header Block to its intended message represents a threat to the WS-RM protocol. 1136 1137

For example, if an attacker is able to swap sequence headers on messages in transit between the RM Source and RM Destination then they have undermined the implementation's ability to guarantee the first 1138 1139

invariant described in Section 2.3. The result is that there is no way of guaranteeing that messages will be 1140

Delivered to the Application Destination in the same order that they were sent by the Application Source. 1141

## **5.1.1.1 Countermeasures** 1142

Integrity threats are generally countered via the use of digital signatures some level of the communication 1143

protocol stack. Note that, in order to counter header swapping attacks, the signature SHOULD include 1144

both the SOAP body and any relevant SOAP headers (e.g. Sequence header). Because some headers 1145

(AckRequested, SequenceAcknowledgement) are independent of the body of the SOAP message in which 1146

they occur, implementations MUST allow for signatures that cover only these headers. 1147

## **5.1.2 Resource Consumption Threats** 1148

The creation of a Sequence with an RM Destination consumes various resources on the systems used to 1149

implement that RM Destination. These resources can include network connections, database tables, 1150

message queues, etc. This behavior can be exploited to conduct denial of service attacks against an RM 1151

Destination. For example, a simple attack is to repeatedly send CreateSequence messages to an RM 1152

Destination. Another attack is to create a Sequence for a service that is known to require in-order 1153

message Delivery and use this Sequence to send a stream of very large messages to that service, 1154

making sure to omit message number "1" from that stream. 1155

#### **5.1.2.1 Countermeasures** 1156

There are a number of countermeasures against the described resource consumption threats. The 1157

technique advocated by this specification is for the RM Destination to restrict the ability to create a 1158

Sequence to a specific set of entities/principals. This reduces the number of potential attackers and, in 1159

some cases, allows the identity of any attackers to be determined. 1160

The ability to restrict Sequence creation depends, in turn, upon the RM Destination's ability identify and 1162 authenticate the RM Source that issued the CreateSequence message. 1161

#### **5.1.3 Sequence Spoofing Threats** 1163

Sequence spoofing is a class of threats in which the attacker uses knowledge of the  $Identifier$  for a particular Sequence to forge Sequence Lifecycle or Traffic Messages. For example the attacker creates a fake TerminateSequence message that references the target Sequence and sends this message to the appropriate RM Destination. Some sequence spoofing attacks also require up-to-date knowledge of the current MessageNumber for their target Sequence. 1164 1165 1166 1167 1168

In general any Sequence Lifecycle Message, RM Protocol Header Block, or sequence-correlated SOAP 1170 fault (e.g. InvalidAcknowledgement) can be used by someone with knowledge of the Sequence identifier 1169

1171 to attack the Sequence. These attacks are "two-way" in that an attacker may choose to target the RM

1172 Source by, for example, inserting a fake SequenceAcknowledgement header into a message that it sends

1173 to the AcksTo EPR of an RM Source.

## **5.1.3.1 Sequence Hijacking** 1174

1175 Sequence hijacking is a specific case of a sequence spoofing attack. The attacker attempts to inject

Sequence Traffic Messages into an existing Sequence by inserting fake Sequence headers into those messages. 1176 1177

Note that "sequence hijacking" should not be equated with "security session hijacking". Although a Sequence may be bound to some form of a security session in order to counter the threats described in this section, applications MUST NOT rely on WS-RM-related information to make determinations about the identity of the entity that created a message; applications SHOULD rely only upon information that is established by the security infrastructure to make such determinations. Failure to observe this rule creates, among other problems, a situation in which the absence of WS-RM may deprive an application of the ability to authenticate its peers even though the necessary security processing has taken place. 1178 1179 1180 1181 1182 1183 1184

## **5.1.3.2 Countermeasures** 1185

There are a number of countermeasures against sequence spoofing threats. The technique advocated by this specification is to consider the Sequence to be a shared resource that is jointly owned by the RM 1186 1187

Source that initiated its creation (i.e. that sent the CreateSequence message) and the RM Destination that 1188

serves as its terminus (i.e. that sent the CreateSequenceResponse message). To counter sequence 1189

spoofing attempts the RM Destination SHOULD ensure that every message or fault that it Receives that 1190

refers to a particular Sequence originated from the RM Source that jointly owns the referenced Sequence. 1191

For its part the RM Source SHOULD ensure that every message or fault that it Receives that refers to a particular Sequence originated from the RM Destination that jointly owns the referenced Sequence. 1192 1193

For the RM Destination to be able to identify its sequence peer it MUST be able to identify and 1194

authenticate the entity that sent the CreateSequence message. Similarly for the RM Source to identify its 1195

sequence peer it MUST be able to identify and authenticate the entity that sent the 1196

CreateSequenceResponse message. For either the RM Destination or the RM Source to determine if a 1197

message was sent by its sequence peer it MUST be able to identify and authenticate the initiator of that message and, if necessary, correlate this identity with the sequence peer identity established at sequence creation time. 1198 1199 1200

## **5.2 Security Solutions and Technologies** 1201

The security threats described in the previous sections are neither new nor unique. The solutions that have been developed to secure other SOAP-based protocols can be used to secure WS-RM as well. This section maps the facilities provided by common web services security solutions against countermeasures described in the previous sections. 1202 1203 1204 1205

Before continuing this discussion, however, some examination of the underlying requirements of the previously described countermeasures is necessary. Specifically it should be noted that the technique described in Section 5.1.2.1 has two components. Firstly, the RM Destination identifies and authenticates the issuer of a CreateSequence message. Secondly, the RM Destination performs an authorization check against this authenticated identity and determines if the RM Source is permitted to create Sequences with the RM Destination. Since the facilities for performing this authorization check (runtime infrastructure, policy frameworks, etc.) lie completely within the domain of individual implementations, any discussion of such facilities is considered to be beyond the scope of this specification. 1206 1207 1208 1209 1210 1211 1212 1213

## **5.2.1 Transport Layer Security** 1214

1215 This section describes how the facilities provided by SSL/TLS [\[RFC 4346\]](#page-42-7) can be used to implement the countermeasures described in the previous sections. The use of SSL/TLS is subject to the constraints defined in Section 4 of the Basic Security Profile 1.0 [\[BSP 1.0\]](#page-42-6). 1216 1217

1218 The description provided here is general in nature and is not intended to serve as a complete definition on the use of SSL/TLS to protect WS-RM. In order to interoperate implementations need to agree on the choice of features as well as the manner in which they will be used. The mechanisms described in the Web Services Security Policy Language [\[SecurityPolicy\]](#page-43-2) MAY be used by services to describe the requirements and constraints of the use of SSL/TLS. 1219 1220 1221 1222

## **5.2.1.1 Model** 1223

The basic model for using SSL/TLS is as follows: 1224

- 1. The RM Source establishes an SSL/TLS session with the RM Destination. 1225
- 2. The RM Source uses this SSL/TLS session to send a CreateSequence message to the RM Destination. 1226 1227
- 3. The RM Destination establishes an SSL/TLS session with the RM Source and sends an asynchronous CreateSequenceResponse using this session. Alternately it may respond with a synchronous CreateSequenceResponse using the session established in (1). 1228 1229 1230
- 4. For the lifetime of the Sequence the RM Source uses the SSL/TLS session from (1) to Transmit any and all messages or faults that refer to that Sequence. 1231 1232
- 5. For the lifetime of the Sequence the RM Destination either uses the SSL/TLS session established in (3) to Transmit any and all messages or faults that refer to that Sequence or, for synchronous exchanges, the RM Destination uses the SSL/TLS session established in (1). 1233 1234 1235

#### **5.2.1.2 Countermeasure Implementation** 1236

Used in its simplest fashion (without relying upon any authentication mechanisms), SSL/TLS provides the necessary integrity qualities to counter the threats described in Section 5.1.1. Note, however, that the nature of SSL/TLS limits the scope of this integrity protection to a single transport level session. If SSL/TLS is the only mechanism used to provide integrity, any intermediaries between the RM Source and the RM Destination MUST be trusted to preserve the integrity of the messages that flow through them. 1237 1238 1239 1240 1241

1242 As noted, the technique described in Sections 5.1.2.1 involves the use of authentication. This specification advocates either of two mechanisms for authenticating entities using SSL/TLS. In both of these methods the SSL/TLS server (the party accepting the SSL/TLS connection) authenticates itself to the SSL/TLS client using an X.509 certificate that is exchanged during the SSL/TLS handshake. 1243 1244 1245

• **HTTP Basic Authentication**: This method of authentication presupposes that a SOAP/HTTP binding is being used as part of the protocol stack beneath WS-RM. Subsequent to the establishment of the SSL/TLS session, the sending party authenticates itself to the receiving party using HTTP Basic Authentication [\[RFC 2617\].](#page-42-8) For example, a RM Source might authenticate itself to a RM Destination (e.g. when transmitting a Sequence Traffic Message) using BasicAuth. Similarly the RM Destination might authenticate itself to the RM Source (e.g. when sending an Acknowledgement) using BasicAuth. 1246 1247 1248 1249 1250 1251 1252

• **SSL/TLS Client Authentication:** In this method of authentication, the party initiating the connection authenticates itself to the party accepting the connection using an X.509 certificate that is exchanged during the SSL/TLS handshake. 1253 1254 1255

To implement the countermeasures described in section 5.1.2.1 the RM Source must authenticate itself using one the above mechanisms. The authenticated identity can then be used to determine if the RM Source is authorized to create a Sequence with the RM Destination. 1256 1257 1258

This specification advocates implementing the countermeasures described in section 5.1.3.2 by requiring an RM node's Sequence peer to be equivalent to their SSL/TLS session peer. This allows the authorization decisions described in section 5.1.3.2 to be based on SSL/TLS session identity rather than on authentication information. For example, an RM Destination can determine that a Sequence Traffic Message rightfully belongs to its referenced Sequence if that message arrived over the same SSL/TLS session that was used to carry the CreateSequence message for that Sequence. Note that requiring a one-to-one relationship between SSL/TLS session peer and Sequence peer constrains the lifetime of a SSL/TLS-protected Sequence to be less than or equal to the lifetime of the SSL/TLS session that is used to protect that Sequence. 1259 1260 1261 1262 1263 1264 1265 1266 1267

This specification does not preclude the use of other methods of using SSL/TLS to implement the countermeasures (such as associating specific authentication information with a Sequence) although such methods are not covered by this document. 1268 1269 1270
Issues specific to the life-cycle management of SSL/TLS sessions (such as the resumption of a SSL/TLS session) are outside the scope of this specification. 1271 1272

#### **5.2.2 SOAP Message Security** 1273

- 1274 The mechanisms described in WS-Security may be used in various ways to implement the
- 1275 countermeasures described in the previous sections. This specification advocates using the protocol
- described by WS-SecureConversation [\[SecureConversation\]](#page-43-1) (optionally in conjunction with WS-Trust 1276
- [\[Trust\]](#page-43-0)) as a mechanism for protecting Sequences. The use of WS-Security (as an underlying component 1277
- of WS-SecureConversation) is subject to the constraints defined in the Basic Security Profile 1.0. 1278
- The description provided here is general in nature and is not intended to serve as a complete definition on 1279
- the use of WS-SecureConversation/WS-Trust to protect WS-RM. In order to interoperate implementations 1280
- need to agree on the choice of features as well as the manner in which they will be used. The 1281
- mechanisms described in the Web Services Security Policy Language MAY be used by services to 1282
- describe the requirements and constraints of the use of WS-SecureConversation. 1283

#### **5.2.2.1 Model** 1284

The basic model for using WS-SecureConversation is as follows: 1285

- 1. The RM Source and the RM Destination create a WS-SecureConversation security context. This may involve the participation of third parties such as a security token service. The tokens exchanged may contain authentication claims (e.g. X.509 certificates or Kerberos service tickets). 2. During the CreateSequence exchange, the RM Source SHOULD explicitly identify the security context that will be used to protect the Sequence. This is done so that, in cases where the CreateSequence message is signed by more than one security context, the RM Source can indicate which security context should be used to protect the newly created Sequence. 3. For the lifetime of the Sequence the RM Source and the RM Destination use the session key(s) associated with the security context to sign (as defined by WS-Security) at least the body and any 1286 1287 1288 1289 1290 1291 1292 1293 1294
- relevant WS-RM-defined headers of any and all messages or faults that refer to that Sequence. 1295

#### **5.2.2.2 Countermeasure Implementation** 1296

Without relying upon any authentication information, the per-message signatures provide the necessary integrity qualities to counter the threats described in Section 5.1.1. 1297 1298

To implement the countermeasures described in section 5.1.2.1 some mutually agreed upon form of authentication claims must be provided by the RM Source to the RM Destination during the establishment of the Security Context. These claims can then be used to determine if the RM Source is authorized to create a Sequence with the RM Destination. 1299 1300 1301 1302

This specification advocates implementing the countermeasures described in section 5.1.3.2 by requiring an RM node's Sequence peer to be equivalent to their security context session peer. This allows the authorization decisions described in section 5.1.3.2 to be based on the identity of the message's security context rather than on any authentication claims that may have been established during security context initiation. Note that other methods of using WS-SecureConversation to implement the countermeasures (such as associating specific authentication claims to a Sequence) are possible but not covered by this 1309 document. 1303 1304 1305 1306 1307 1308

1310 As with transport security, the requisite equivalence of a security context peer and with a Sequence peer limits the lifetime of a Sequence to the lifetime of the protecting security context. Unlike transport security, 1311

- 1312 the association between a Sequence and its protecting security context cannot always be established
- 1313 implicitly at Sequence creation time. This is due to the fact that the CreateSequence and
- 1314 CreateSequenceResponse messages may be signed by more than one security context.
- 1315 Issues specific to the life-cycle management of WS-SecureConversation security contexts (such as
- 1316 amending or renewing contexts) are outside the scope of this specification.

# **6 Securing Sequences** 1317

1318 As noted in Section 5, the RM Source and RM Destination should be able to protect their shared Sequences against the threat of Sequence Spoofing attacks. There are a number of OPTIONAL means of achieving this objective depending upon the underlying security infrastructure. 1319 1320

#### **6.1 Securing Sequences Using WS-Security** 1321

One mechanism for protecting a Sequence is to include a security token using a 1322

wsse:SecurityTokenReference element from WS-Security (see section 9 in WS-1323

SecureConversation) in the CreateSequence element. This establishes an association between the 1324

created (and, if present, offered) Sequence(s) and the referenced security token, such that the RM Source 1325

and Destination MUST use the security token as the basis for authorization of all subsequent interactions 1326

related to the Sequence(s). The wsse: SecurityTokenReference explicitly identifies the token as 1327

- 1328 there may be more than one token on a CreateSequence message or inferred from the communication 1329 context (e.g. transport protection).
- 1330 It is RECOMMENDED that a message independent referencing mechanism be used to identify the token,
- 1331 if the token being referenced supports such mechanism.

1332 The following exemplar defines the CreateSequence syntax when extended to include a

1333 wsse: SecurityTokenReference:

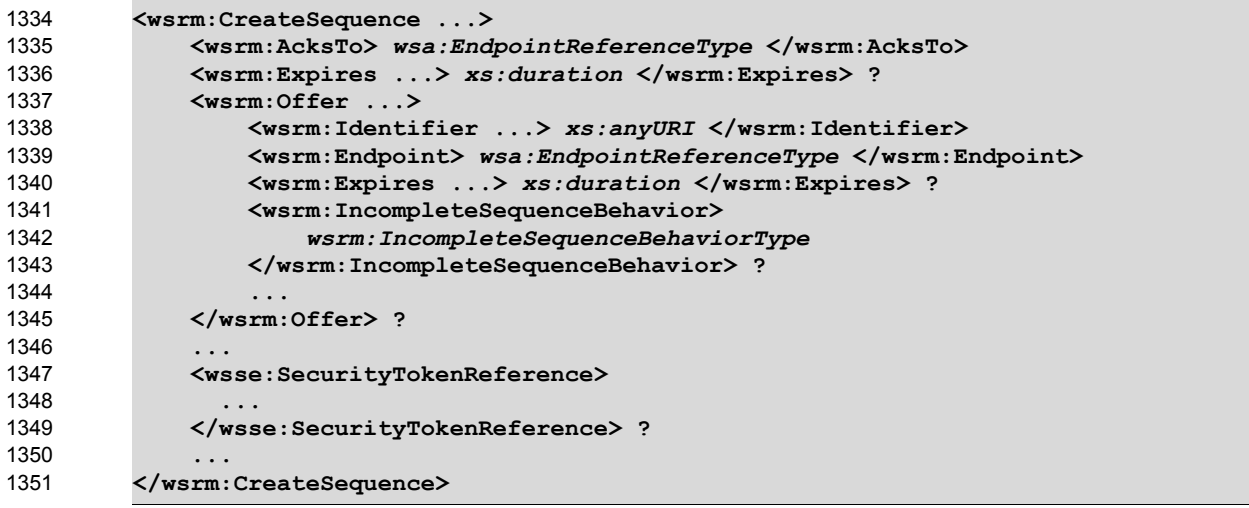

The following describes the content model of the additional CreateSequence elements. 1352

/wsrm:CreateSequence/wsse:SecurityTokenReference 1353

1354 This element uses the extensibility mechanism defined for the CreateSequence element (defined in

- 1355 section 3.4) to communicate an explicit reference to the security token, using a
- wsse:SecurityTokenReference as documented in WS-Security, that the RM Source and Destination 1356
- MUST use to authorize messages for the created (and, if present, the offered) Sequence(s). All 1357
- subsequent messages related to the created (and, if present, the offered) Sequence(s) MUST 1358
- demonstrate proof-of-possession of the secret associated with the token (e.g., by using or deriving from a private or secret key). 1359 1360
- When a RM Source transmits a CreateSequence that has been extended to include a 1361
- 1362 wsse: SecurityTokenReference it SHOULD ensure that the RM Destination both understands and
- 1363 will conform to the requirements listed above. In order to achieve this, the RM Source SHOULD include

the UsesSequenceSTR element as a SOAP header block within the CreateSequence message. This element MUST include a soap:mustUnderstand attribute with a value of 'true'. Thus the RM Source can be assured that a RM Destination that responds with a CreateSequenceResponse understands and conforms with the requirements listed above. Note that an RM Destination understanding this header does not mean that it has processed and understood any WS-Security headers, the fault behavior defined in WS-Security still applies. 1364 1365 1366 1367 1368 1369

The following exemplar defines the UsesSequenceSTR syntax: 1370

#### **<wsrm:UsesSequenceSTR ... />** 1371

The following describes the content model of the UsesSequenceSTR header block. 1372

/wsrm:UsesSequenceSTR 1373

1374 This element SHOULD be included as a SOAP header block in CreateSequence messages that use the

- extensibility mechanism described above in this section. The soap: mustUnderstand attribute value 1375
- 1376 MUST be 'true'. The receiving RM Destination MUST understand and correctly implement the extension
- described above or else generate a soap: MustUnderstand fault, thus aborting the requested 1377
- Sequence creation. 1378
- The following is an example of a CreateSequence message using the 1379
- 1380 wsse: SecurityTokenReference extension and the UsesSequenceSTR header block:

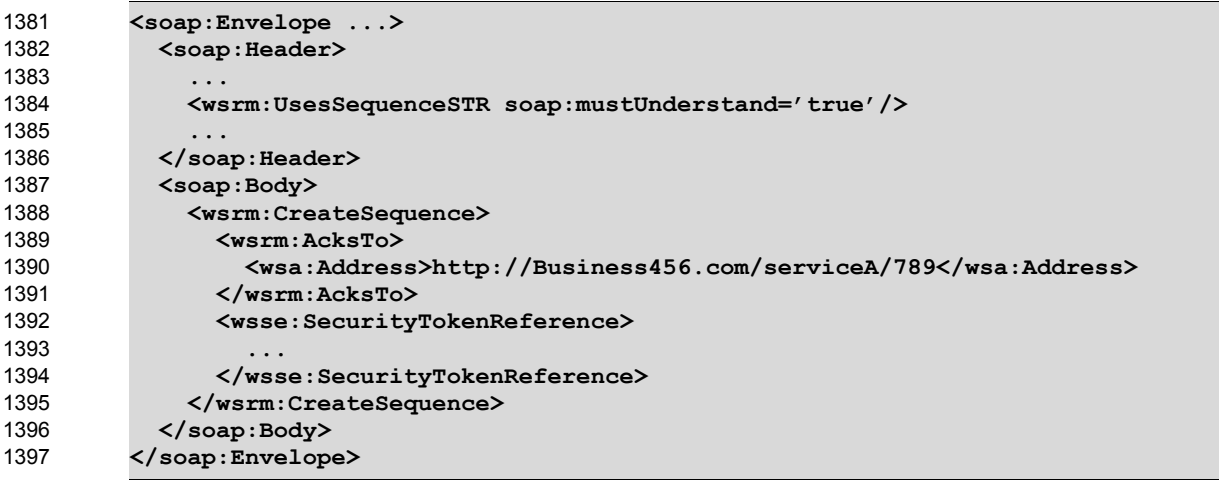

#### **6.2 Securing Sequences Using SSL/TLS** 1398

One mechanism for protecting a Sequence is to bind the Sequence to the underlying SSL/TLS session(s). 1400 The RM Source indicates to the RM Destination that a Sequence is to be bound to the underlying 1401 SSL/TLS session(s) via the UsesSequenceSSL header block. If the RM Source wishes to bind a Sequence to the underlying SSL/TLS sessions(s) it MUST include the UsesSequenceSSL element as a 1399 1402

SOAP header block within the CreateSequence message. 1403

The following exemplar defines the UsesSequenceSSL syntax: 1404

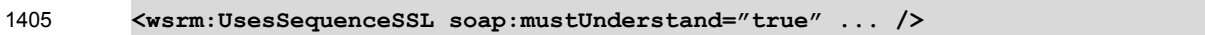

The following describes the content model of the UsesSequenceSSL header block. 1406

1407 / wsrm: Uses Sequence SSL

1408 The RM Source MAY include this element as a SOAP header block of a CreateSequence message to indicate to the RM Destination that the resulting Sequence is to be bound to the SSL/TLS session that was 1409

- 1410 used to carry the CreateSequence message. If included, the RM Source MUST mark this header with a
- 1411 soap: mustUnderstand attribute with a value of 'true'. The receiving RM Destination MUST understand
- 1412 and correctly implement the functionality described in Section 5.2.1 or else generate a
- 1413 soap: MustUnderstand fault, thus aborting the requested Sequence creation.
- 1414 Note that the use inclusion of the above header by the RM Source implies that all Sequence-related
- 1415 information (Sequence Lifecycle or Acknowledgment messages or Sequence-related faults) flowing from
- 1416 the RM Destination to the RM Source will be bound to the SSL/TLS session that is used to carry the
- 1417 CreateSequenceResponse message.

# **7 References** 1418

## **7.1 Normative** 1419

#### **[KEYWORDS]** 1420

S. Bradner, ["Key words for use in RFCs to Indicate Requirement Levels,](http://www.ietf.org/rfc/rfc2119.txt)" RFC 2119, Harvard University, 1422 March 1997 1421

<http://www.ietf.org/rfc/rfc2119.txt> 1423

#### **[WS-RM Policy]** 1424

1425 OASIS WS-RX Technical Committee Draft, ["Web Services ReliableMessaging Policy](http://docs.oasis-open.org/ws-rx/wsrmp/200608/wsrmp-1.1-spec-wd-11.pdf) Assertion(WS-RM [Policy\)"](http://docs.oasis-open.org/ws-rx/wsrmp/200608/wsrmp-1.1-spec-wd-11.pdf) October 2006 1426

http://docs.oasis-open.org/ws-rx/wsrmp/200608/wsrmp-1.1-spec-wd-11.pdf 1427

#### **[SOAP 1.1]** 1428

- W3C Note, ["SOAP: Simple Object Access Protocol 1.1,](http://www.w3.org/TR/2000/NOTE-SOAP-20000508/)" 08 May 2000. 1429
- <http://www.w3.org/TR/2000/NOTE-SOAP-20000508/> 1430

#### **[SOAP 1.2]** 1431

- W3C Recommendation, "SOAP Version 1.2 [Part 1: Messaging Framework"](http://www.w3.org/TR/2003/REC-soap12-part1-20030624/) June 2003. 1432
- <http://www.w3.org/TR/2003/REC-soap12-part1-20030624/> 1433

#### **[URI]** 1434

T. Berners-Lee, R. Fielding, L. Masinter, ["Uniform Resource Identifiers](http://ietf.org/rfc/rfc3986) (URI): Generic Syntax," RFC 3986, MIT/LCS, U.C. Irvine, Xerox Corporation, January 2005. 1435 1436

#### <http://ietf.org/rfc/rfc3986> 1437

#### **[UUID]** 1438

- P. Leach, M. Mealling, R. Salz, ["A Universally Unique IDentifier \(UUID\)](http://www.ietf.org/rfc/rfc4122.txt) URN Namespace," RFC 4122, 1439
- Microsoft, Refactored Networks LLC, DataPower Technology Inc, July 2005 1440

#### <http://www.ietf.org/rfc/rfc4122.txt> 1441

### **[XML]** 1442

- W3C Recommendation, ["Extensible Markup Language \(XML\) 1.0](http://www.w3.org/TR/2000/REC-xml-20001006) (Fourth Edition)", September 2006. 1443
- <http://www.w3.org/TR/REC-xml/> 1444

#### **[XML-ns]** 1445

- W3C Recommendation, ["Namespaces](http://www.w3.org/TR/1999/REC-xml-names-19990114/) in XML," 14 January 1999. 1446
- <http://www.w3.org/TR/1999/REC-xml-names-19990114/> 1447

#### <span id="page-41-0"></span>**[XML-Schema Part1]** 1448

- W3C Recommendation, ["XML Schema Part 1: Structures,](http://www.w3.org/TR/xmlschema-1/)" October 2004. 1449
- <http://www.w3.org/TR/xmlschema-1/> 1450

#### <span id="page-42-0"></span>**[XML-Schema Part2]** 1451

- W3C Recommendation, ["XML Schema Part 2: Datatypes,](http://www.w3.org/TR/xmlschema-2/)" October 2004. 1452
- <http://www.w3.org/TR/xmlschema-2/> 1453

### **[XPATH 1.0]** 1454

- W3C Recommendation, ["XML Path Language \(XPath\) Version 1.0,](http://www.w3.org/TR/xpath)" 16 November 1999. 1455
- <http://www.w3.org/TR/xpath> 1456
- **[WSDL 1.1]** 1457
- W3C Note, ["Web Services Description Language](http://www.w3.org/TR/2001/NOTE-wsdl-20010315) (WSDL 1.1)," 15 March 2001. 1458
- <http://www.w3.org/TR/2001/NOTE-wsdl-20010315> 1459

### **[WS-Addressing]** 1460

- 1461 W3C Recommendation, ["Web Services Addressing 1.0](http://www.w3.org/TR/2006/REC-ws-addr-core-20060509/) Core", May 2006.
- <http://www.w3.org/TR/2006/REC-ws-addr-core-20060509/> 1462
- W3C Recommendation, ["Web Services Addressing 1.0](http://www.w3.org/TR/2006/REC-ws-addr-soap-20060509/) SOAP Binding", May 2006. 1463
- <http://www.w3.org/TR/2006/REC-ws-addr-soap-20060509/> 1464

#### **7.2 Non-Normative** 1465

- **[BSP 1.0]** 1466
- WS-I Working Group Draft. "Basic Security [Profile Version 1.0,](http://www.ws-i.org/Profiles/BasicSecurityProfile-1.0.html)" August 2006 1467
- <http://www.ws-i.org/Profiles/BasicSecurityProfile-1.0.html> 1468

#### **[RDDL 2.0]** 1469

- Jonathan Borden, Tim Bray, eds. "Resource Directory [Description Language \(RDDL\) 2.0,](http://www.openhealth.org/RDDL/20040118/rddl-20040118.html)" January 2004 1470
- <http://www.openhealth.org/RDDL/20040118/rddl-20040118.html> 1471

#### **[RFC 2617]** 1472

- J. Franks, P. Hallam-Baker, J. Hostetler, S. Lawrence, P. Leach, A. Loutonen, L. Stewart, ["HTTP](http://www.ietf.org/rfc/rfc2617.txt) 1473
- Authentication: [Basic and Digest Access Authentication,](http://www.ietf.org/rfc/rfc2617.txt)" June 1999. 1474

#### <http://www.ietf.org/rfc/rfc2617.txt> 1475

### **[RFC 4346]** 1476

- T. Dierks, E. Rescorla, "The Transport Layer Security [\(TLS\) Protocol Version 1.1,](http://www.ietf.org/rfc/rfc4346.txt)" April 2006. 1477
- <http://www.ietf.org/rfc/rfc4346.txt> 1478

#### **[WS-Policy]** 1479

- W3C Member Submission, ["Web Services Policy](http://www.w3.org/Submission/2006/SUBM-WS-Policy-20060425/) Framework (WS-Policy)," April 2006. 1480
- <http://www.w3.org/Submission/2006/SUBM-WS-Policy-20060425/> 1481

#### **[WS-PolicyAttachment]** 1482

- W3C Member Submission, "Web Services Policy [Attachment \(WS-PolicyAttachment\),"](http://www.w3.org/Submission/2006/SUBM-WS-PolicyAttachment-20060425/) April 2006. 1483
- [http://www.w3.org/Submission/2006/SUBM-WS-PolicyAttachment-](http://www.w3.org/Submission/2006/SUBM-WS-PolicyAttachment-20060425/)1484
- [20060425/](http://www.w3.org/Submission/2006/SUBM-WS-PolicyAttachment-20060425/) 1485

#### **[WS-Security]** 1486

- Anthony Nadalin, Chris Kaler, Phillip Hallam-Baker, Ronald Monzillo, eds. "OASIS [Web Services](http://docs.oasis-open.org/wss/2004/01/oasis-200401-wss-soap-message-security-1.0.pdf) Security: 1487
- [SOAP Message Security 1.0](http://docs.oasis-open.org/wss/2004/01/oasis-200401-wss-soap-message-security-1.0.pdf) (WS-Security 2004)", OASIS Standard 200401, March 2004. 1488
- <http://docs.oasis-open.org/wss/2004/01/oasis-200401-wss-soap-message-security-1.0.pdf> 1489
- Anthony Nadalin, Chris Kaler, Phillip Hallam-Baker, Ronald Monzillo, eds. "OASIS [Web Services](http://www.oasis-open.org/committees/download.php/16790/wss-v1.1-spec-os-SOAPMessageSecurity.pdf) Security: 1490
- [SOAP Message Security 1.1](http://www.oasis-open.org/committees/download.php/16790/wss-v1.1-spec-os-SOAPMessageSecurity.pdf) (WS-Security 2004)", OASIS Standard 200602, February 2006. 1491
- <http://www.oasis-open.org/committees/download.php/16790/wss-v1.1-spec-os-SOAPMessageSecurity.pdf> 1492

#### **[RTTM]** 1493

- 1494 V. Jacobson, R. Braden, D. Borman, ["TCP Extensions for High Performance"](http://www.rfc-editor.org/rfc/rfc1323.txt), RFC 1323, May 1992. 1495
- <http://www.rfc-editor.org/rfc/rfc1323.txt> 1496

#### **[SecurityPolicy]** 1497

- G. Della-Libra, et. al. ["Web Services Security Policy](http://specs.xmlsoap.org/ws/2005/07/securitypolicy/ws-securitypolicy.pdf) Language (WS-SecurityPolicy)", July 2005 1498
- <http://specs.xmlsoap.org/ws/2005/07/securitypolicy/ws-securitypolicy.pdf> 1499

#### <span id="page-43-1"></span>**[SecureConversation]** 1500

- S. Anderson, et al, ["Web Services Secure Conversation Language \(WS-SecureConversation\),](http://schemas.xmlsoap.org/ws/2004/04/sc/)" February 2005. 1502 1501
- <http://schemas.xmlsoap.org/ws/2004/04/sc/> 1503
- <span id="page-43-0"></span>**[Trust]** 1504
- S. Anderson, et al, ["Web Services Trust Language \(WS-Trust\),](http://schemas.xmlsoap.org/ws/2005/02/trust)" February 2005. 1505
- <http://schemas.xmlsoap.org/ws/2005/02/trust> 1506

# **Appendix A. Schema** 1507

1508 The normative schema that is defined for WS-ReliableMessaging using [\[XML-Schema Part1\]](#page-41-0) and [\[XML-](#page-42-0)1509 [Schema Part2\]](#page-42-0) is located at:

<http://docs.oasis-open.org/ws-rx/wsrm/200608/wsrm-1.1-schema-200608.xsd> 1510

1511 The following copy is provided for reference.

```
<?xml version="1.0" encoding="UTF-8"?>
         <!-- 
         OASIS takes no position regarding the validity or scope of any intellectual
         property or other rights that might be claimed to pertain to the
         implementation or use of the technology described in this document or the
         extent to which any license under such rights might or might not be available;
         neither does it represent that it has made any effort to identify any such
         rights. Information on OASIS's procedures with respect to rights in OASIS
         specifications can be found at the OASIS website. Copies of claims of rights
         made available for publication and any assurances of licenses to be made
         available, or the result of an attempt made to obtain a general license or
         permission for the use of such proprietary rights by implementors or users of
         this specification, can be obtained from the OASIS Executive Director.
         OASIS invites any interested party to bring to its attention any copyrights,
         patents or patent applications, or other proprietary rights which may cover
         technology that may be required to implement this specification. Please
         address the information to the OASIS Executive Director.
         Copyright © OASIS Open 2002-2006. All Rights Reserved.
         This document and translations of it may be copied and furnished to others,
         and derivative works that comment on or otherwise explain it or assist in its
         implementation may be prepared, copied, published and distributed, in whole or
         in part, without restriction of any kind, provided that the above copyright
         notice and this paragraph are included on all such copies and derivative
         works. However, this document itself does not be modified in any way, such as
         by removing the copyright notice or references to OASIS, except as needed for
         the purpose of developing OASIS specifications, in which case the procedures
         for copyrights defined in the OASIS Intellectual Property Rights document must
         be followed, or as required to translate it into languages other than English.
         The limited permissions granted above are perpetual and will not be revoked by
         OASIS or its successors or assigns.
         This document and the information contained herein is provided on an "AS IS"
         basis and OASIS DISCLAIMS ALL WARRANTIES, EXPRESS OR IMPLIED, INCLUDING BUT
         NOT LIMITED TO ANY WARRANTY THAT THE USE OF THE INFORMATION HEREIN WILL NOT
         INFRINGE ANY RIGHTS OR ANY IMPLIED WARRANTIES OF MERCHANTABILITY OR FITNESS
         FOR A PARTICULAR PURPOSE.
         -->
         <xs:schema xmlns:xs="http://www.w3.org/2001/XMLSchema"
         xmlns:wsa="http://www.w3.org/2005/08/addressing"
         xmlns:wsrm="http://docs.oasis-open.org/ws-rx/wsrm/200608"
         targetNamespace="http://docs.oasis-open.org/ws-rx/wsrm/200608"
         elementFormDefault="qualified" attributeFormDefault="unqualified">
            <xs:import namespace="http://www.w3.org/2005/08/addressing"
         schemaLocation="http://www.w3.org/2006/03/addressing/ws-addr.xsd"/>
            <!-- Protocol Elements -->
            <xs:complexType name="SequenceType">
              <xs:sequence>
                <xs:element ref="wsrm:Identifier"/>
                <xs:element name="MessageNumber" type="wsrm:MessageNumberType"/>
                <xs:any namespace="##other" processContents="lax" minOccurs="0"
         maxOccurs="unbounded"/>
              </xs:sequence>
1512
1513
1514
1515
1516
1517
1518
1519
1520
1521
1522
1523
1524
1525
1526
1527
1528
1529
1530
1531
1532
1533
1534
1535
1536
1537
1538
1539
1540
1541
1542
1543
1544
1545
1546
1547
1548
1549
1550
1551
1552
1553
1554
1555
1556
1557
1558
1559
1560
1561
1562
```
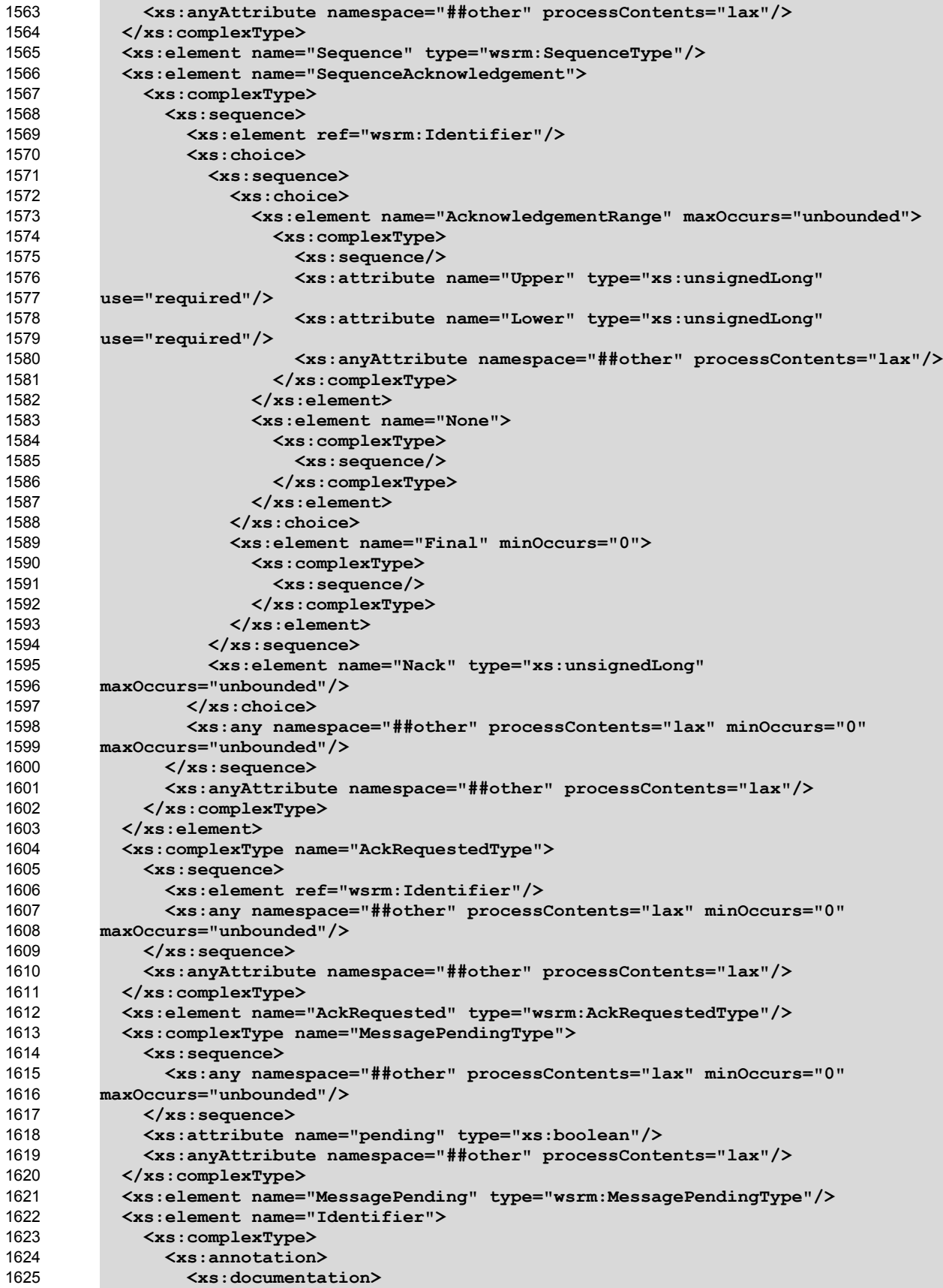

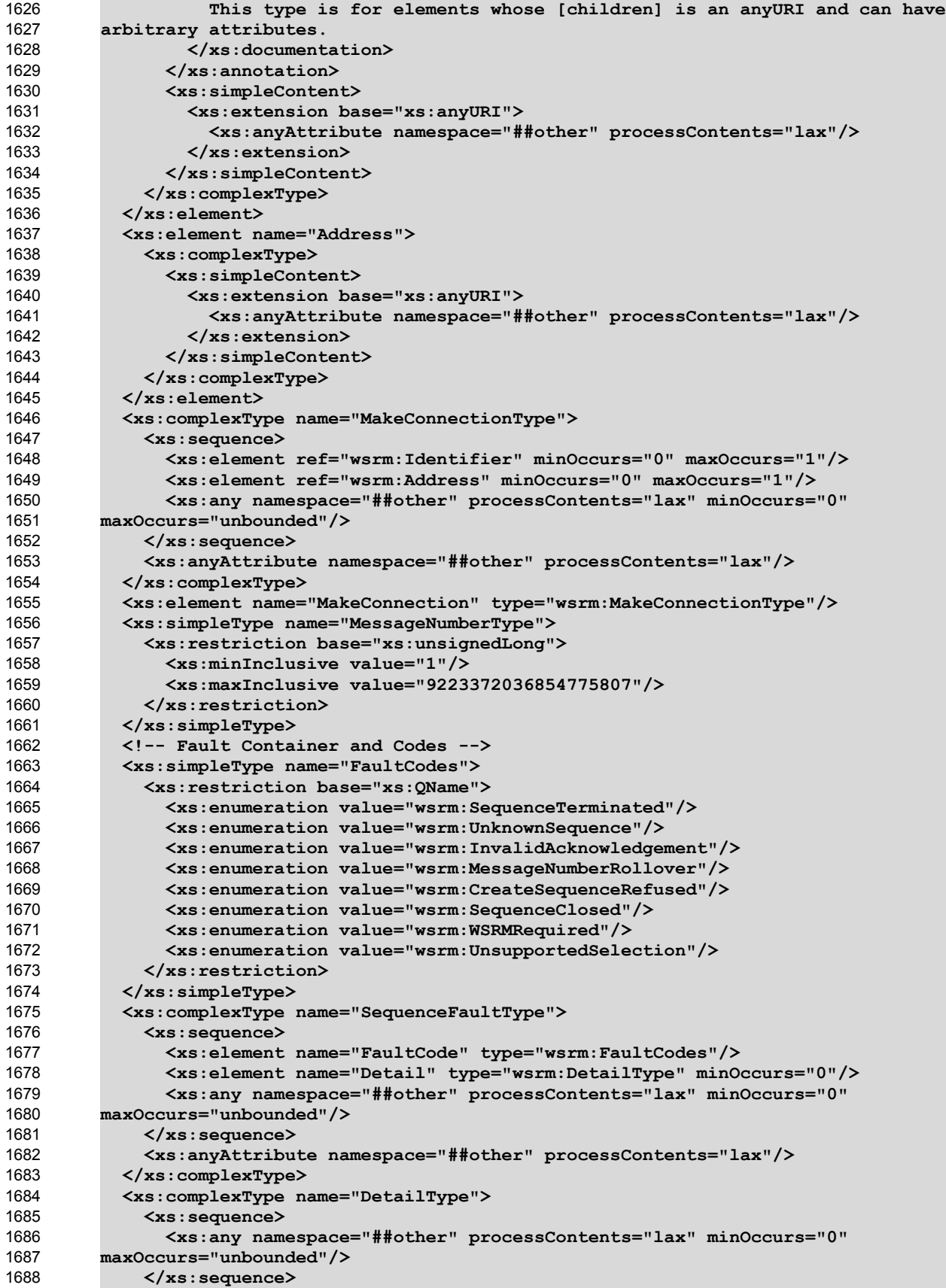

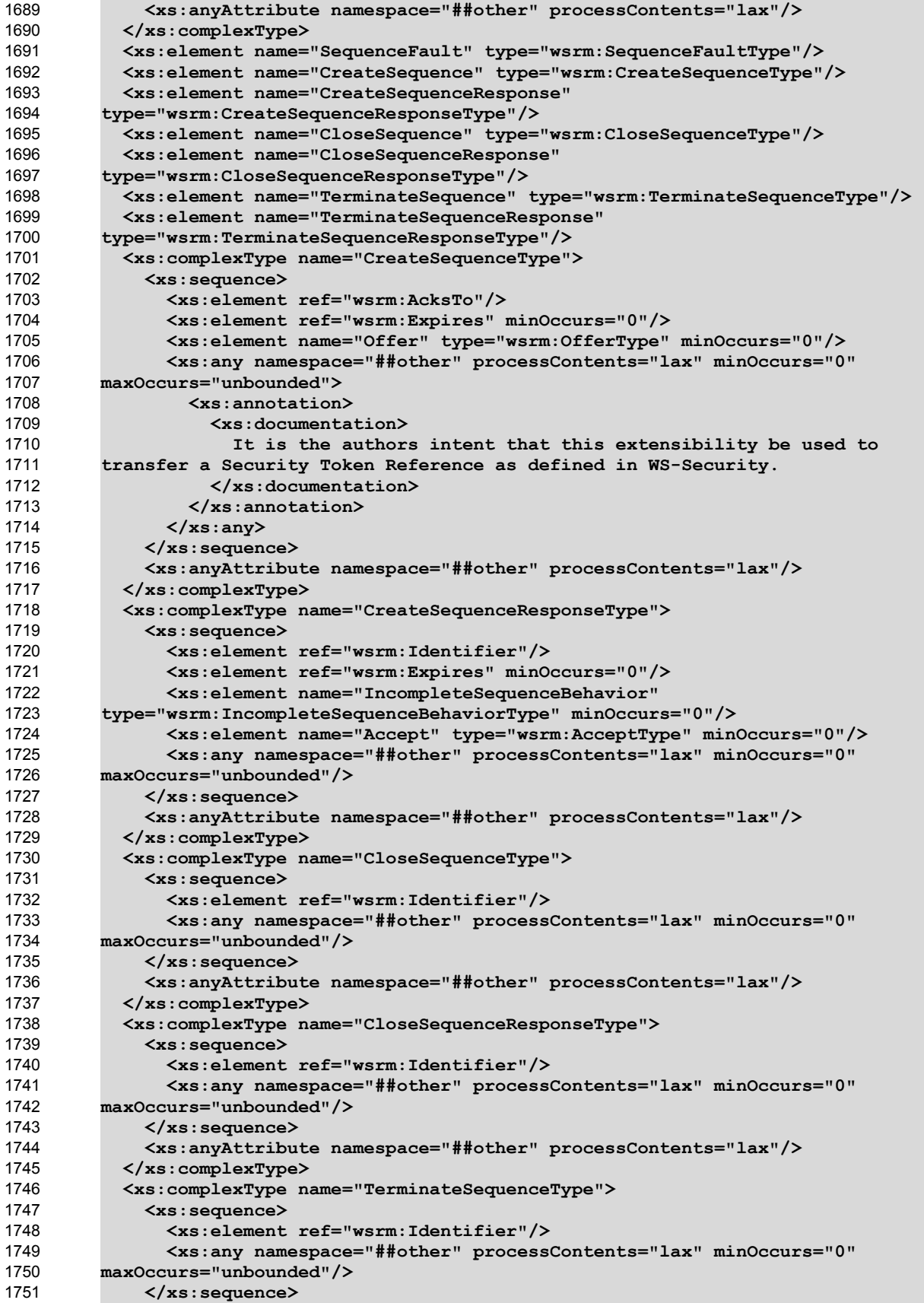

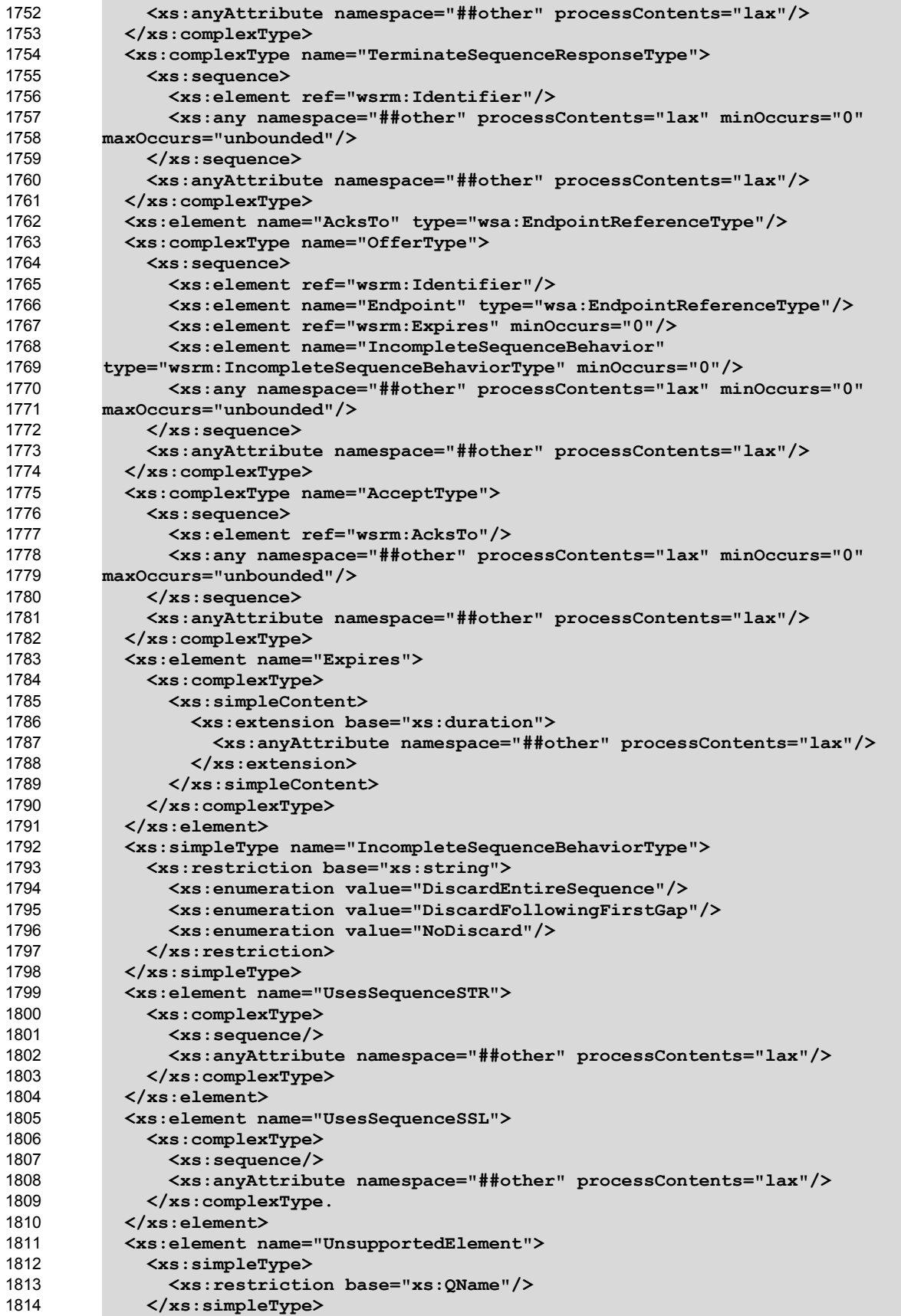

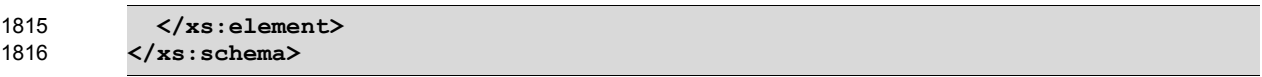

# 1817 **Appendix B. WSDL**

1818 This WSDL describes the WS-RM protocol from the point of view of an RM Destination. In the case where an endpoint acts both as an RM Destination and an RM Source, note that additional messages may be present in exchanges with that endpoint. 1819 1820

Also note that this WSDL is intended to describe the internal structure of the WS-RM protocol, and will not generally appear in a description of a WS-RM-capable Web service. See WS-RM Policy [WS-RM Policy] for a higher-level mechanism to indicate that WS-RM is engaged. 1821 1822 1823

- 
- The normative WSDL 1.1 definition for WS-ReliableMessaging is located at: 1824
- <http://docs.oasis-open.org/ws-rx/wsrm/200608/wsdl/wsrm-1.1-wsdl-200608.wsdl> 1825

#### The following non-normative copy is provided for reference. 1826

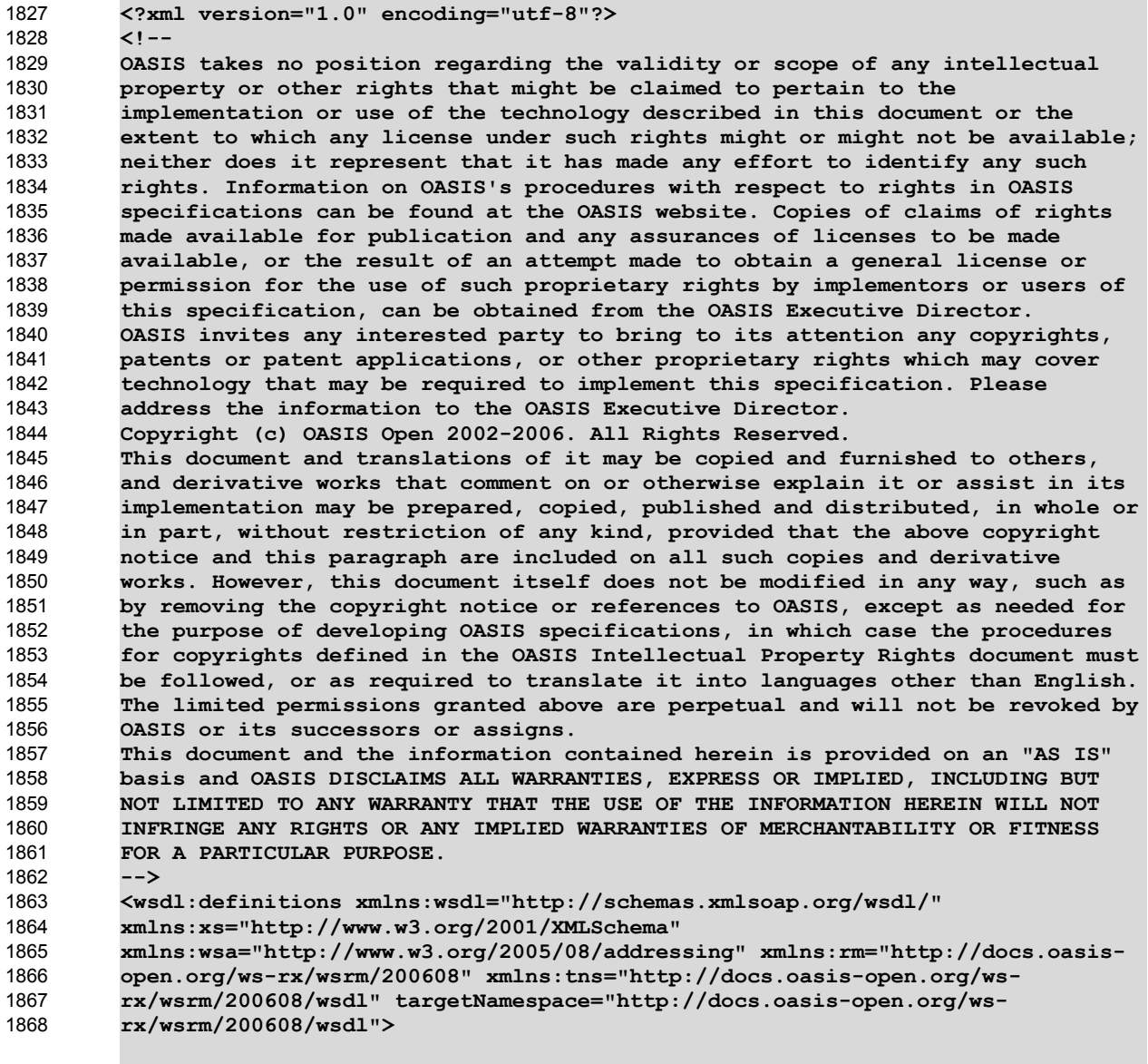

 **<wsdl:types>** 1869

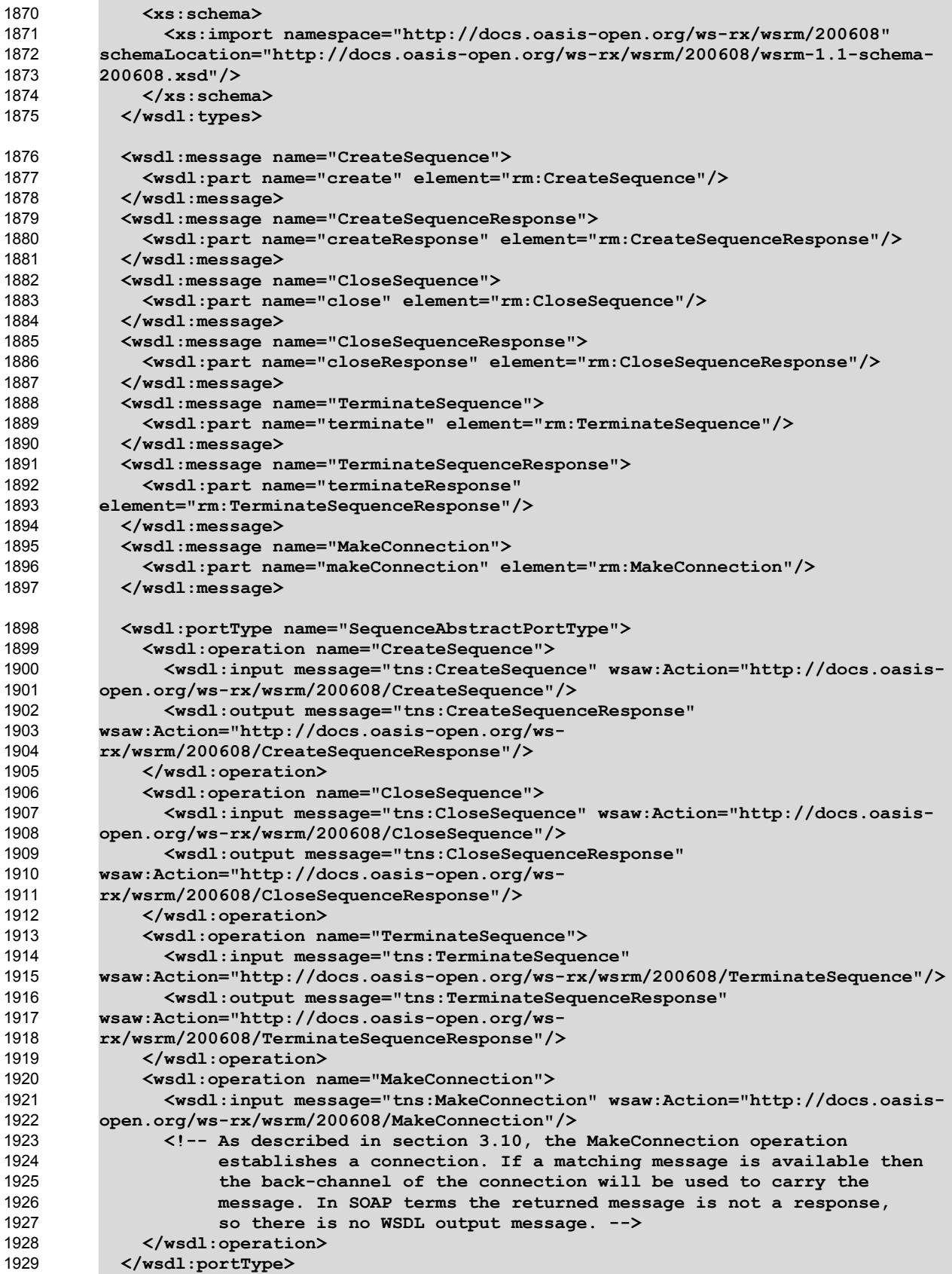

1930

**</wsdl:definitions>**

# **Appendix C. Message Examples** 1931

## **Appendix C.1 Create Sequence** 1932

### **Create Sequence** 1933

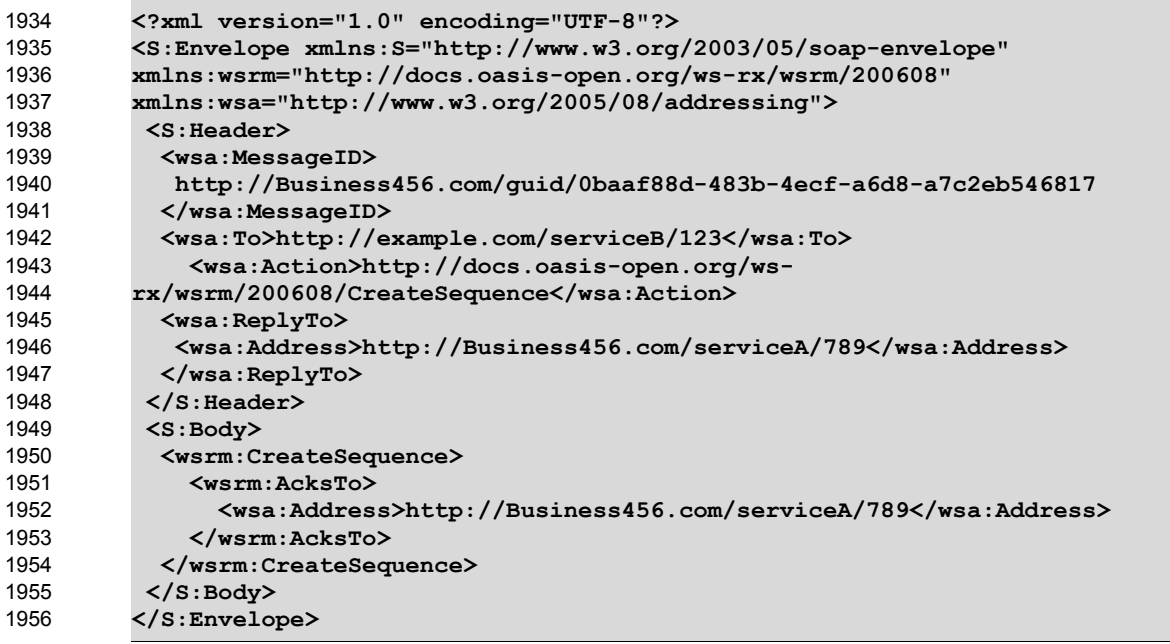

### **Create Sequence Response** 1957

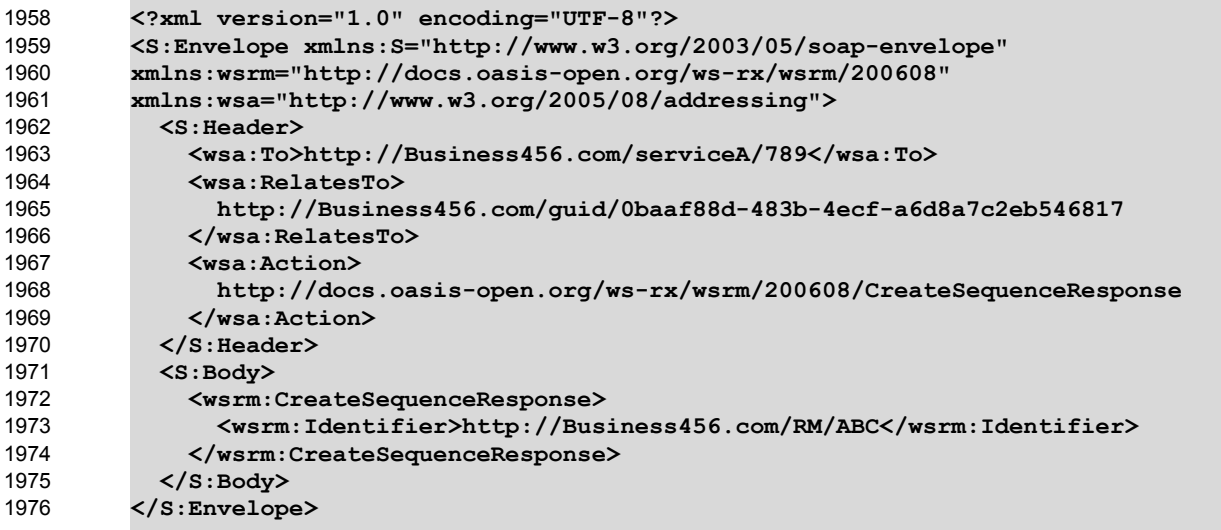

## **Appendix C.2 Initial Transmission** 1977

1978 The following example WS-ReliableMessaging headers illustrate the message exchange in the above

1979 figure. The three messages have the following headers; the third message is identified as the last 1980 message in the Sequence:

### **Message 1** 1981

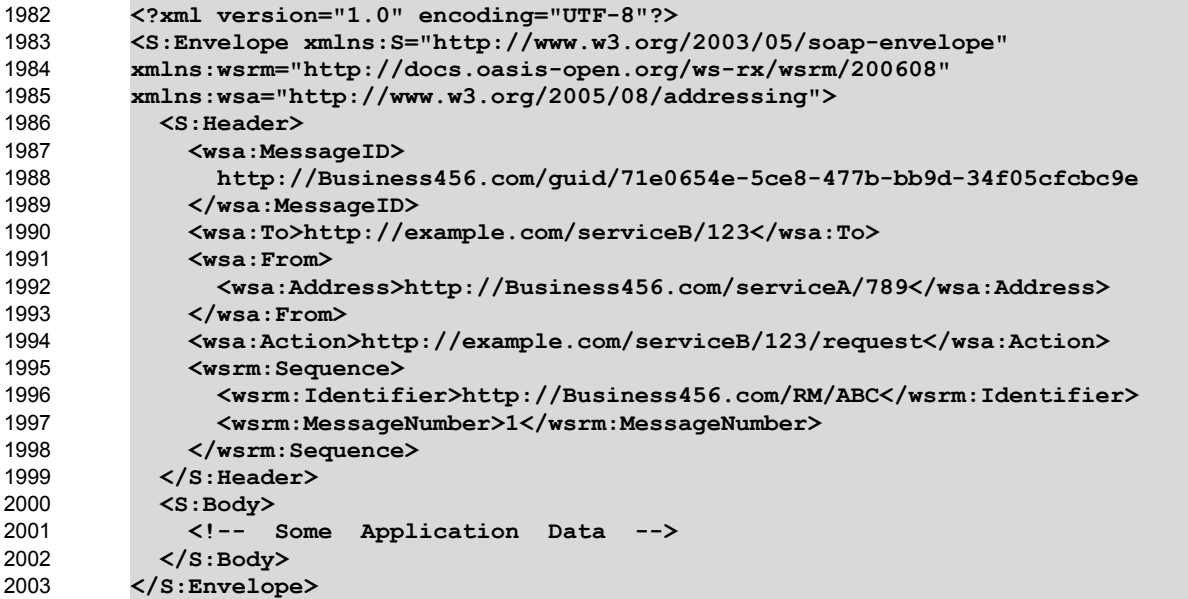

### **Message 2** 2004

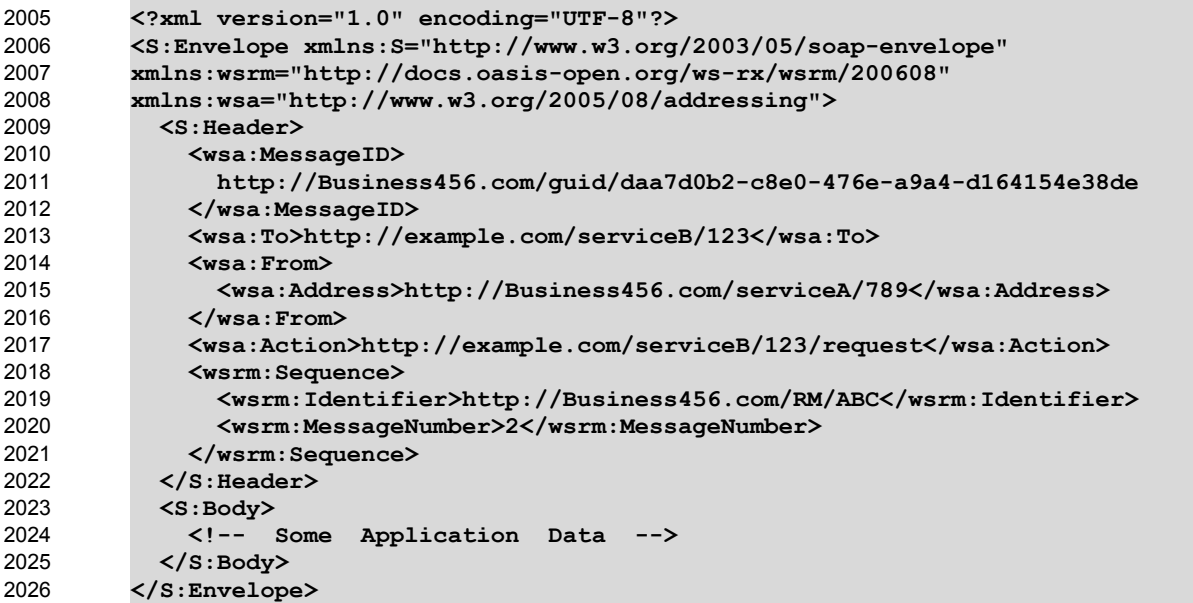

### **Message 3** 2027

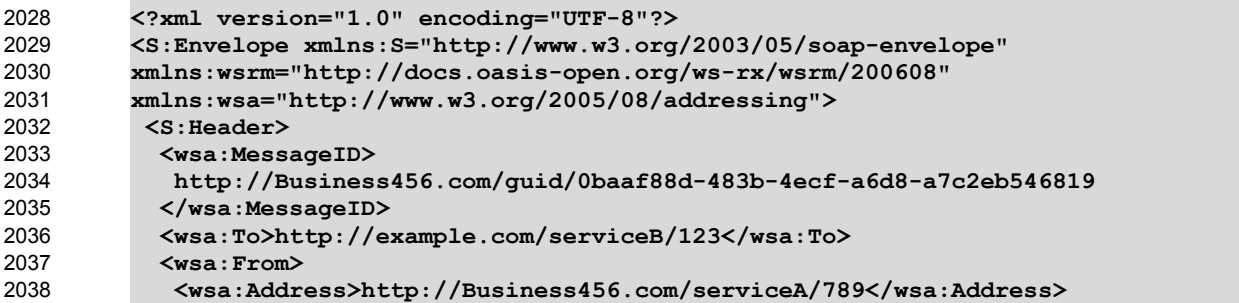

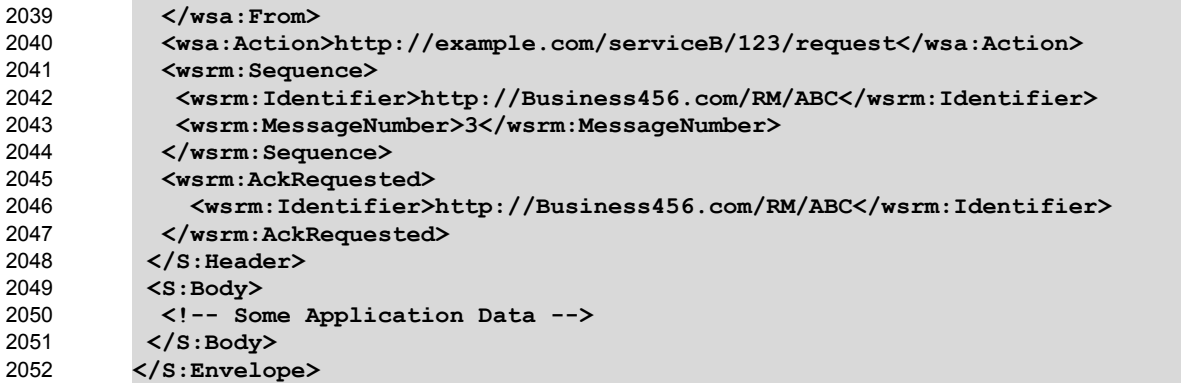

## **Appendix C.3 First Acknowledgement** 2053

Message number 2 has not been accepted by the RM Destination due to some transmission error so it 2055 responds with an Acknowledgement for messages 1 and 3: 2054

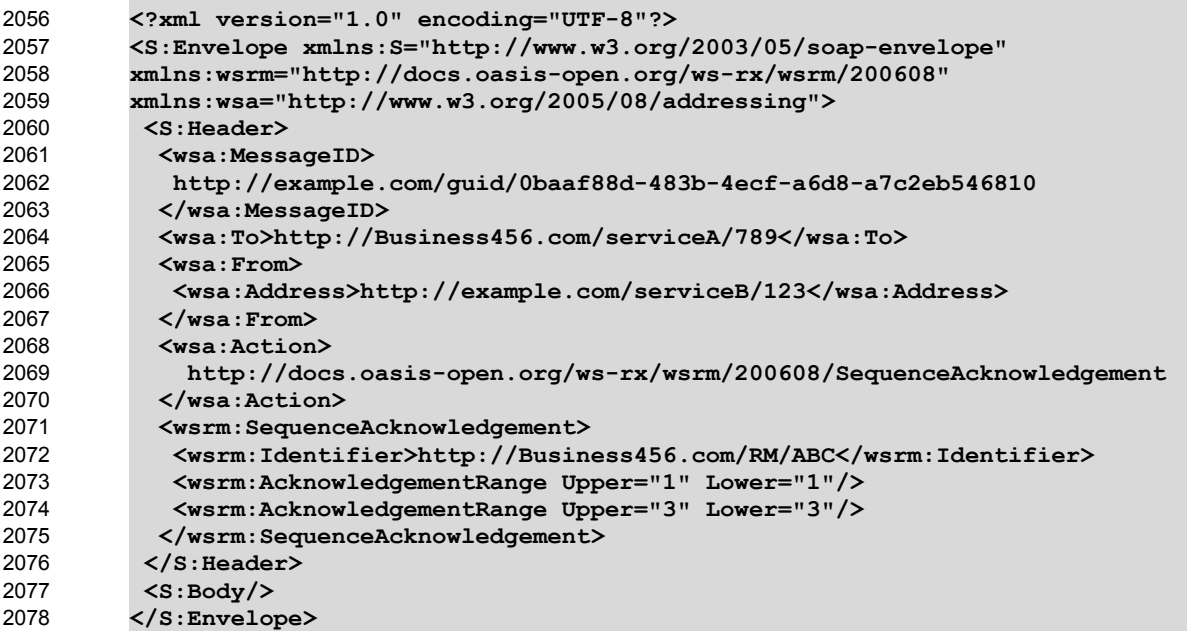

## **Appendix C.4 Retransmission** 2079

The RM Sourcediscovers that message number 2 was not accepted so it resends the message and 2080 2081 requests an Acknowledgement:

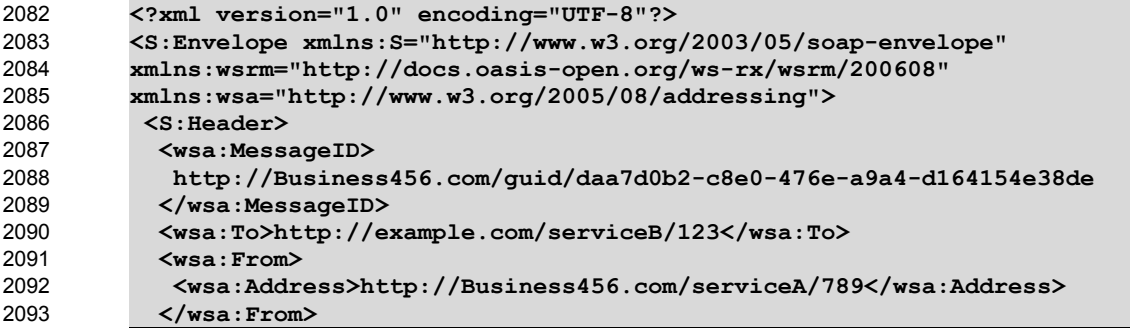

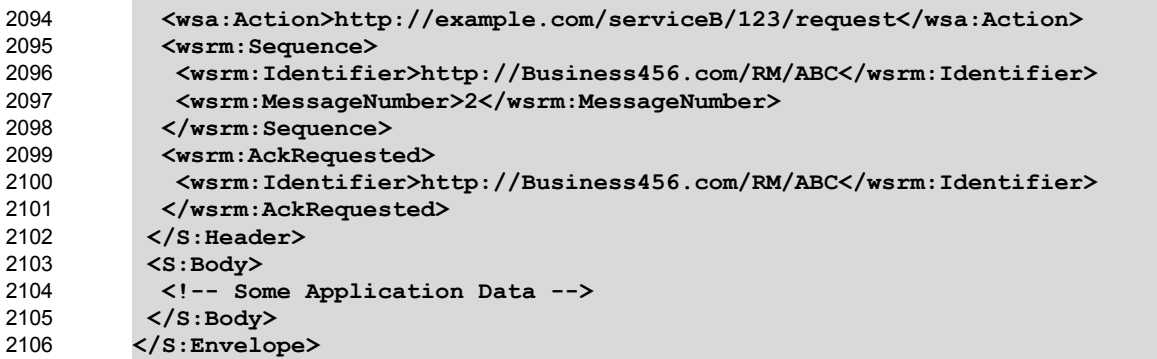

## **Appendix C.5 Termination** 2107

The RM Destination now responds with an Acknowledgement for the complete Sequence which can then 2108 be terminated: 2109

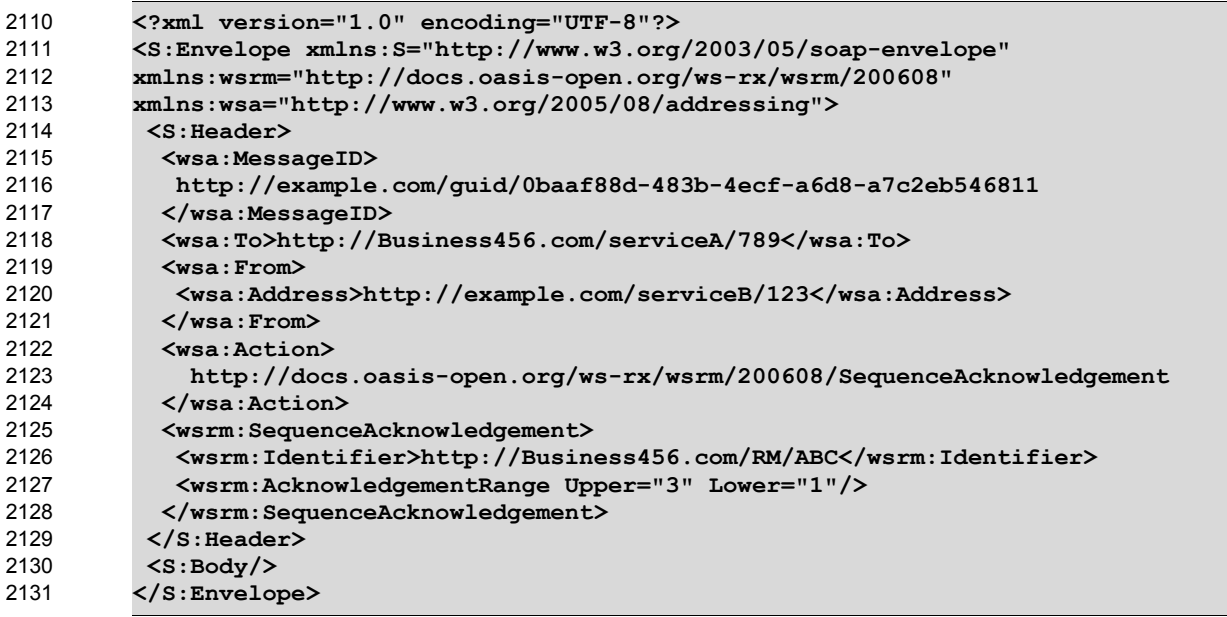

### **Terminate Sequence** 2132

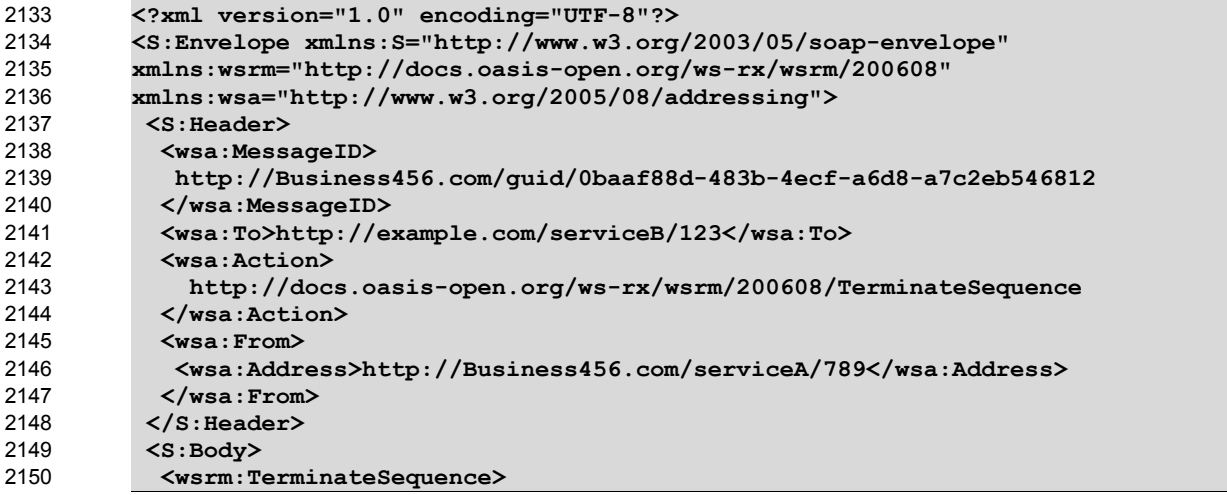

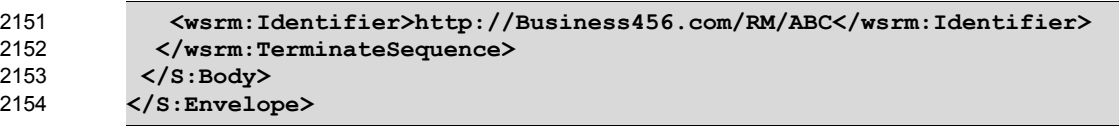

**Terminate Sequence Response** 2155

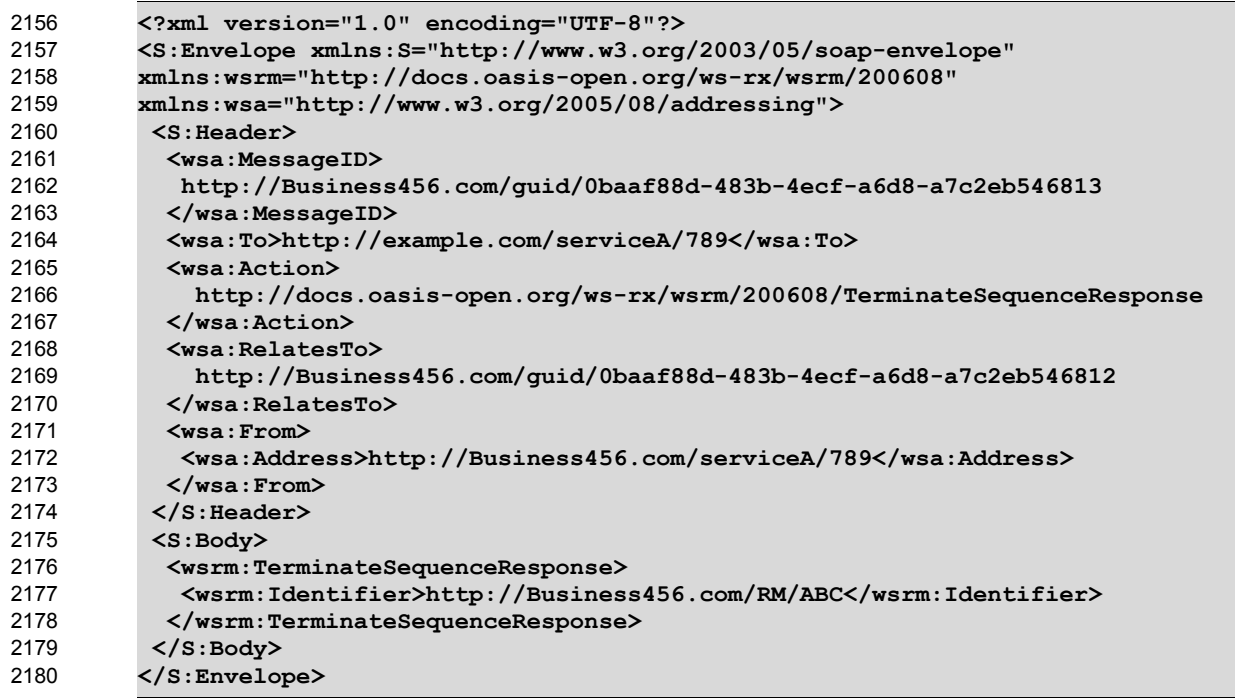

## **Appendix C.6 MakeConnection** 2181

To illustrate how a MakeConnection message exchange can be used to deliver messages to an 2182 Endpoint that is not addressable, consider the case of a pub/sub scenario in which the Endpoint to which 2183 notifications are to be delivered (the "event consumer") is not addressable by the notification sending 2184 Endpoint (the "event producer"). In this scenario the event consumer must initiate the connections in order 2185 2186 for the notifications to be delivered. One possible set of message exchanges (using HTTP) that 2187 demonstrate how this can be achieved using MakeConnection is shown below.

**Step 1** – During a "subscribe" operation, the event consumer's EPR specifies the RM anonymous URI 2188 and the WS-RM Policy Assertion to indicate whether or not RM is required: 2189

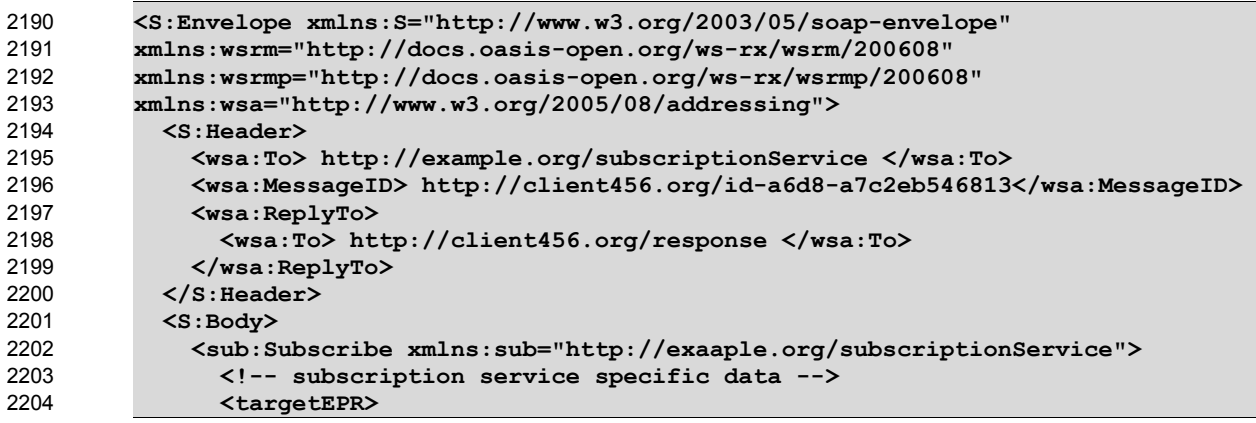

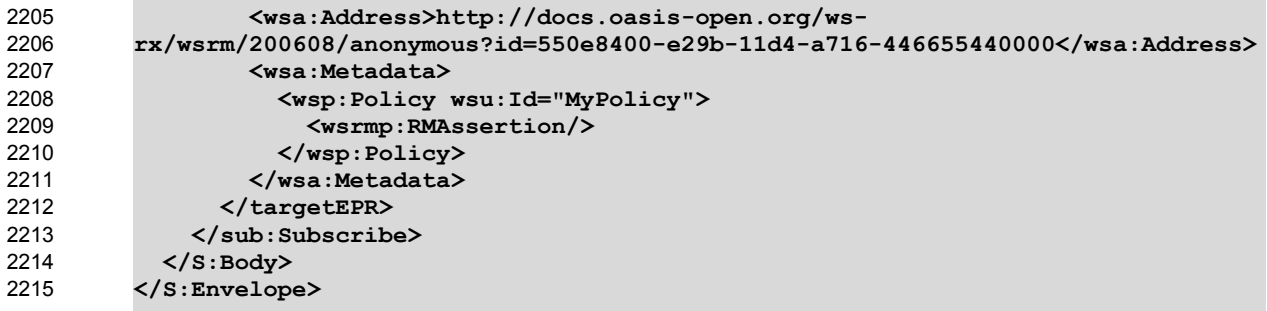

2216 In this example the subscribe and targetEPR elements are simply examples of what a subscription 2217 request message might contain. Note: the wsa: Address element contains the RM anonymous URI 2218 indicating that the notification producer needs to queue the messages until they are requested using the 2219 MakeConnection message exchange. The EPR also contains the WS-RM Policy Assertion indicating 2220 the RM must be used when notifications related to this subscription are sent.

**Step 2** – Once the subscription is established, the event consumer checks for a pending message: 2221

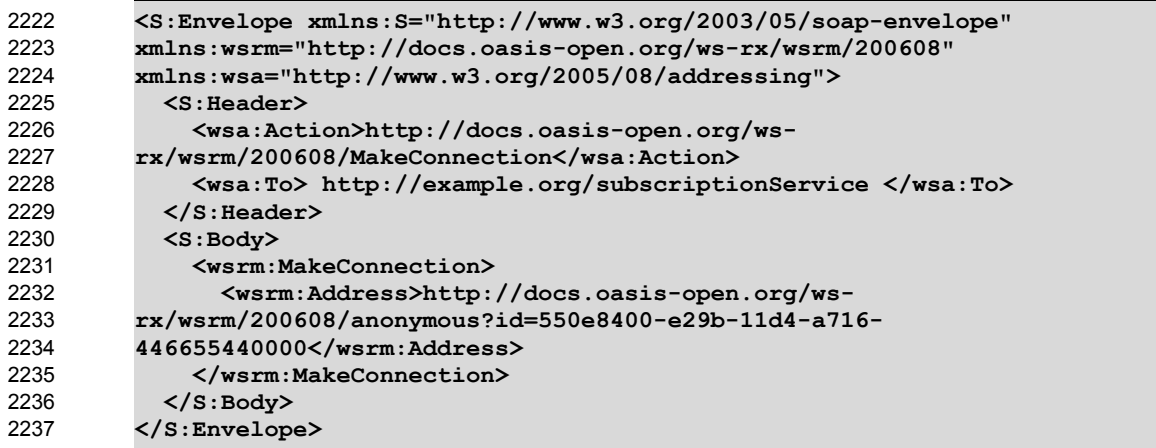

**Step 3** – If there are messages waiting to be delivered then a message will be returned back to the event 2238 consumer. However, because WS-RM is being used to deliver the messages, the first message returned 2239

2240 is a CreateSequence:

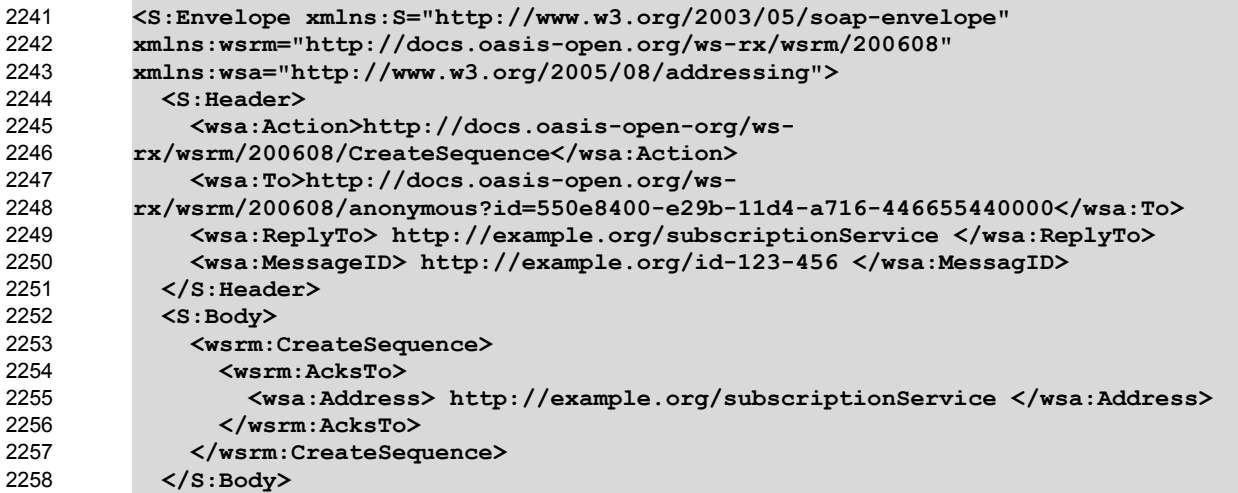

**</S:Envelope>** 2259

Notice from the perspective of how the RM Source on the event producer interacts with the RM 2260

Destination of those messages, nothing new is introduced by the use of the MakeConnection, the use 2261

of RM protocol is the same as the case where the event consumer is addressable. 2262

**Step 4** – The event consumer will respond with a CreateSequenceResponse message per normal WS-2264 Addressing rules: 2263

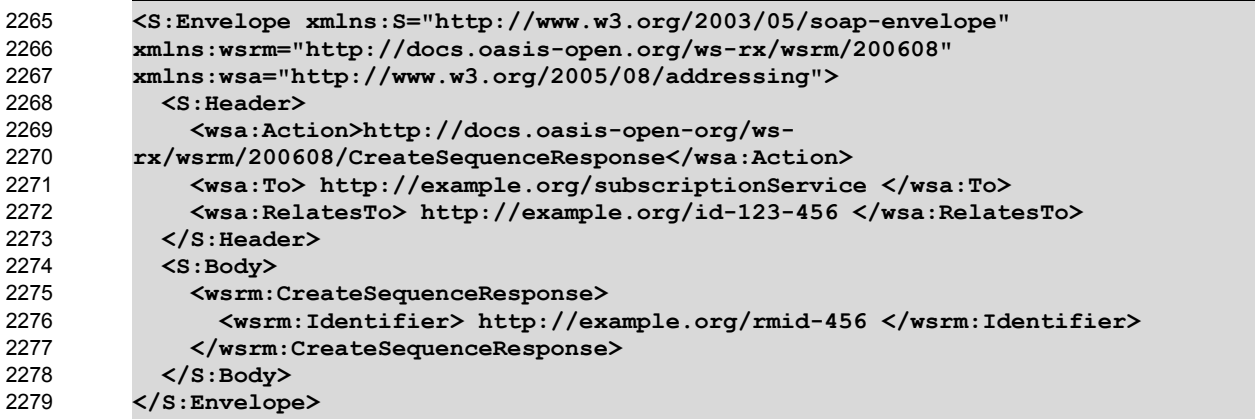

2280 Note, this message is carried on an HTTP request directed to the  $ws$ a:ReplyTo EPR, and the HTTP 2281 response will be an HTTP 202.

**Step 5** – The event consumer checks for another message pending: 2282

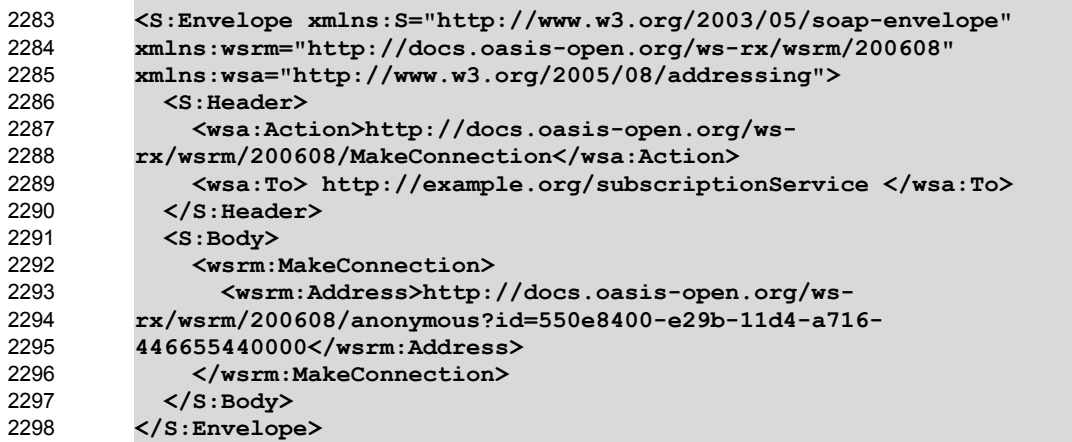

Notice this is the same message as the one sent in step 2. 2299

**Step 6** – If there is a message pending for this destination then it is returned on the HTTP response: 2300

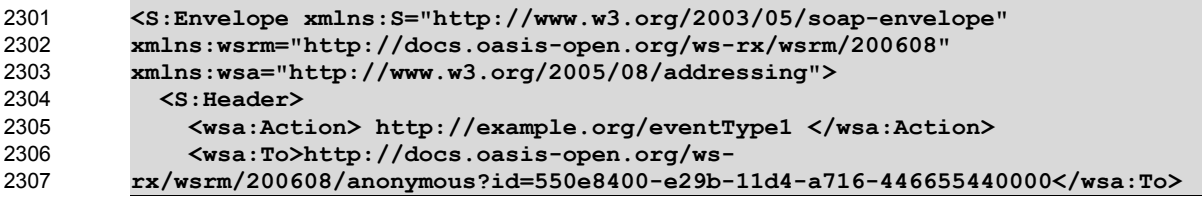

```
 <wsrm:Sequence>
                 <wsrm:Identifier> http://example.org/rmid-456 </wsrm:Identifier>
               </wsrm:Sequence>
               <wsrm:MessagePending pending="true"/>
             </S:Header>
             <S:Body>
               <!-- event specific data -->
             </S:Body>
         </S:Envelope>
2308
2309
2310
2311
2312
2313
2314
2315
2316
```
2317 As noted in step 3, the use of the RM protocol does not change when using  $\texttt{MakedConnection}$ . The

format of the messages, the order of the messages sent and the timing of when to send it remains the same. 2318 2319

**Step 7** – At some later interval, or immediately due to the MessagePending header's "pending" attribute being set to "true", the event consumer will poll again: 2320 2321

```
<S:Envelope xmlns:S="http://www.w3.org/2003/05/soap-envelope" 
         xmlns:wsrm="http://docs.oasis-open.org/ws-rx/wsrm/200608" 
         xmlns:wsa="http://www.w3.org/2005/08/addressing">
            <S:Header>
              <wsa:Action>http://docs.oasis-open.org/ws-
         rx/wsrm/200608/MakeConnection</wsa:Action>
              <wsa:To> http://example.org/subscriptionService </wsa:To>
            </S:Header>
            <S:Body>
              <wsrm:MakeConnection>
                 <wsrm:Address>http://docs.oasis-open.org/ws-
         rx/wsrm/200608/anonymous?id=550e8400-e29b-11d4-a716-
         446655440000</wsrm:Address>
              </wsrm:MakeConnection>
            </S:Body>
         </S:Envelope>
2322
2323
2324
2325
2326
2327
2328
2329
2330
2331
2332
2333
2334
2335
2336
2337
```
Notice this is the same message as the one sent in steps 2 and 5. As in steps 3 and 6, the response to the MakeConnection can be any message destined to the specified Endpoint. This allows the event producer to send not only application messages but RM protocol messages (e.g. CloseSequence, 2338 2339 2340

2341 TerminateSequence or even additional CreateSequences) as needed.

2342 Step 8 – If at any point in time there are no messages pending, in response to a MakeConnection the 2343 event producer returns an HTTP 202 back to the event consumer. The process then repeats (back to step 2344 7) until the subscription ends.

# **Appendix D. State Tables** 2345

This appendix specifies the non-normative state transition tables for RM Source and RM Destination. 2346

The state tables describe the lifetime of a sequence in both the RM Source and the RM Destination 2347

Legend: 2348

The first column of these tables contains the motivating event and has the following format: 2349

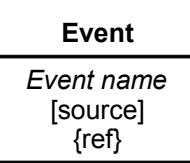

Where: 2350

2355

- Event Name: indicates the name of the event. Event Names surrounded by "<>" are optional as described by the specification. 2351 2352
- [source]: indicates the source of the event; one of: 2353
- [msg] a Received message 2354
	- [int]: an internal event such as the firing of a timer
- [app]: the application 2356
- [unspec]: the source is unspecified 2357
- Each event / state combination cell in the tables in this appendix has the following format: 2358

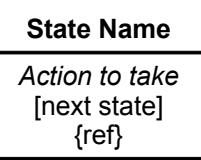

Where: 2359

- action to take: indicates that the state machine performs the following action. Actions surrounded by "<>" are optional as described by the specification. "Xmit" is used as a short form for the word "Transmit" 2360 2361 2362
- [next state]: indicates the state to which the state machine will advance upon the performance of the action. For ease of reading the next state "same" indicates that the state does not change. 2363 2364
- {ref} is a reference to the document section describing the behavior in this cell 2365

"N/A" in a cell indicates a state / event combination self-inconsistent with the state machine; should these conditions occur, it would indicate an implementation error. A blank cell indicates that the behavior is not described in this specification and does not indicate normal protocol operation. Implementations MAY generate a Sequence Terminated fault (see section 4.2) in these circumstances. Robust implementations MUST be able to operate in a stable manner despite the occurrence of unspecified event / state 2366 2367 2368 2369 2370

combinations. 2371

### Table 1 RM Source Sequence State Transition Table 2372

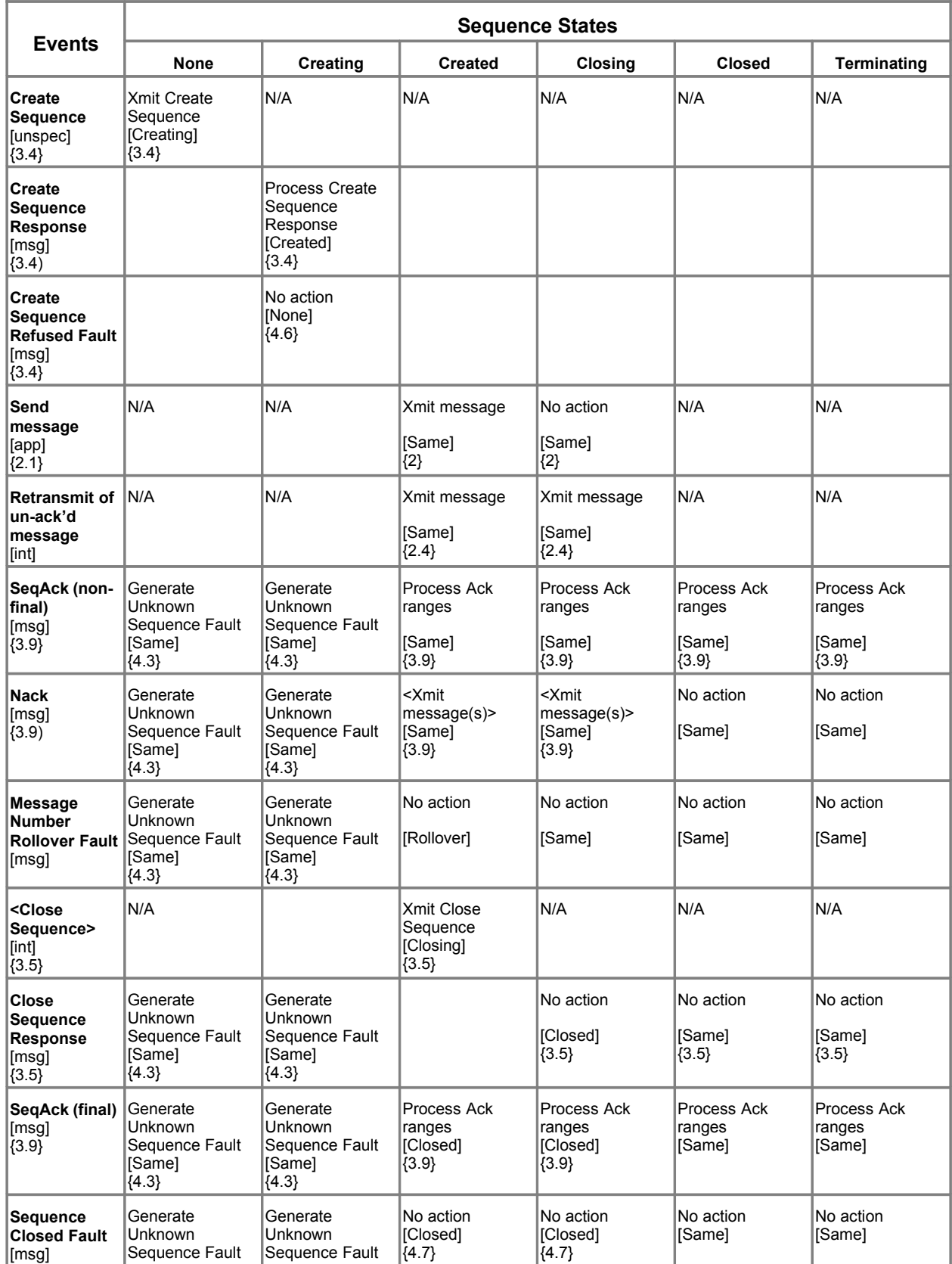

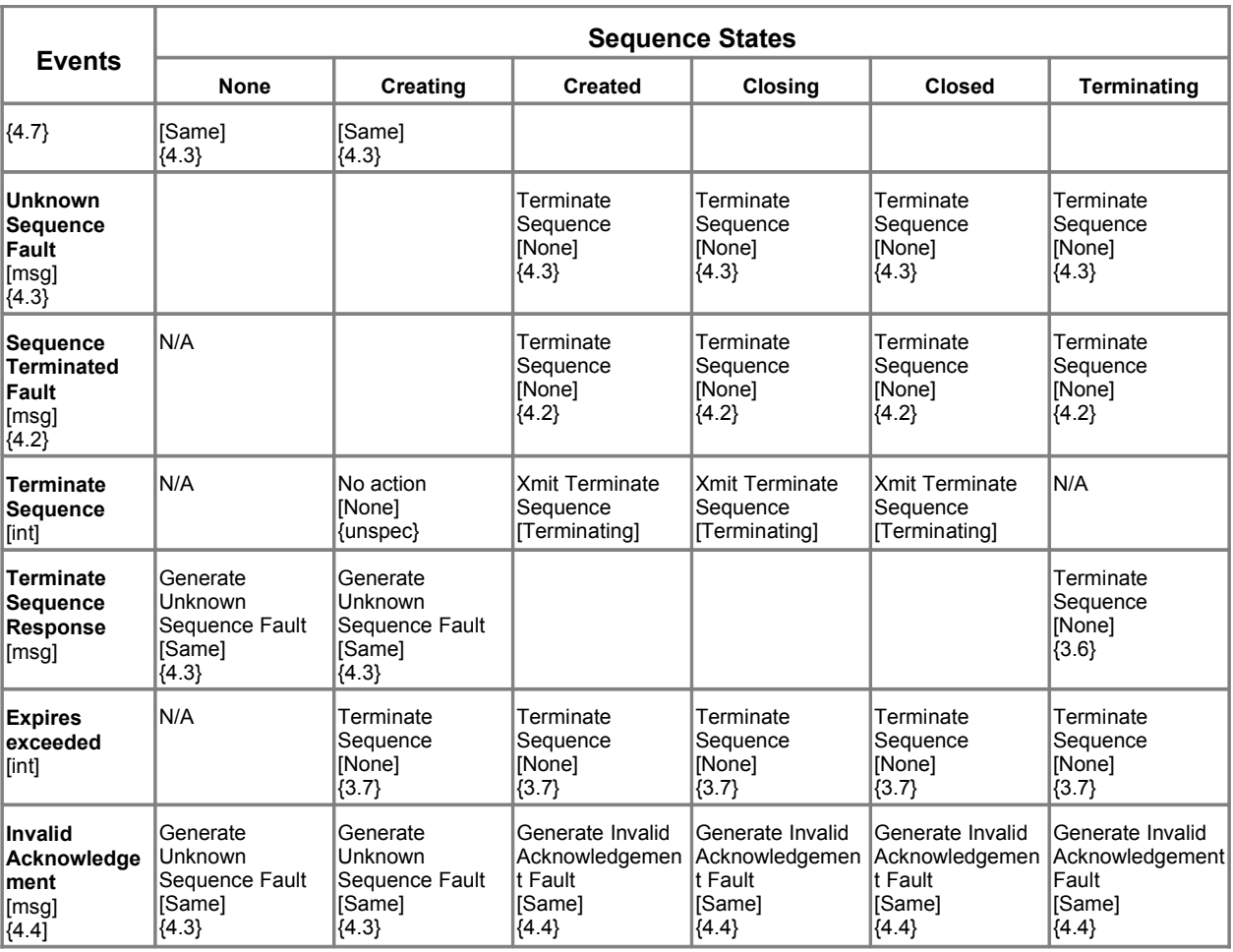

2373 Table 2 RM Destination Sequence State Transition Table

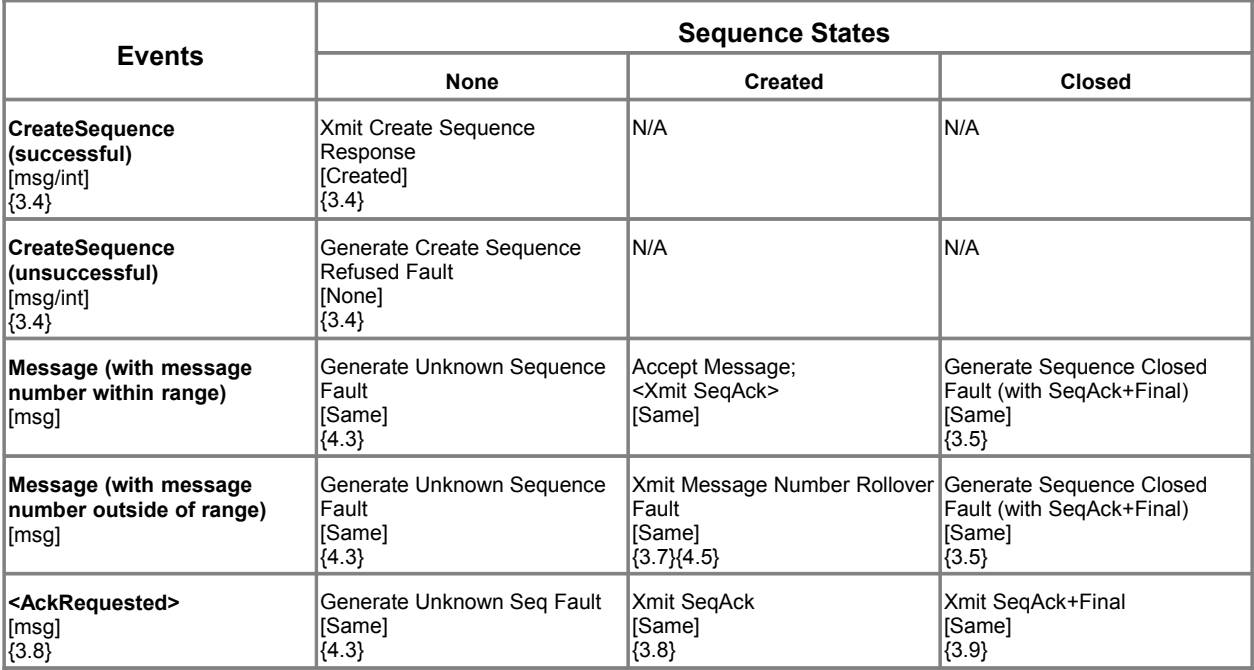

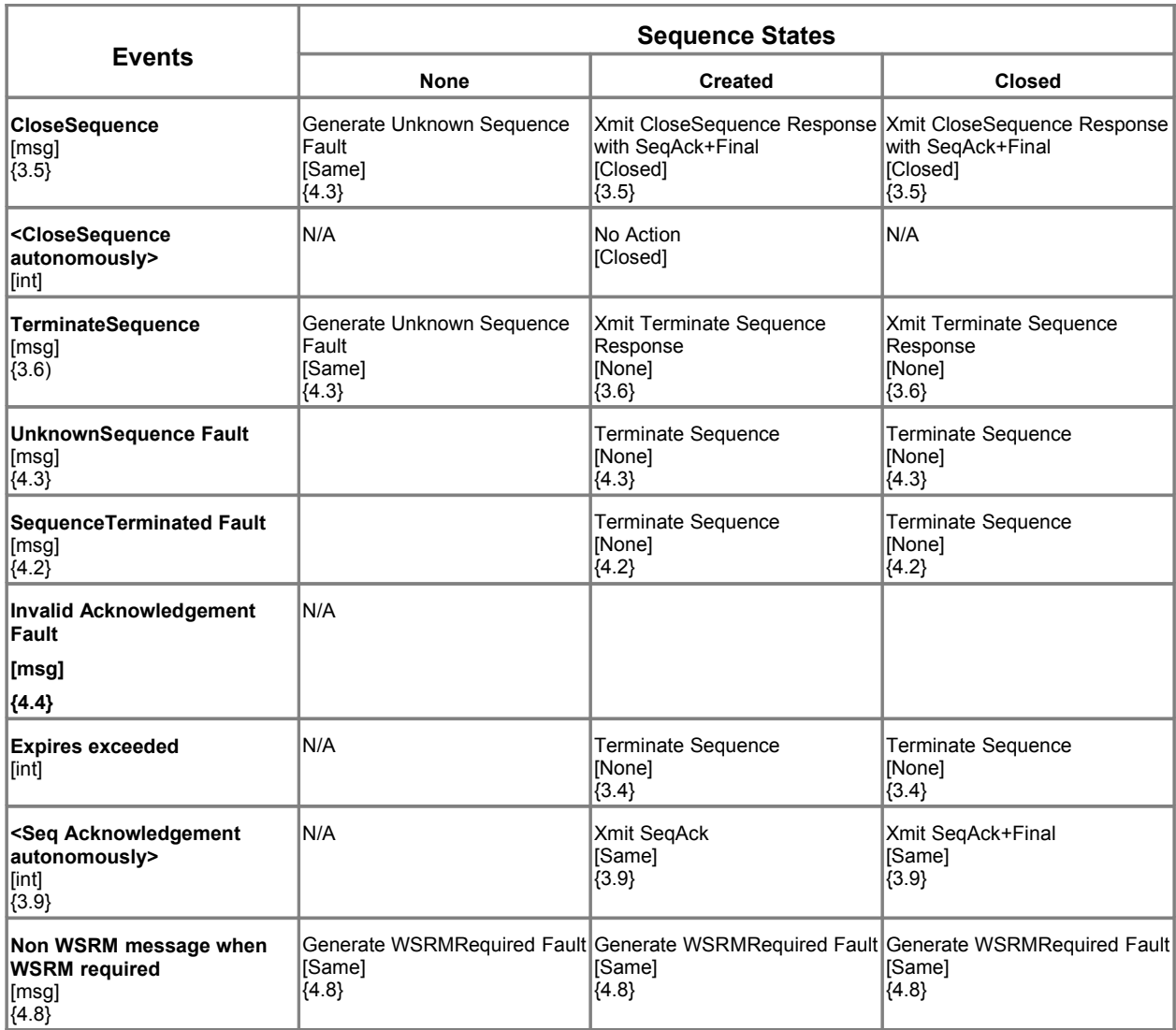

2374 The following two tables apply only if the MakeConnection mechanism is utilized.

### 2375 Table 3 Sending Endpoint Message Transfer Engine

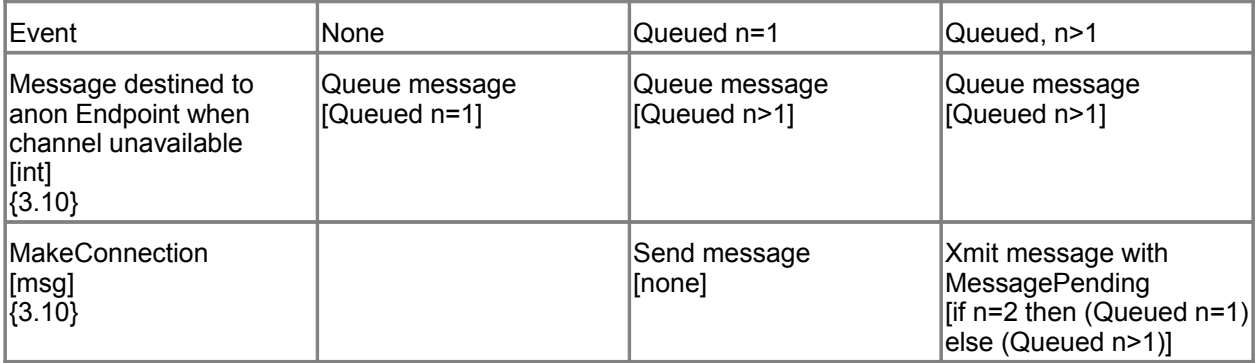

### 2376 Table 4 Receiving Endpoint Message Transfer Engine

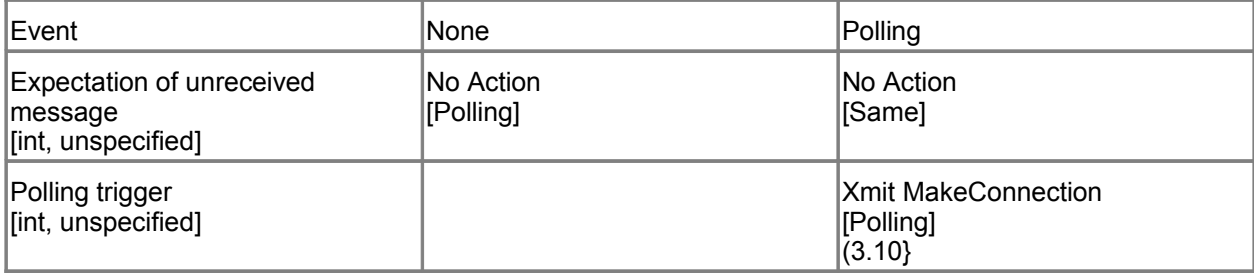

### **Appendix E. Acknowledgments** 2377

This document is based on initial contribution to OASIS WS-RX Technical Committee by the following authors: 2378 2379

Ruslan Bilorusets(BEA), Don Box(Microsoft), Luis Felipe Cabrera(Microsoft), Doug Davis(IBM), Donald Ferguson(IBM), Christopher Ferris-Editor(BM), Tom Freund(IBM), Mary Ann Hondo(IBM), John Ibbotson(IBM), Lei Jin(BEA), Chris Kaler(Microsoft), David Langworthy-Editor(Microsoft), Amelia Lewis(TIBCO Software), Rodney Limprecht(Microsoft), Steve Lucco(Microsoft), Don Mullen(TIBCO Software), Anthony Nadalin(IBM), Mark Nottingham(BEA), David Orchard(BEA), Jamie Roots(IBM), Shivajee Samdarshi(TIBCO Software), John Shewchuk(Microsoft), Tony Storey(IBM). 2380 2381 2382 2383 2384 2385 2386

The following individuals have provided invaluable input into the initial contribution: 2387

Keith Ballinger(Microsoft), Stefan Batres(Microsoft), Rebecca Bergersen(Iona), Allen Brown(Microsoft), Michael Conner(IBM), George Copeland(Microsoft), Francisco Curbera(IBM), Paul Fremantle(IBM), Steve Graham(IBM), Pat Helland(Microsoft), Rick Hill(Microsoft), Scott Hinkelman(IBM), Tim Holloway(IBM), Efim Hudis(Microsoft), David Ingham(Microsoft), Gopal 2388 2389 2390 2391

Kakivaya(Microsoft), Johannes Klein(Microsoft), Frank Leymann(IBM), Martin Nally(IBM), Peter 2392

Niblett(IBM), Jeffrey Schlimmer(Microsoft), James Snell(IBM), Keith Stobie(Microsoft), Satish 2393

Thatte(Microsoft), Stephen Todd(IBM), Sanjiva Weerawarana(IBM), Roger Wolter(Microsoft). 2394

The following individuals were members of the committee during the development of this specification: 2395

Abbie Barbir(Nortel), Charlton Barreto(Adobe), Stefan Batres(Microsoft), Hamid Ben Malek(Fujitsu), Andreas Bjarlestam(Ericsson), Toufic Boubez(Layer 7), Doug Bunting(Sun), Lloyd Burch(Novell), Steve Carter(Novell), Martin Chapman(Oracle), Dave Chappell(Sonic), Paul Cotton(Microsoft), Glen Daniels(Sonic), Doug Davis(IBM), Blake Dournaee(Intel), Jacques Durand(Fujitsu), Colleen Evans(Microsoft), Christopher Ferris(IBM), Paul Fremantle(WSO2), Robert Freund(Hitachi), Peter Furniss(Erebor), Marc Goodner(Microsoft), Alastair Green(Choreology), Mike Grogan(Sun), Ondrej Hrebicek(Microsoft), Kazunori Iwasa(Fujitsu), Chamikara Jayalath(WSO2), Lei Jin(BEA), Ian Jones(BTplc), Anish Karmarkar(Oracle), Paul Knight(Nortel), Dan Leshchiner(Tibco), Mark Little(JBoss), Lily Liu(webMethods), Matt Lovett(IBM), Ashok Malhotra(Oracle), Jonathan Marsh(Microsoft), Daniel Millwood(IBM), Jeff Mischkinsky(Oracle), Nilo Mitra(Ericsson), Peter Niblett(IBM), Duane Nickull(Adobe), Eisaku Nishiyama(Hitachi), Dave Orchard(BEA), Chouthri Palanisamy(NEC), Sanjay Patil(SAP), Gilbert Pilz(BEA), Martin Raepple(SAP), Eric Rajkovic(Oracle), Stefan Rossmanith(SAP), Tom Rutt(Fujitsu), Rich Salz(IBM), Shivajee Samdarshi(Tibco), Vladimir Videlov(SAP), Claus von Riegen(SAP), Pete Wenzel(Sun), Steve Winkler(SAP), Ümit Yalçinalp(SAP), Nobuyuki Yamamoto(Hitachi). 2396 2397 2398 2399 2400 2401 2402 2403 2404 2405 2406 2407 2408 2409 2410 2411

# **Appendix F. Revision History** 2412

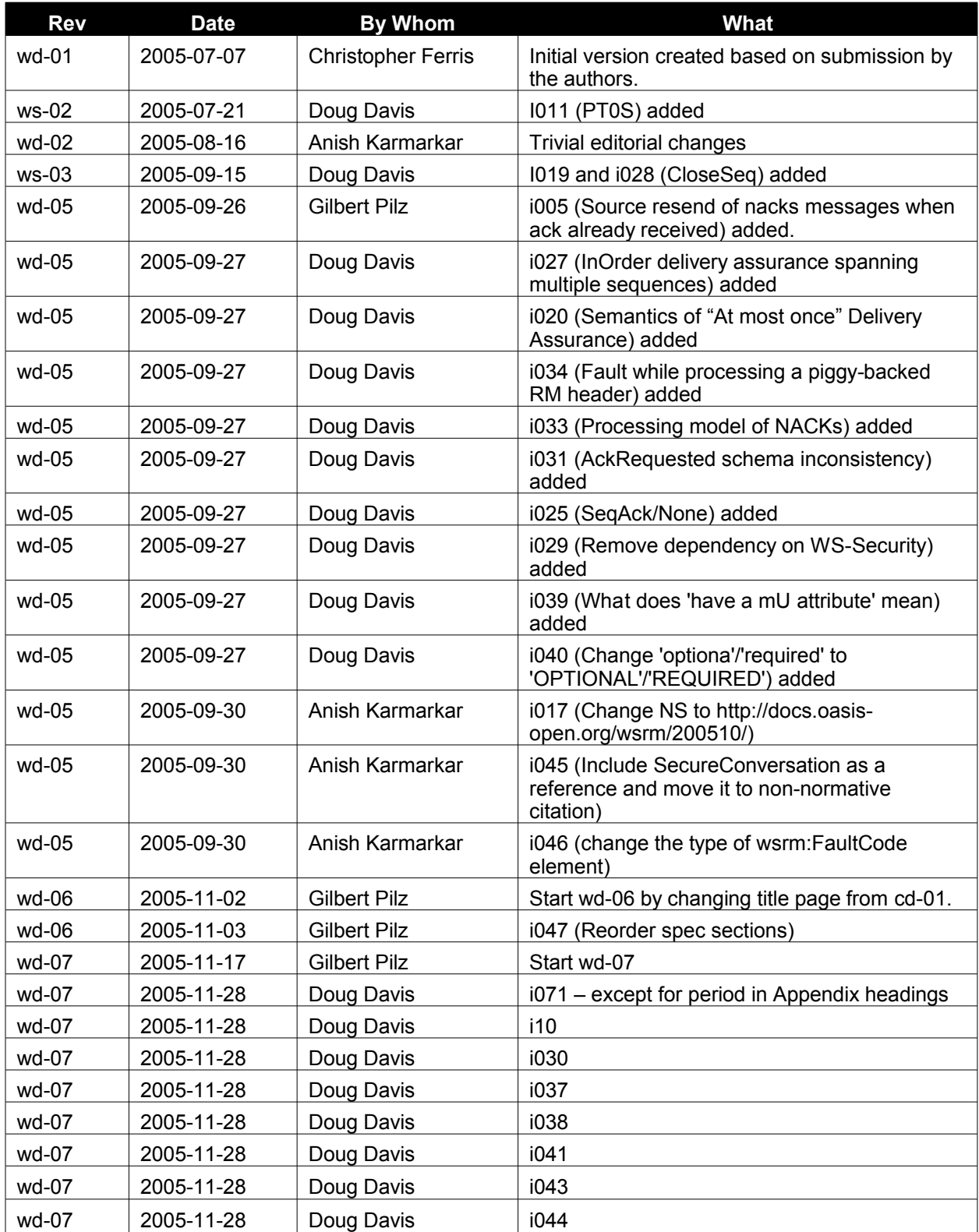

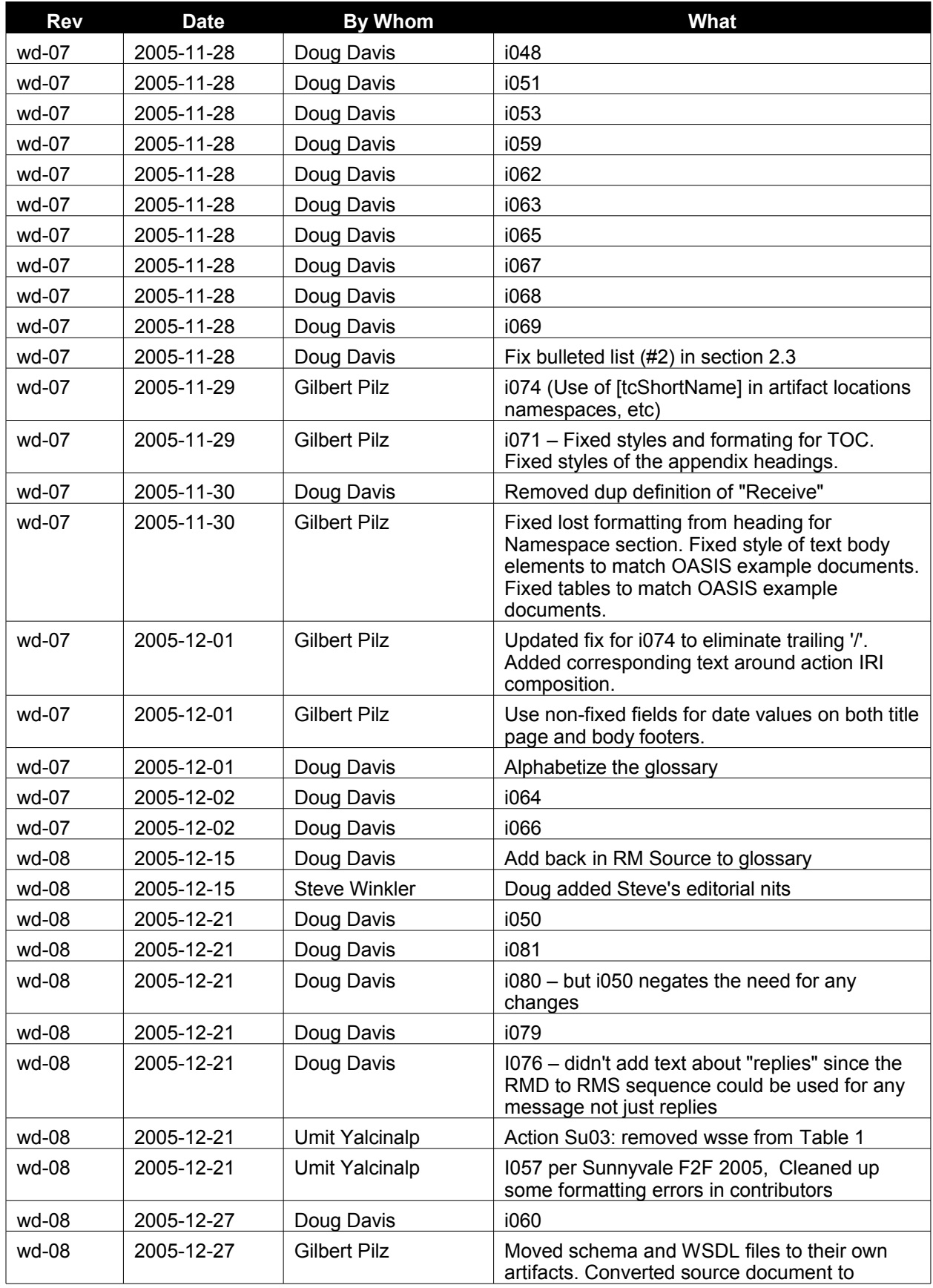

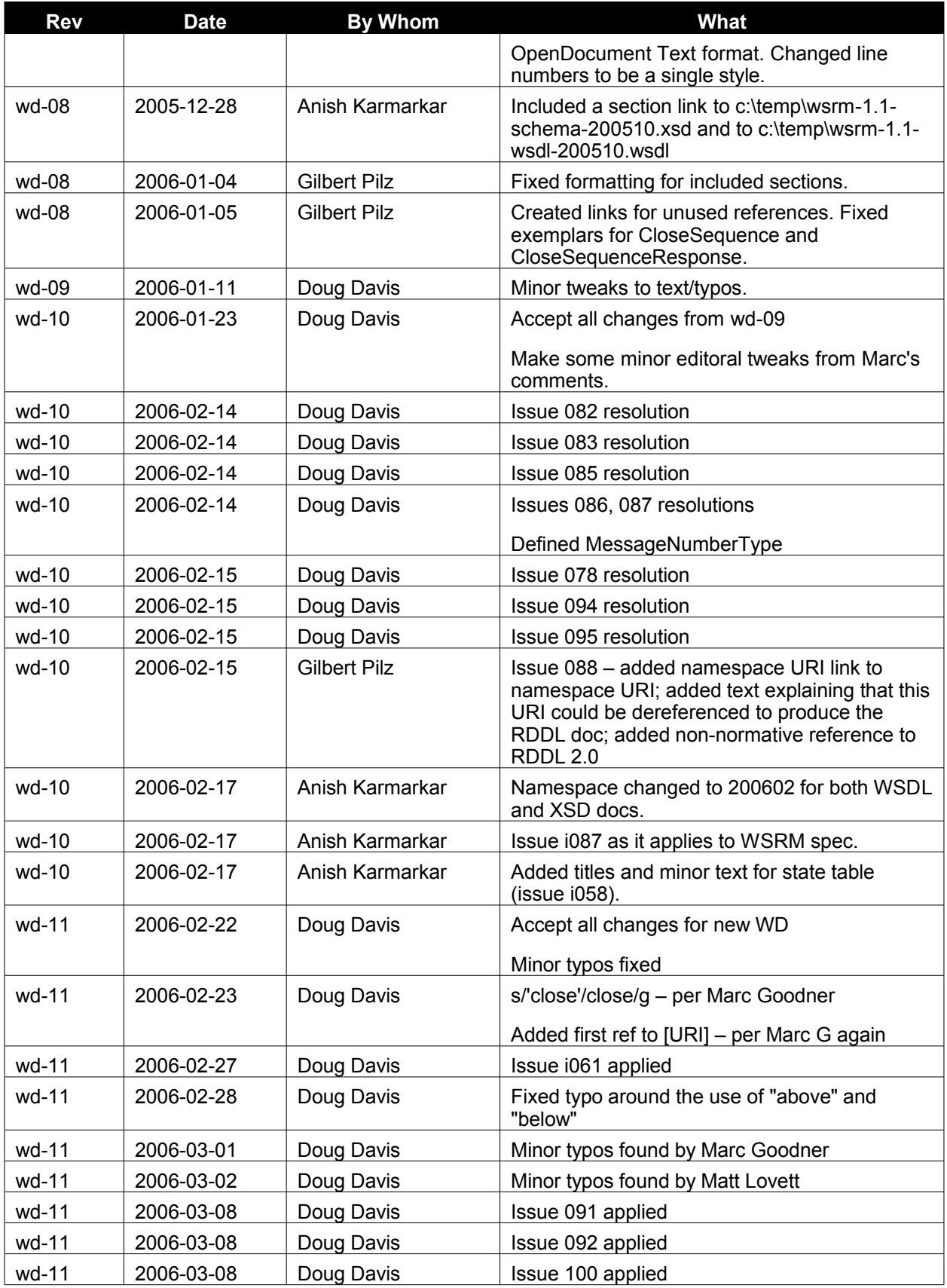

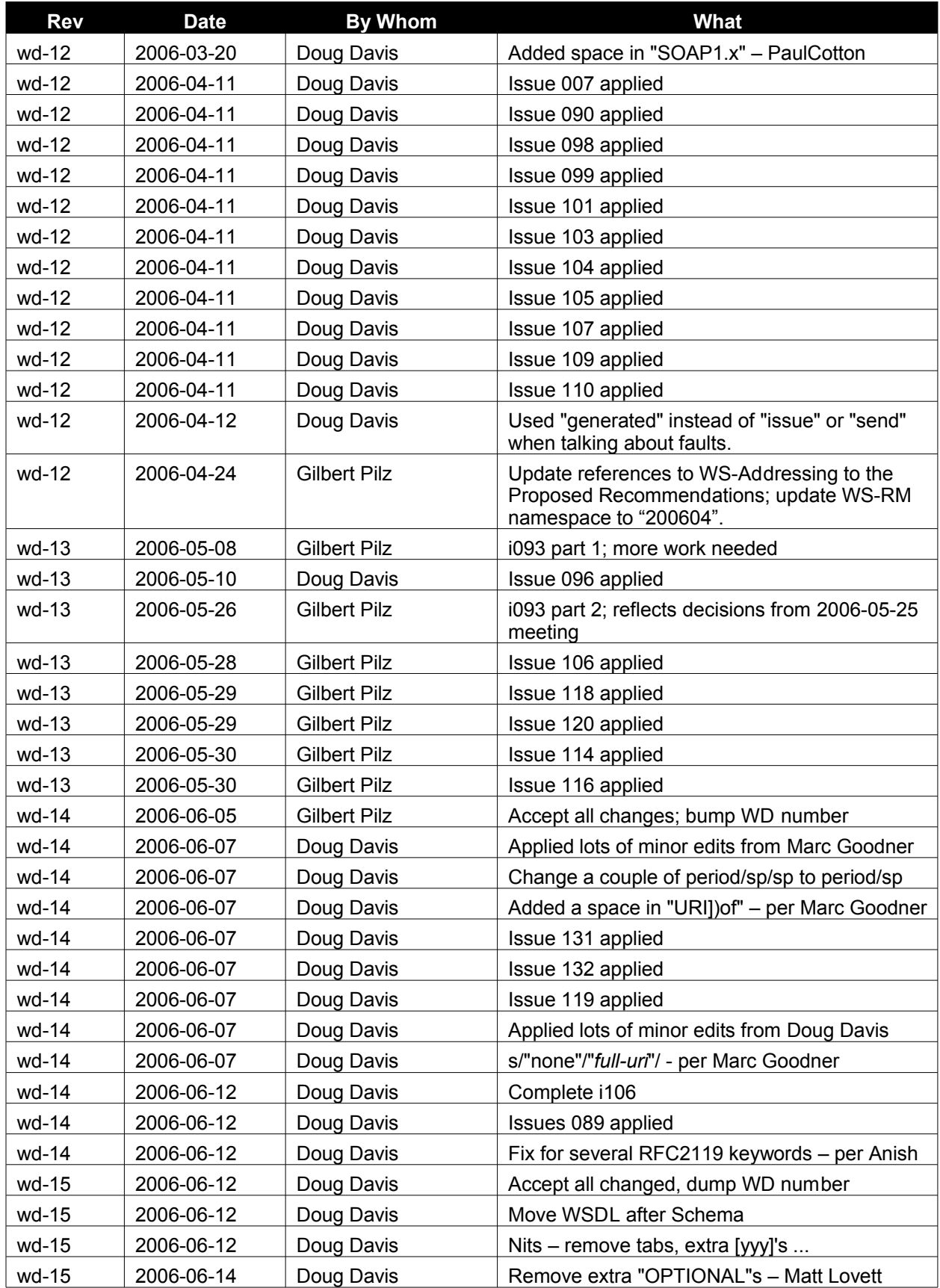

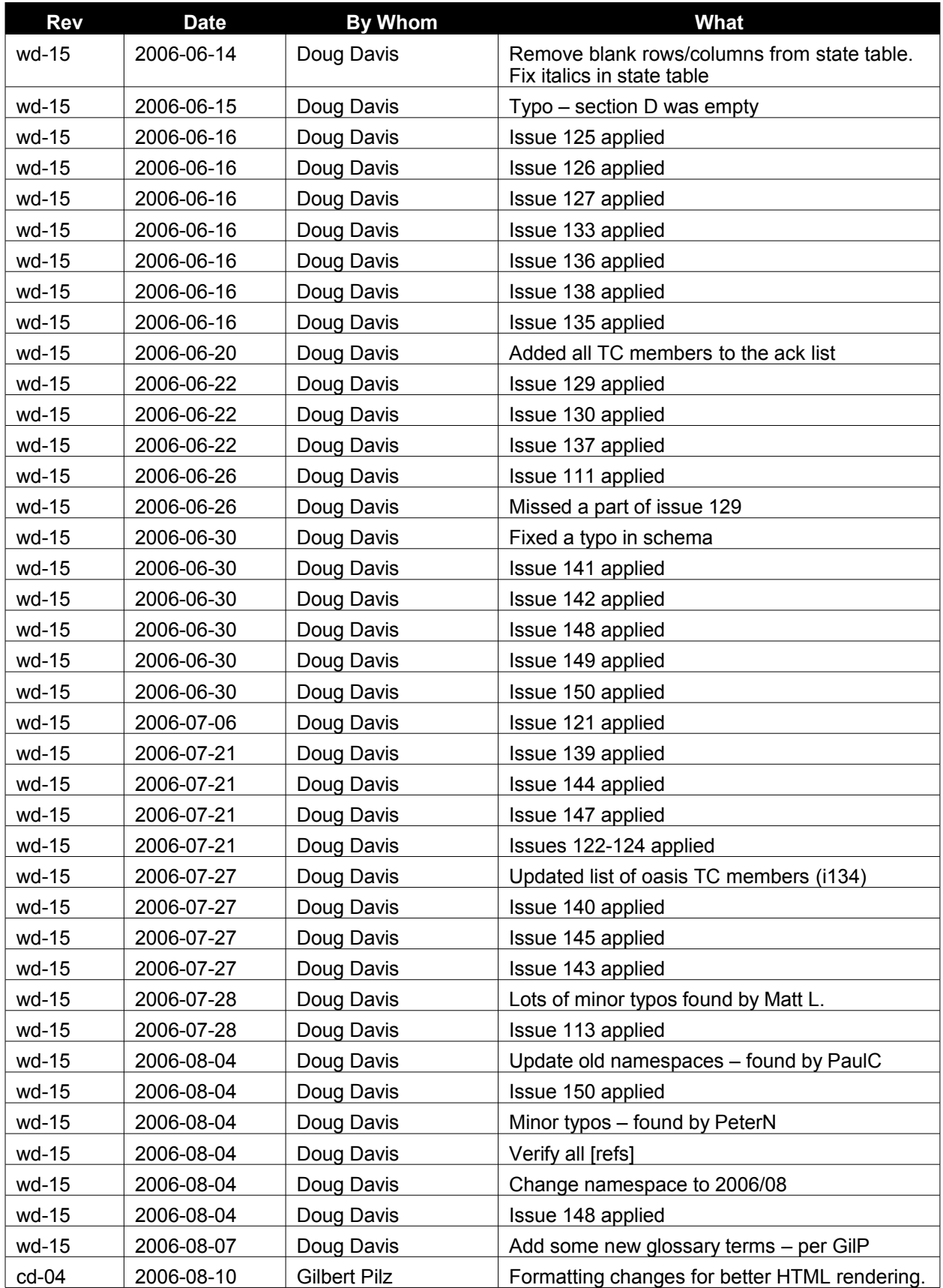
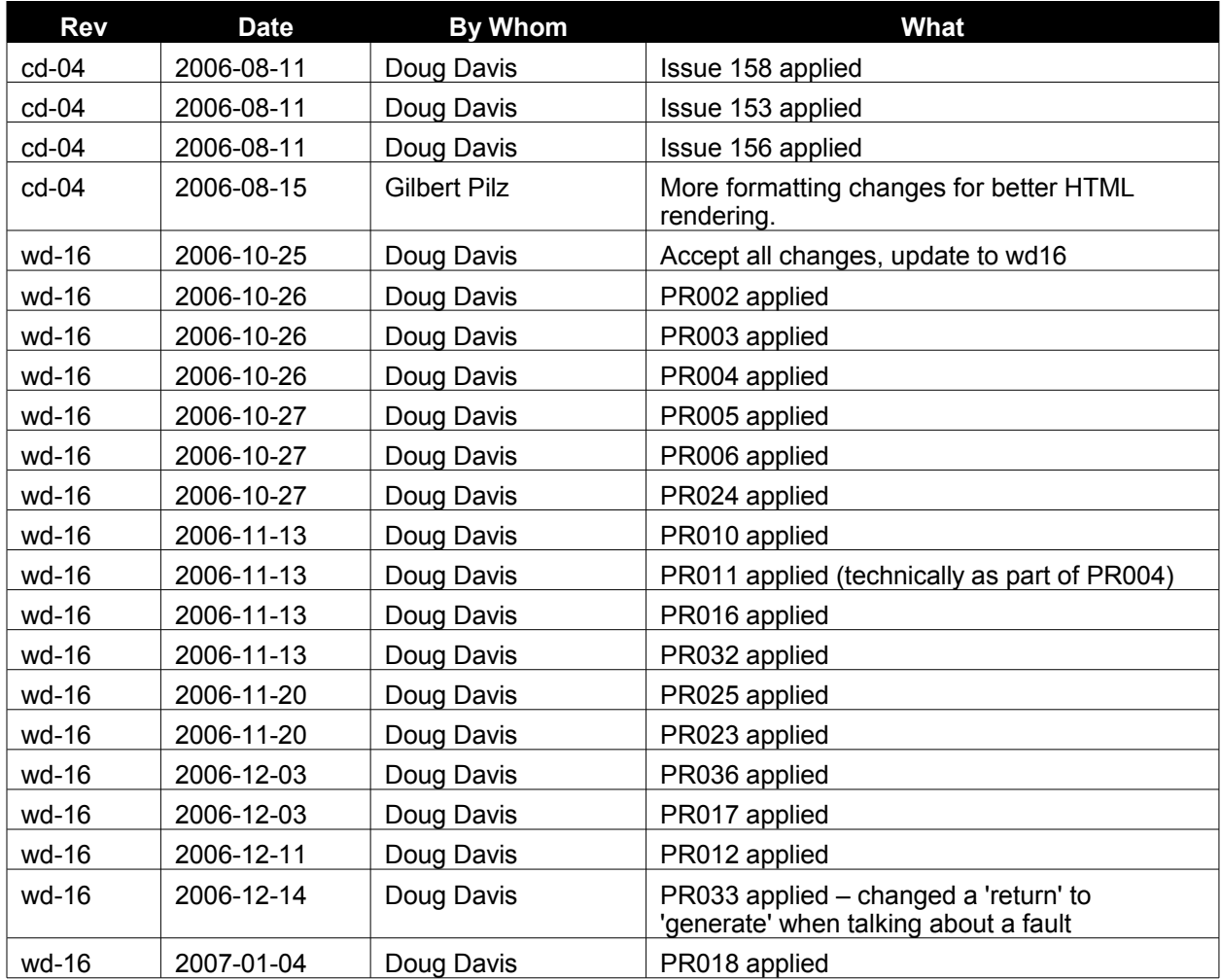

## **Appendix G. Notices** 2413

OASIS takes no position regarding the validity or scope of any intellectual property or other rights that might be claimed to pertain to the implementation or use of the technology described in this document or the extent to which any license under such rights might or might not be available; neither does it represent that it has made any effort to identify any such rights. Information on OASIS's procedures with respect to rights in OASIS specifications can be found at the OASIS website. Copies of claims of rights made available for publication and any assurances of licenses to be made available, or the result of an attempt made to obtain a general license or permission for the use of such proprietary rights by implementors or users of this specification, can be obtained from the OASIS Executive Director. 2414 2415 2416 2417 2418 2419 2420 2421

OASIS invites any interested party to bring to its attention any copyrights, patents or patent applications, or other proprietary rights which may cover technology that may be required to implement this specification. Please address the information to the OASIS Executive Director. 2422 2423 2424

Copyright (C) OASIS Open (2006). All Rights Reserved. 2425

This document and translations of it may be copied and furnished to others, and derivative works that comment on or otherwise explain it or assist in its implementation may be prepared, copied, published and distributed, in whole or in part, without restriction of any kind, provided that the above copyright notice and this paragraph are included on all such copies and derivative works. However, this document itself may not be modified in any way, such as by removing the copyright notice or references to OASIS, except as needed for the purpose of developing OASIS specifications, in which case the procedures for copyrights defined in the OASIS Intellectual Property Rights document must be followed, or as required to translate it into languages other than English. 2426 2427 2428 2429 2430 2431 2432 2433

The limited permissions granted above are perpetual and will not be revoked by OASIS or its successors or assigns. 2434 2435

This document and the information contained herein is provided on an "AS IS" basis and OASIS 2436

DISCLAIMS ALL WARRANTIES, EXPRESS OR IMPLIED, INCLUDING BUT NOT LIMITED TO ANY 2437

WARRANTY THAT THE USE OF THE INFORMATION HEREIN WILL NOT INFRINGE ANY RIGHTS OR 2438

ANY IMPLIED WARRANTIES OF MERCHANTABILITY OR FITNESS FOR A PARTICULAR PURPOSE. 2439